## République Algérienne Démocratique et Populaire Ministère de l'Enseignement Supérieure et de la Recherche Scientifique Université Abderrahmane Mira Faculté de la Technologie

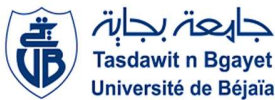

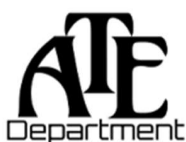

Département d'Automatique, Télécommunication et d'Electronique

# Projet de Fin d'Etudes

Pour l'obtention du diplôme de Master

Filière : Electronique.

Spécialité : Instrumentation.

# Thème

Etude comparative de deux techniques intelligentes pour la poursuite du point de puissance maximale d'un module photovoltaïque.

Préparé par :

- > CHEKRI Katia
- $\triangleright$  AGGOUNE Ibtissem

Dirigé par :

K.OUALI

Examiné par :

M.SADJI

S.IDJDARENE

Année universitaire : 2022/2023

## Remerciement

Ce travail actuel est le résultat non seulement de nos propres efforts, mais également des contributions de nombreuses personnes, à qui nous tenons à exprimer notre gratitude la plus sincère.

Avant tout, nous remercions ALLAH, le tout-puissant, pour nous avoir accordé la force, la sagesse, et la guidance tout au long de l'accomplissement de ce mémoire.

Nous tenons tout d'abord à exprimer nos sincères remerciements à notre encadrante

Mme K.OUALI. Son engagement et son expertise ont été essentiels tout au long de cette collaboration. Son soutien constant, ses conseils éclairés et sa confiance en nos capacités ont grandement contribué à la réussite de ce projet.

Nos remerciements s'adressent également au membre de jury pour leur temps, leur expertise et leur précieuse contribution lors de l'évaluation de ce travail.

Nous désirons témoigner notre reconnaissance envers notre chef de département ATE Mr.HADJI ainsi que tout le personnel et les enseignants pour leur soutien inestimable et leur dévouement tout au long de notre parcours académique.

Pour conclure, nous souhaitons démontrer notre profonde gratitude envers nos familles bienaimées, ainsi que d'autres personnes chères, qui ont toujours été présentes pour nous encourager et nous aider.

#### Dédicace

Après avoir achevé mon parcours universitaire, je suis profondément reconnaissante envers ceux qui ont joué un rôle essentiel dans ma réussite grâce à leur soutien et leur amour inconditionnel.

A mon cher père et ma tendre mère

Aucun mot ne peut décrire l'immensité de ce que vous avez accompli pour moi. Votre sagesse, votre soutien et votre confiance en moi ont été mes piliers qui m'ont permis de réaliser mes rêves, vous avez été mon guide et mon modèle. Je vous dédie ce travail en reconnaissance de tout ce que vous avez sacrifié pour mon éducation, merci d'avoir toujours

cru en moi.

#### A mes frères et sœurs

Mes compagnons de vie, qui ont été toujours prêts à me conseiller, m'encourager et me soutenir à chaque étape de mon cursus, vos conseils avisés ont été une boussole qui a guidé mes pas vers la réussite.

#### A mon chère Hakim

T'es mon plus grand soutien, ta patience et ton encouragement m'ont permis de surmonter les obstacles et d'atteindre mes objectifs.

#### A mes amies

Lamia, Chahinez, Loubna, Rahma, Aida, Nadjet, Manel, Souad et ma précieuse amie Kamilia, vous avez été mes compagnons de route, ma source d'inspiration et de joie pendant cette

#### étape de ma vie.

#### A mon binôme exceptionnel Katia

Ce travail est dédié à notre partenariat solide, merci d'avoir partagé cette aventure avec moi.

Ibtissem

#### Dédicace

J'ai le désir sincère de dédier ce modeste travail en tant que témoignage de mon affectation, de mon respect et de mon admiration envers toutes les personnes qui me sont chères.

#### Mes chers parents

Aucune dédicace ne saurait suffire à exprimer l'amour, l'estime, le dévouement et la considération profonde que j'ai toujours eu pour vous. Rien au monde ne peut égaler les efforts que vous avez déployés jour et nuit pour mon éducation et mon bien-être. C'est avec une profonde gratitude que je vous dédie ce travail, le fruit de vos sacrifices. Que dieu vous protège et vous accorde la santé.

A Mes sœurs et mon frère

Qui ont été un soutien précieux et m'ont encouragé tout au long de mes années d'études, ma vie n'aurait pas été aussi magique sans votre présence. J'espère que vous trouvez dans ce mémoire une véritable expression de mon attachement et de ma profonde reconnaissance envers vous.

#### A mon binôme et mes amis

Qui ont toujours été présents pour moi, offrant leur aide et donnant le meilleur d'eux-mêmes pendant les moments difficiles, je tiens à exprimer ma sincère appréciation. Votre amitié précieuse a été une source de force, je suis chanceuse de vous avoir à mes côtés.

Katia

#### Table des matières

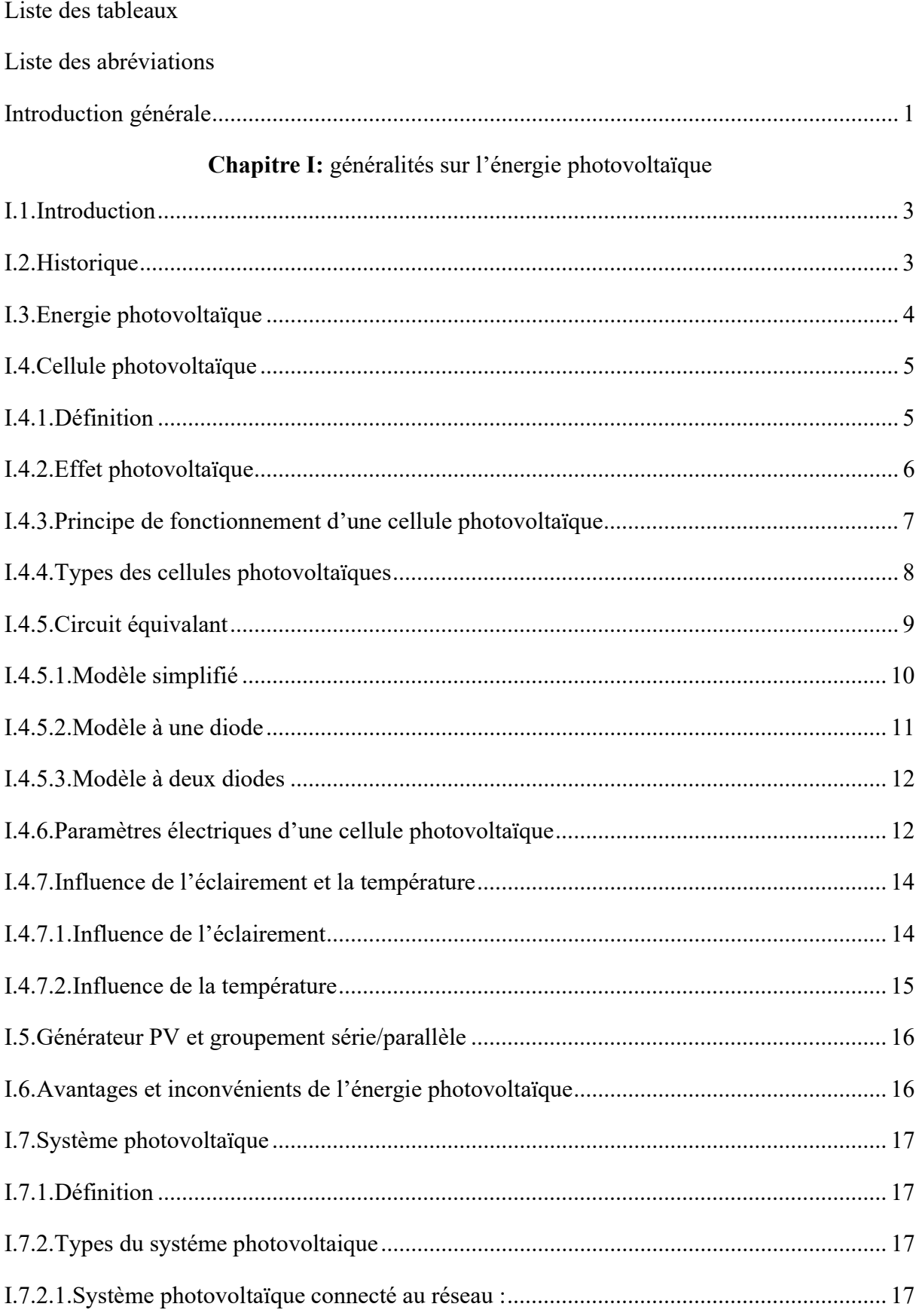

### Table des matières

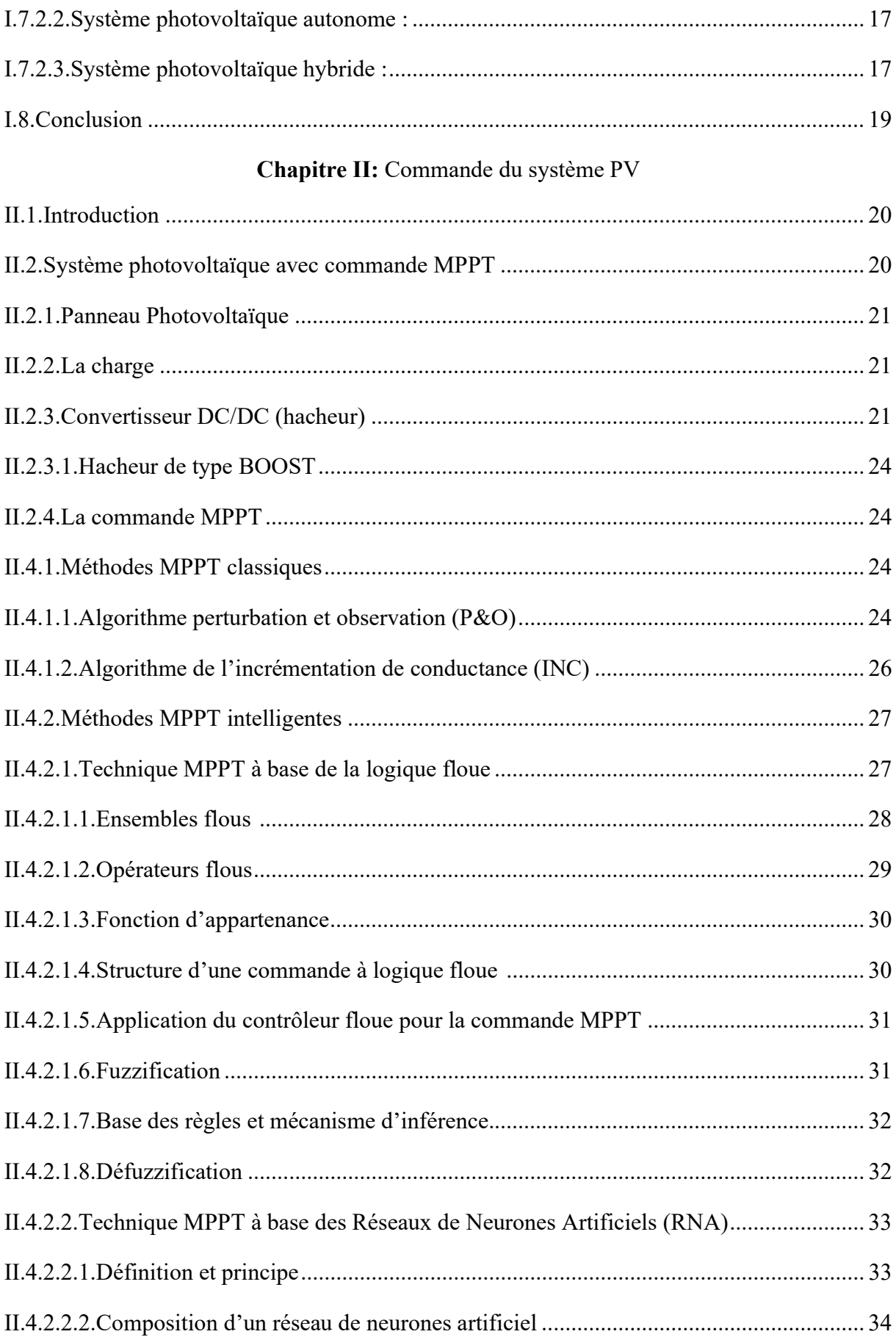

## Table des matières

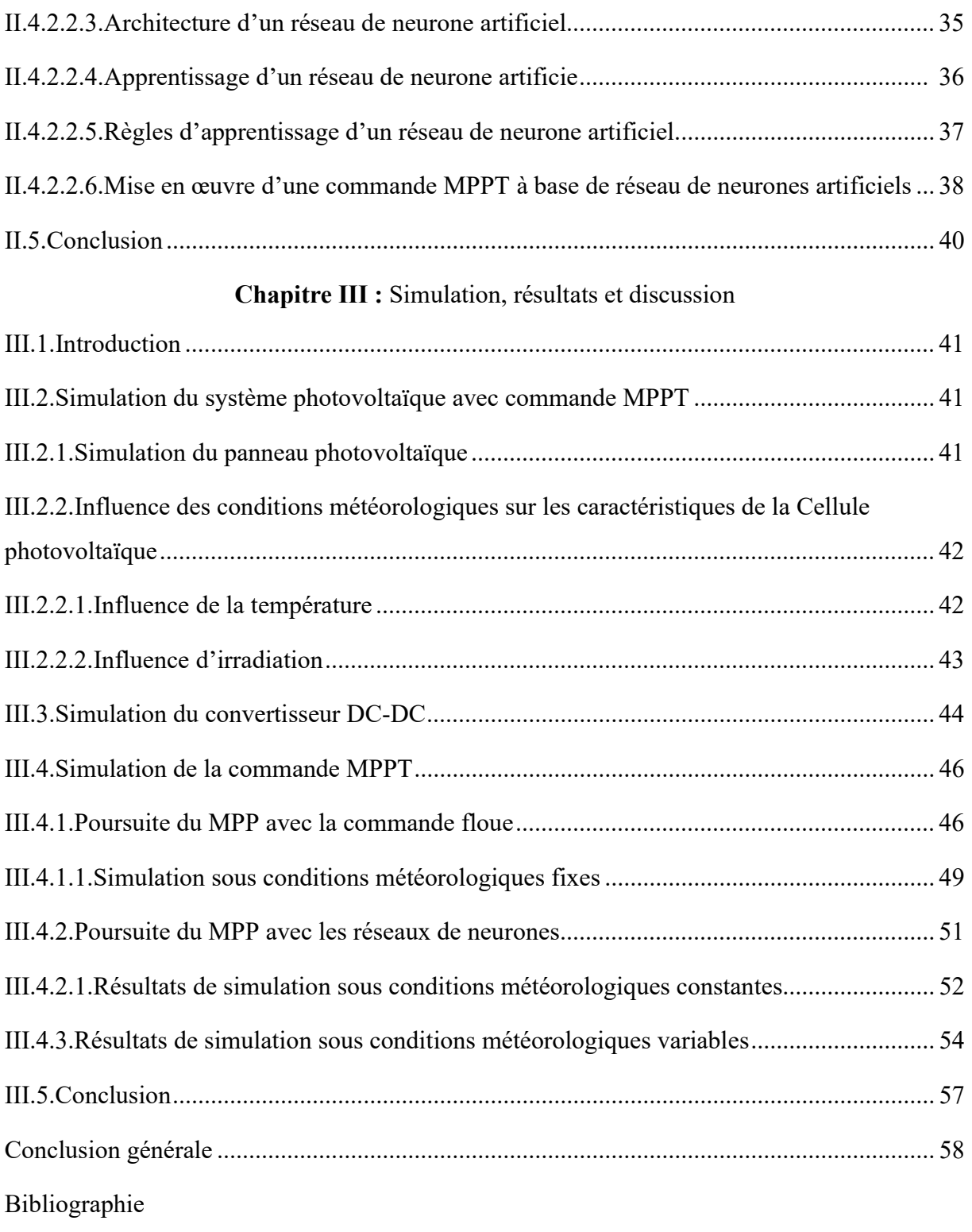

Résumé

# Chapitre I

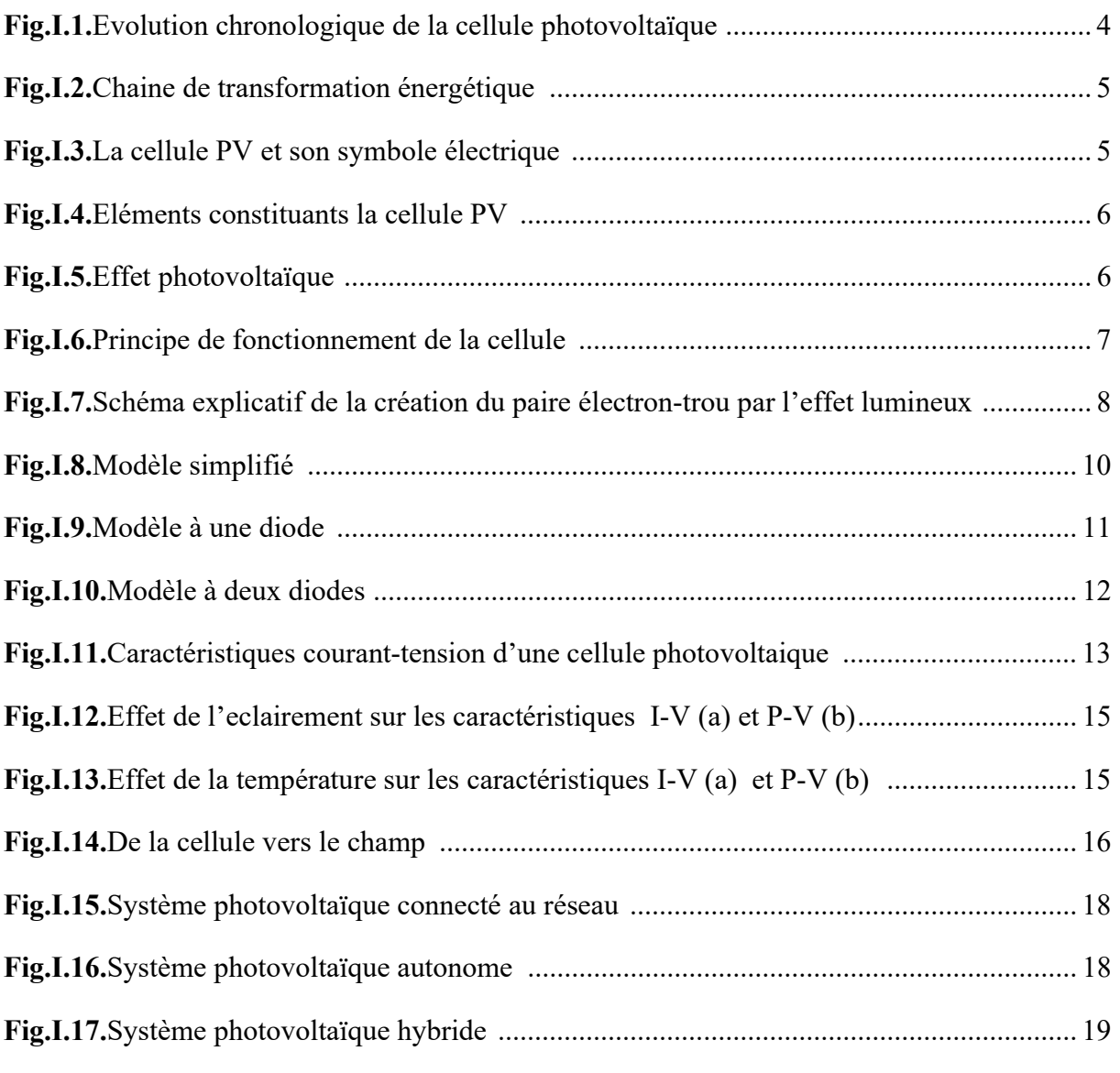

# Chapitre II

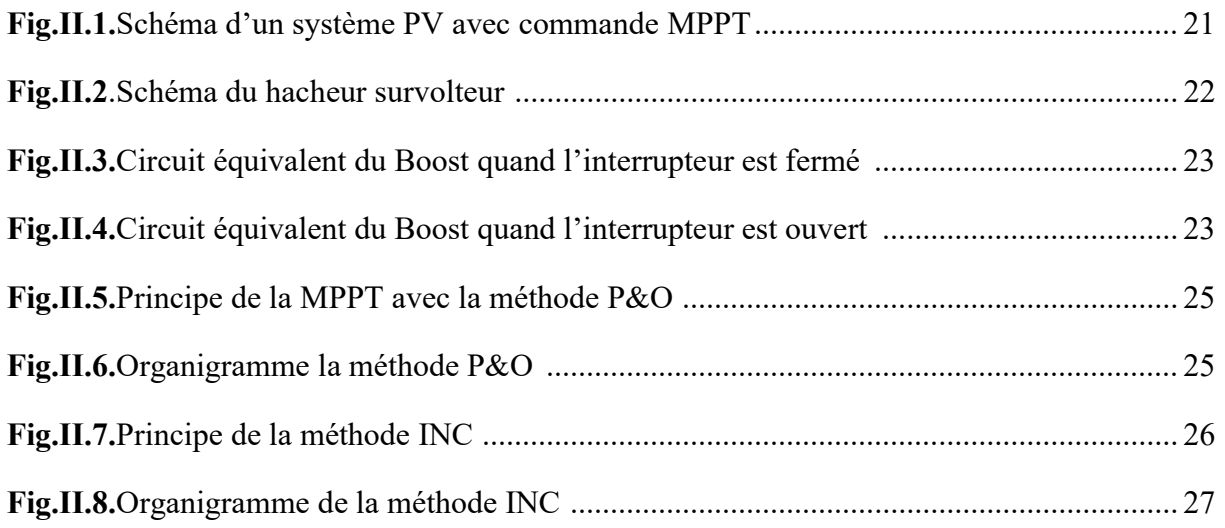

## Liste des figures

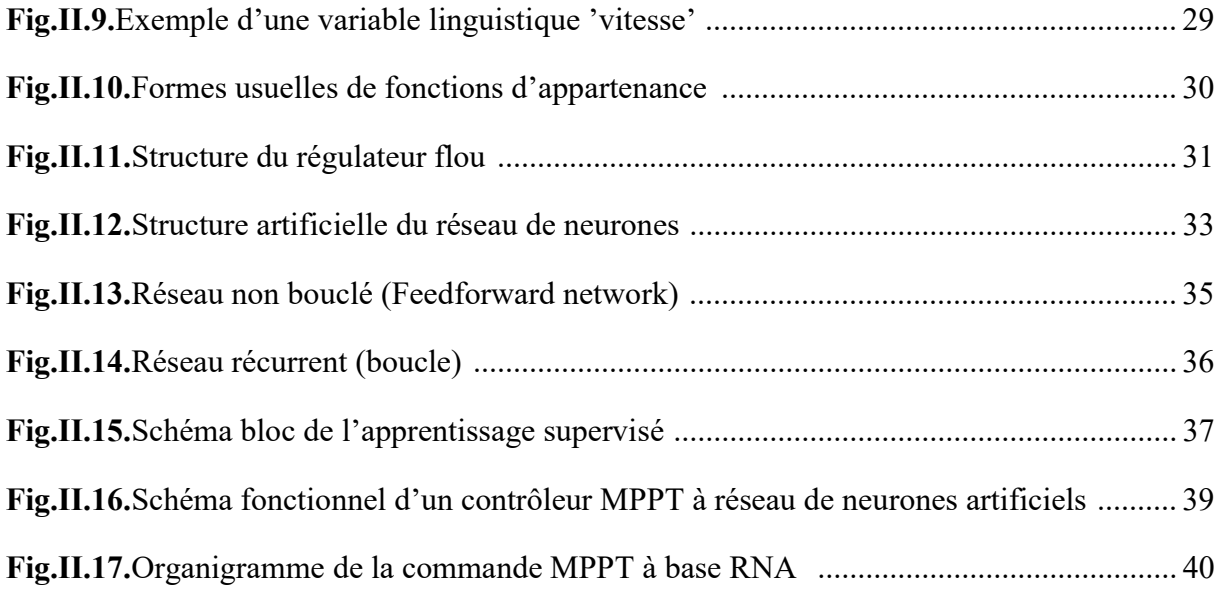

## Chapitre III

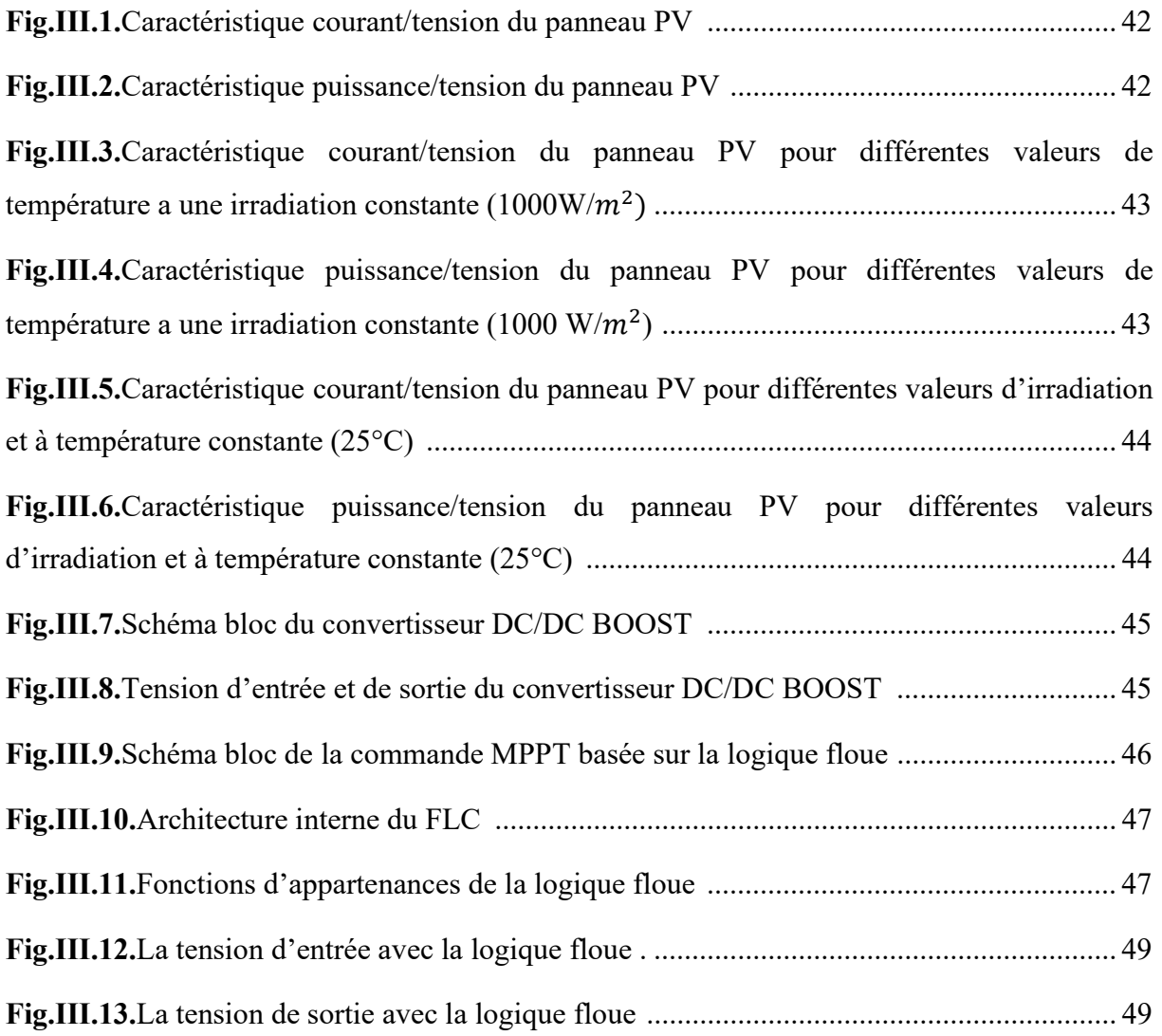

## Liste des figures

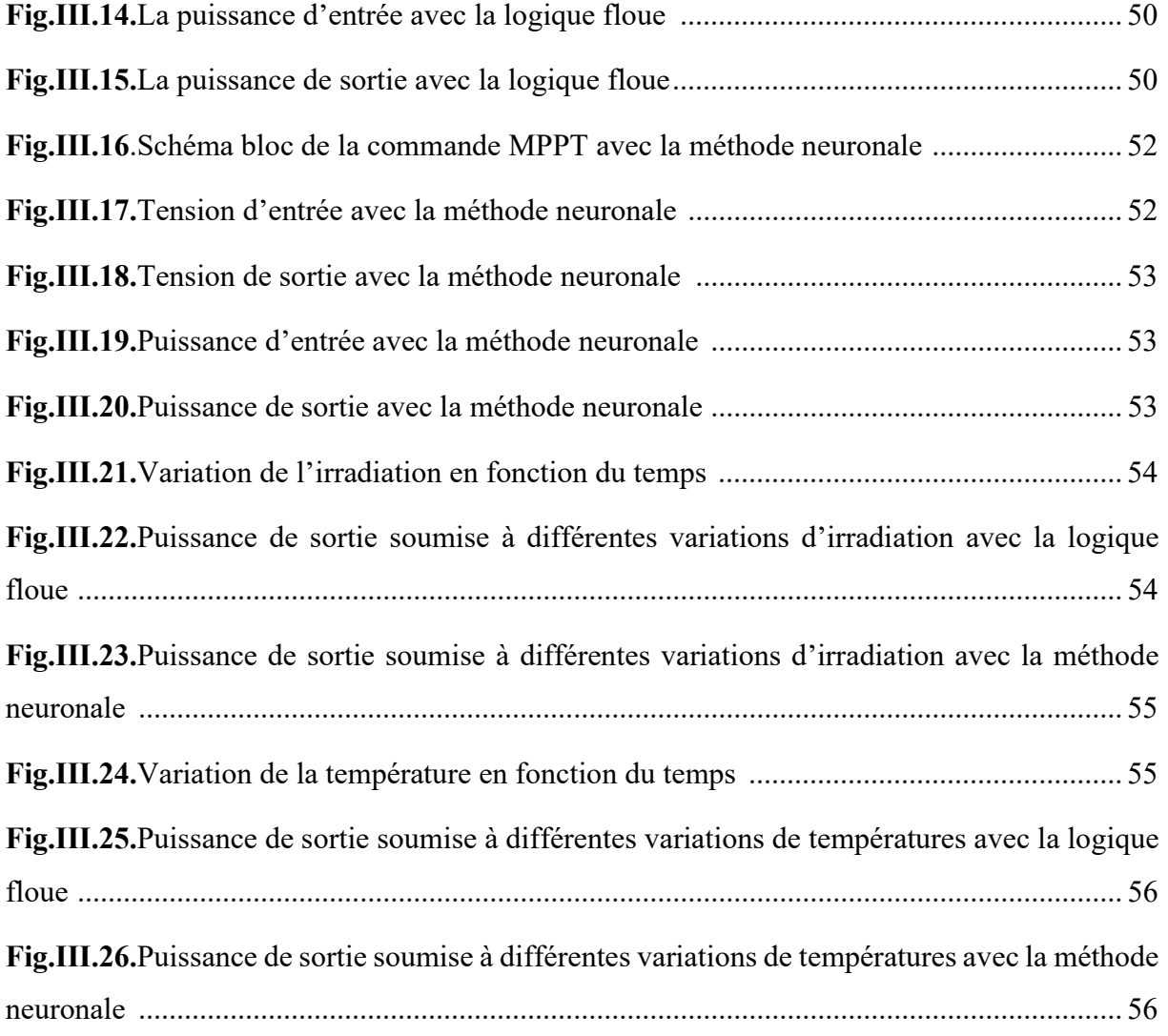

## Liste des tableaux

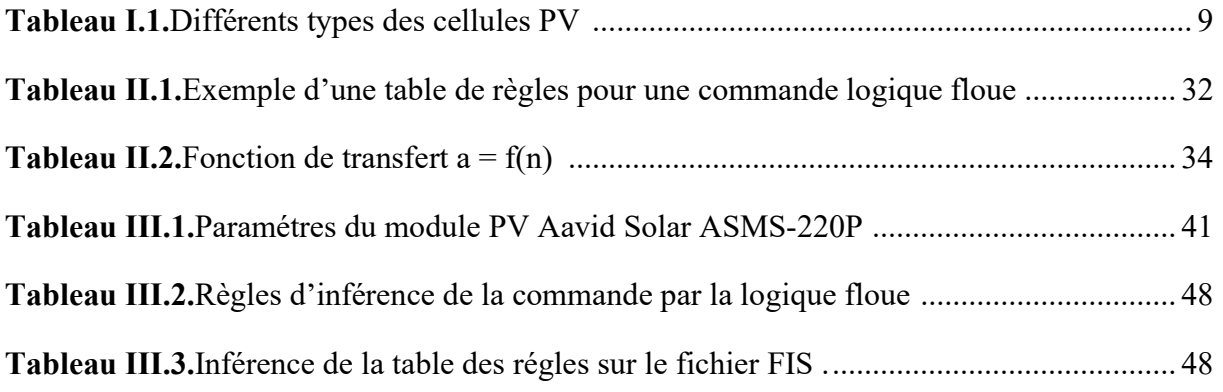

#### Liste des abréviations

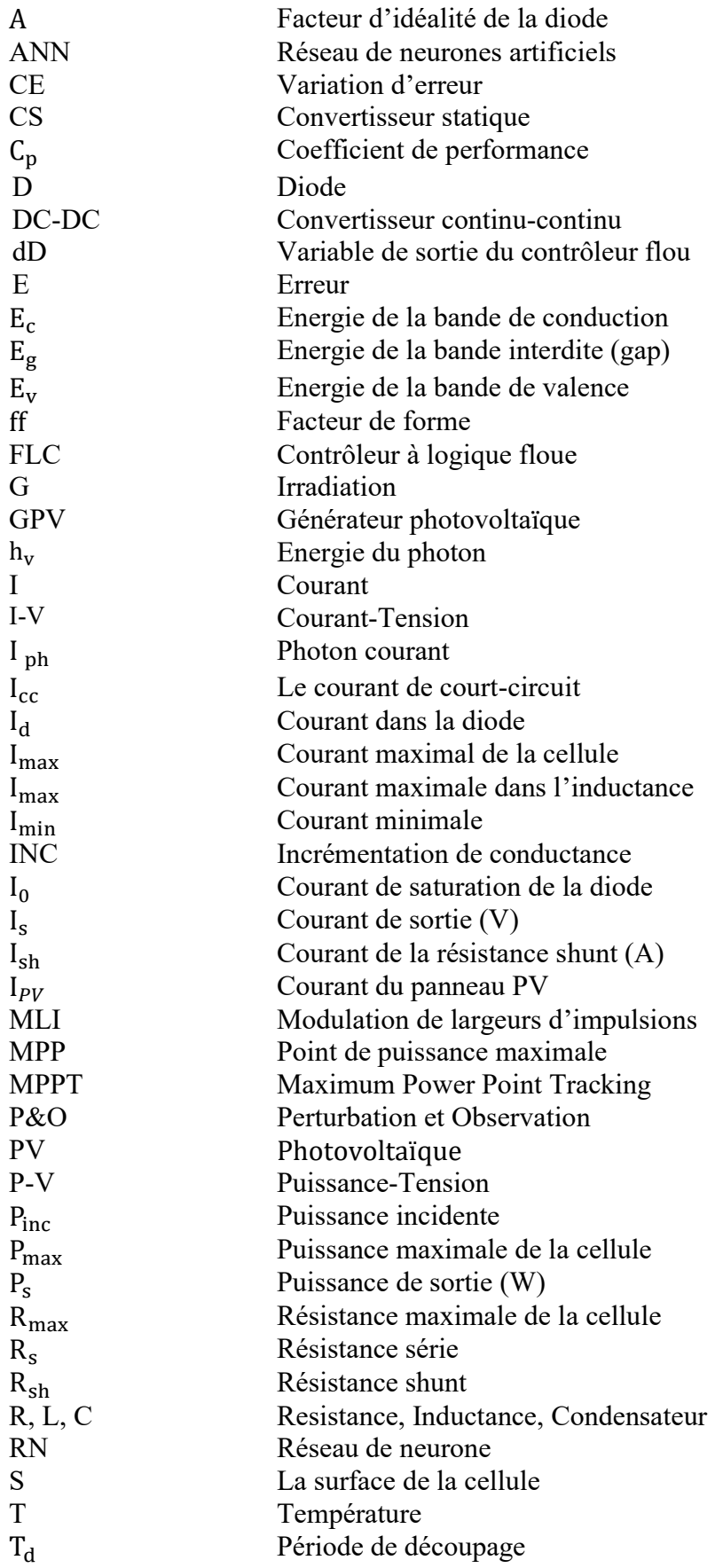

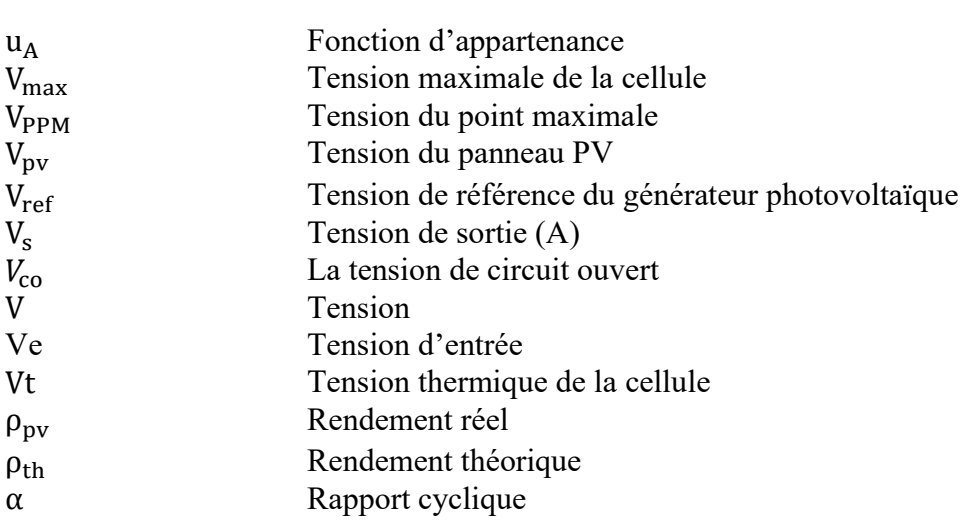

# Introduction générale

#### Introduction générale

 Au cours des dernières centaines d'années, les humains ont utilisé des combustibles fossiles qui ont mis 400 millions d'années à se former et à se stocker sous terre [1]. La croissance du besoin en énergie ainsi que la pollution provenant de l'utilisation des énergies fossiles ont poussé le grand public à utiliser les énergies renouvelables tel que l'énergie solaire [2].

 L'énergie solaire est l'une des sources d'énergie renouvelable les plus importantes qui présente un dénouement à nos problèmes de production d'énergie. De plus, cette énergie semble la plus prometteuse, non polluante et inépuisable. Néanmoins sa production est non linéaire, elle varie en fonction de l'irradiation et de la température [2]. Par conséquent nous devons maintenant déployer d'énormes efforts technologiques dans des systèmes énergétiques qui utilisent plus directement l'énergie du soleil tel que le photovoltaïque [1].

 L'énergie photovoltaïque est une forme d'énergie obtenue directement à partir du rayonnement solaire. Cette énergie est générée grâce à l'effet PV, qui convertit les photons en électrons au sein des panneaux PV qui sont composé de cellule PV [3].

 De nombreuses recherches ont été menées afin de développer des techniques visant à améliorer l'efficacité des systèmes PV, autrement dit maximiser la puissance délivrée à la charge reliée aux bornes du GPV, parmi ces techniques on trouve la technique de poursuite du point de puissance maximale [4]. Elle nous permet d'extraire autant d'énergie possible des panneaux PV, pour ce faire il nécessite des algorithmes pour prélever le point de puissance maximale (MPP) [5].

 De nombreux algorithmes MPPT traditionnelles ont été développés, tel que l'algorithme de perturbation et observation (P&O) et incrémentation de la conductance (INC) qui sont largement utilisés en raison de leur simplicité mais la puissance de calcul et le développement des microcontrôleurs ont donné naissance à des méthodes intelligentes plus performantes telles que la logique floue et les réseaux de neurones artificiels [6].

 Dans ce mémoire nous proposons d'étudier les différents aspects liés à l'optimisation de la commande du point de puissance maximale pour les systèmes PV, nous visons à fournir une contribution significative à la compréhension de ces technologies.

 Le chapitre1 intitulé "Généralités sur l'énergie PV'', présente les notions de base sur l'énergie photovoltaïque en fournissant une compréhension approfondie des principes fondamentaux de cette technologies. Nous examinons le fonctionnement des cellules solaires, les processus de conversion de l'énergie solaire en électricité, et les différents composants d'un système PV. Nous explorerons également les avantages de l'énergie PV.

 Le chapitre 2 nommé "Méthodes de la commande MPPT'', se concentre sur l'optimisation de la production d'énergie PV. Nous étudions les différentes méthodes de commande MPPT utilisés pour extraire le maximum de puissance des panneaux solaires, l'objectif et d'améliorer l'efficacité globale des systèmes PV en suivant le MPP en fonction des conditions variable de l'environnement. Nous examinons les méthodes les plus couramment utilisés ainsi que les algorithmes basés sur des techniques d'intelligence artificiels.

 Le dernier chapitre présente les résultats de simulation effectuées avec le logiciel Matlab®/Simulink pour les deux méthodes intelligentes : la logique floue et neuronale. Ces résultats vont nous permettre de faire une comparaison entre les deux méthodes étudiées.

 Une conclusion générale récapitule les résultats obtenus ainsi que par l'évocation de quelques perspectives pour de futures recherches.

# Chapitre I

Généralités sur l'énergie Photovoltaïque

#### I.1.Introduction

 Le soleil fournit une énergie lumineuse grandiose et quasiment illimitée à la terre, capable de couvrir plusieurs milliers de fois notre consommation énergétique mondiale. Cependant, le problème réside dans le fait que la forme sous laquelle nous recevons cette énergie n'est pas nécessairement celle sous laquelle elle est directement utilisable [7].

 L'Homme cherche depuis longtemps de mettre à profit cette énergie importante et la récolter pour procurer une réserve à long terme. Pour ce faire, Il est nécessaire de faire recours à des processus de conversion d'énergie [7].

 Les cellules photovoltaïques sont de loin le processus le plus prompteur afin d'exploiter l'énergie solaire en vue de produire de l'électricité à divers applications domestiques et industrielles [7].

 Dans ce chapitre, nous donnons un bref historique des cellules solaires PV. Ensuite, nous décrivons leur principe de fonctionnement, ainsi que leur modélisation, nous monterons aussi l'influence des différents paramètres météorologiques (la température et l'éclairement) sur les caractéristiques de la cellule PV. Enfin, nous terminons par une classification des systèmes PV.

#### I.2.Historique

 L'histoire des cellules solaires remonte à une première observation de l'effet photovoltaïque en 1839. Le physicien français Alexandre-Edmond Becquerel travaillait avec des électrodes métalliques dans une solution d'électrolyte lorsqu'il a remarqué que de petits courants électriques étaient produits lorsque les métaux étaient exposés à la lumière, mais il ne pouvait pas expliquer l'effet [8].

 Plusieurs décennies plus tard, en 1873, Willoughby Smith, un ingénieur anglais, découvrit la photoconductivité du sélénium en testant des matériaux pour des câbles télégraphiques sousmarins. En 1883, l'inventeur américain Charles Fritts fabrique les premières cellules solaires à partir de sélénium mais elles étaient moins d'un pour cent efficaces pour convertir la lumière du soleil en électricité et donc peu pratiques [8].

 En 1940, Russell Shoemaker Ohl, un chercheur en semi-conducteurs aux Bell Labs, a créé par inadvertance une jonction p-n en enquêtant sur des échantillons de silicium. Ce qui a été une avancée majeure dans la technologie des cellules solaires [8].

 En 1953, l'ingénieur Daryl Chapin, le chimiste Calvin Fuller et le physicien Gerald Pearson ont travaillé ensemble pendant plusieurs mois à Bell Labs sur l'amélioration des propriétés de leurs cellules solaires en silicium. Bell Labs a annoncé l'invention le 25 avril 1954 à Murray Hill, New Jersey. Ils ont fait la démonstration de leur panneau solaire en l'utilisant pour alimenter une petite roue jouet et un émetteur radio à énergie solaire [8].

 Quelques années après, les cellules solaires ont été couramment utilisées pour alimenter les satellites, et d'autres applications ont suivi [8]. La figure I.1 illustre l'évolution de la cellule PV.

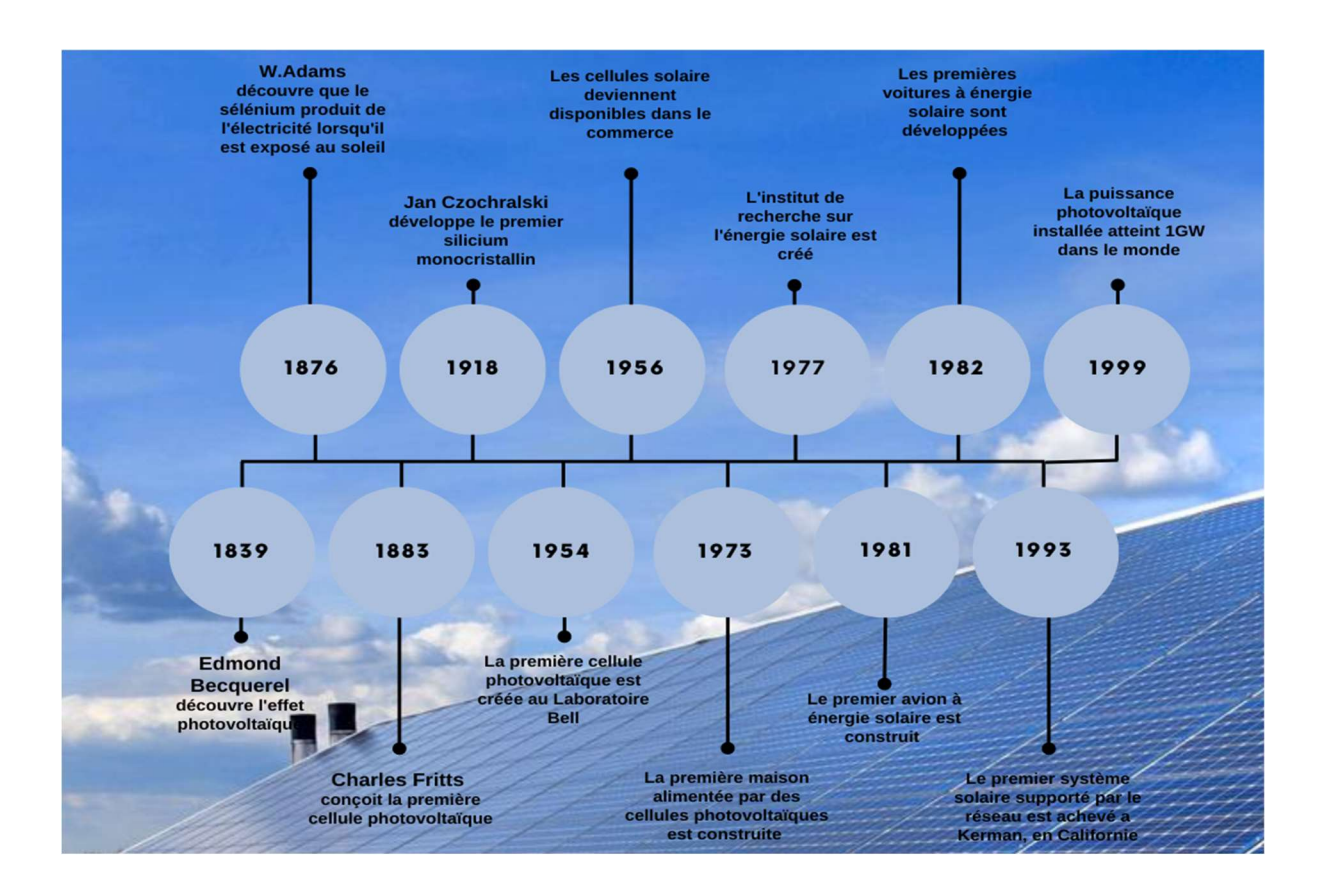

FigI.1. Evolution chronologique de la cellule photovoltaïque [8] [9].

#### I.3.Energie photovoltaïque

Le mot « photovoltaïque » (PV) est composé de deux mots ; « photo » qui veut dire lumière et « voltaïque » d'après le nom du physicien italien Alessandro Volta (1745-1825) [9], qui inventa la pile électrique en 1800 et donna son nom à l'unité de mesure de la tension électrique, le volt [10].

 L'énergie photovoltaïque convertit directement le rayonnement lumineux en électricité. Elle utilise des modules photovoltaïques composés de cellules solaires ou de photopiles qui réalisent cette transformation d'énergie (figI.2). Le comportement de ces générateurs photovoltaïque s'avère plus ou moins aléatoire, en fonction du site de mise en fonctionnement [11].

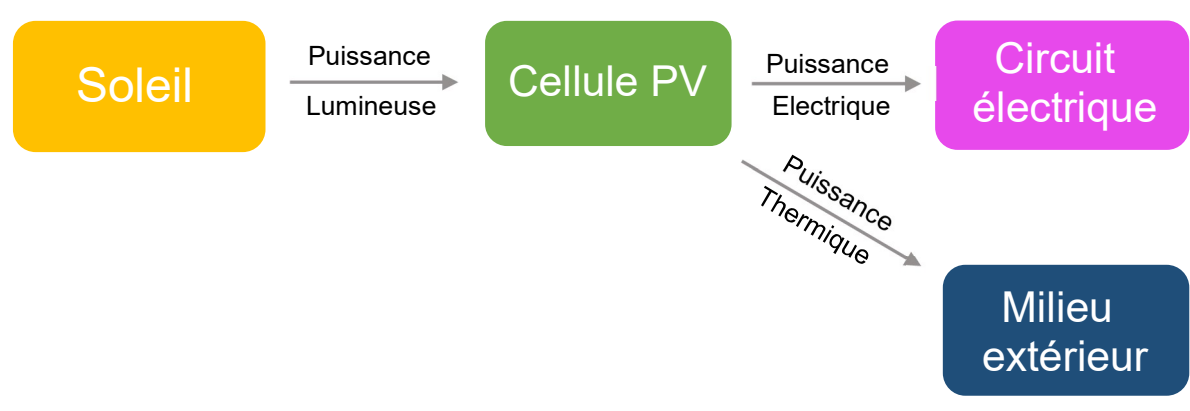

Fig.I.2. Chaine de transformation énergétique [12].

#### I.4.Cellule photovoltaïque

#### I.4.1.Définition

Les cellules PV sont des composants électroniques à semi-conducteurs [13], elles représentent l'élément de base qui permet la conversion directe de l'énergie solaire (rayon lumineux), à une énergie électrique. Ce mode de conversion repose sur un principe très connu qui est l'effet photovoltaïque [14]. La figure I.3 démontre la cellule PV et son symbole électrique.

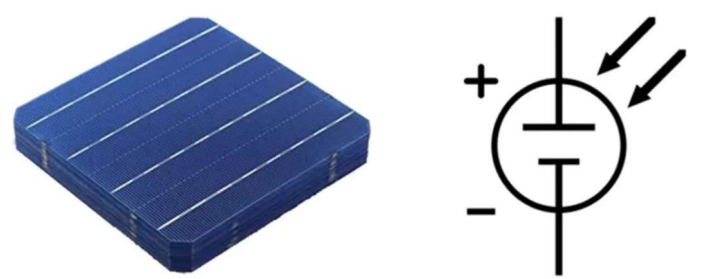

FigI.3. La cellule PV et son symbole électrique [15].

 Plus de 90 % des cellules solaires fabriquées à l'heure actuelle sont au Silicium Cristallin. Une des faces de la cellule est dopée N. L'autre est dopée P. Des électrodes métalliques sont placées sur les deux faces pour permettre de récolter les électrons et de réaliser un circuit électrique. La face supérieure de la cellule est traitée de manière à optimiser la quantité de lumière entrant dans la cellule au moyen de traitement de surface, par l'application d'une couche anti réflexion, et d'autre couche en verre pour l'étanchéité et la protection de la cellule.

#### Chapitre I Généralités sur l'énergie photovoltaïque

En fin les faces supérieure et inférieure sont équipées d'électrodes pour récolter les électrons [14]. La figure I.4 représente les éléments constituant la cellule PV.

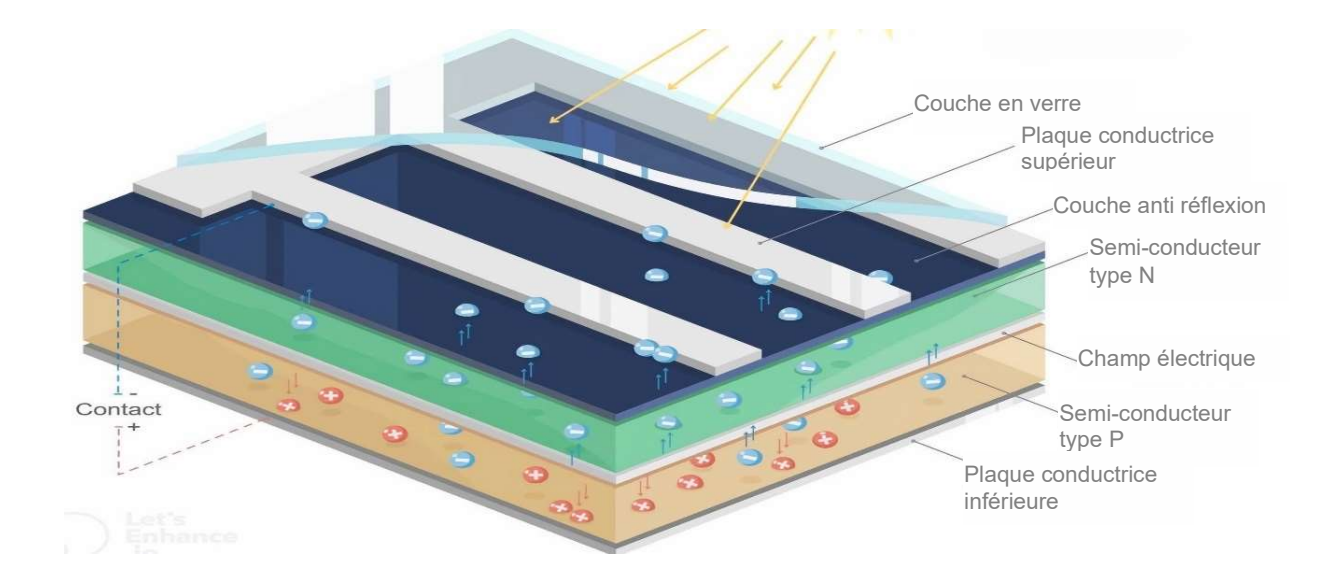

FigI.4. Eléments constituants la cellule PV [16].

#### I.4.2.Effet photovoltaïque

 L'effet PV est l'apparition d'une différence de potentiel entre les deux côtés d'une jonction de semi-conducteurs sous l'action d'une radiation lumineuse, qui provoque le déplacement des électrons d'un semi-conducteur à l'autre. Comme observé sur la figure I.5 [17].

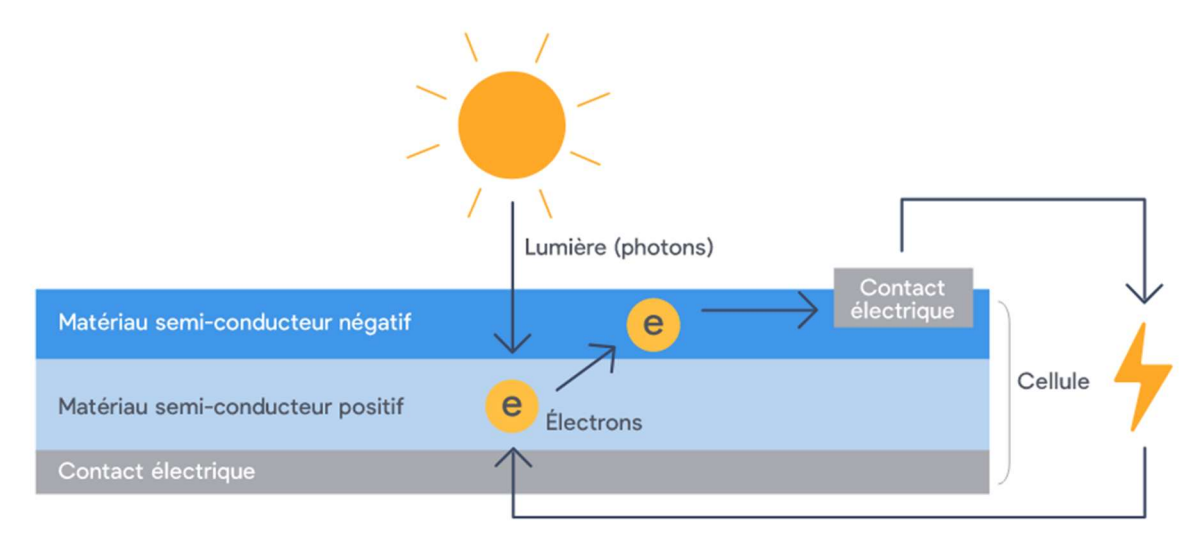

FigI.5. Effet photovoltaïque [18].

 C'est un processus de transformation de l'énergie émise par le soleil, sous forme de photons en énergie électrique à l'aide de cellules solaires. L'émission d'électrons d'un matériau traduit l'effet photoélectrique, qui peut être un métal ou un semi-conducteur, lorsqu'il est éclairé [19].

 Les électrons ne sont émis que si la fréquence de la lumière est suffisamment élevée (la fréquence limite dépend du matériau), alors que leur nombre, qui détermine l'intensité du courant, est proportionnel à l'intensité de la source lumineuse. Deux effets sont à distinguer : l'émission d'électrons proprement dite et la modification de la conductivité du matériau qui donne l'effet PV [19].

#### I.4.3.Principe de fonctionnement d'une cellule photovoltaïque

 L'effet photovoltaïque utilisé dans cette dernière permet de convertir directement l'énergie lumineuse des rayons solaires en électricité par le biais de la production et du transport dans un matériau semi-conducteur de charges électriques positives et négatives sous l'effet de la lumière. Ce matériau comporte deux parties, l'une présentant un excès d'électrons et l'autre un déficit en électrons, dites respectivement dopée de type N et dopée de type P. Lorsque la première est mise en contact avec la seconde, les électrons en excès dans le matériau N se diffusent dans le matériau P. La zone initialement dopée N devient chargée positivement, et la zone initialement dopée P devient chargée négativement (voir figI.6) [19].

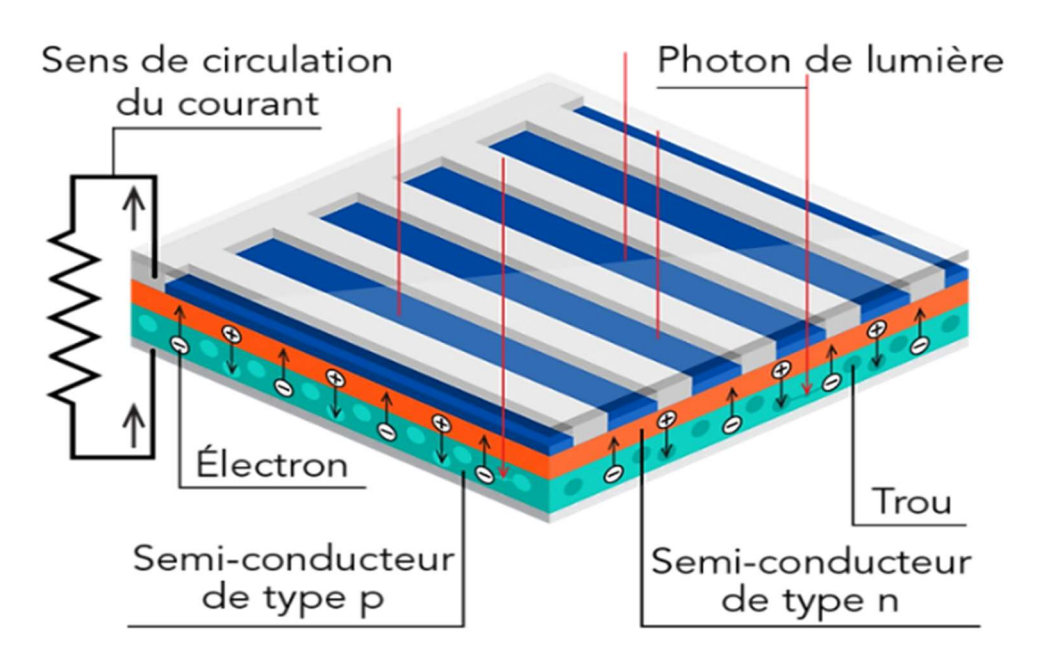

FigI.6. Principe de fonctionnement d'une cellule PV [20].

 Il se crée donc entre elles un champ électrique qui tend à repousser les électrons dans la zone N et les trous vers la zone P. Une jonction (dite PN) a été formée. En ajoutant des contacts métalliques sur les zones N et P, une diode est obtenue. Lorsque la jonction est éclairée, les

photons d'énergie égale ou supérieure à la largeur de la bande interdite communiquent leur énergie aux atomes, chacun fait passer un électron de la bande de valence dans la bande de conduction. Si une charge est placée aux bornes de la cellule, les électrons de la zone N rejoignent les trous de la zone via la connexion extérieure, donnant naissance à une différence de potentiel et par conséquent le courant électrique circule [19]. La figure I.7 présente un schéma explicatif de la création du paire électron-trou par l'effet lumineux.

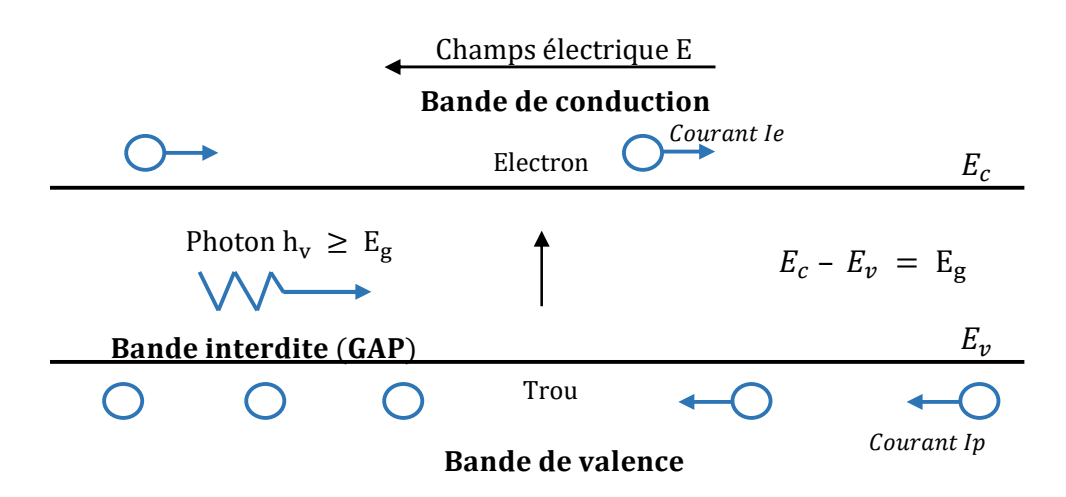

FigI.7. Schéma explicatif de la création du paire électron-trou par l'effet lumineux [21].

#### I.4.4.Types des cellules photovoltaïques

 Il existe différents types des cellules photovoltaïques, répartie à base de leurs technologies de fabrication. On peut distinguer trois grandes familles de technologies photovoltaïques [22] :

- Les matériaux solides cristallins (en générale à base de silicium).
- Les cellules solaires en couches minces (Le tellurure de cadmium (CdTe), Le séléniure de cuivre d'indium et de gallium (CIGS), L'arséniure de gallium (GaAs)…)
- Autres technologies (cellules multi-jonctions, cellules à concentration, cellules organiques, cellules à colorants, etc..).

Généralement les technologies les plus répondus sont à base de Silicium. On cite dans le tableau si dessous les types de cellules photovoltaïques les plus répondus [14] :

|                         | <b>SILICIUM</b>                                                                                                    | <b>SILICIUM</b>                                                                                             | <b>SILICIUM</b>                                                                 |
|-------------------------|----------------------------------------------------------------------------------------------------|----------------------------------------------------------------------------------------------------|---------------------------------------------------------------------------------|
|                         | <b>MONOCRASTALIN</b>                                                                                                    | <b>POLYCRASTALIN</b>                                                                                        | <b>AMPORPHE</b>                                                                 |
| Rendement               | Très bon rendement                                                                                                    | Bon rendement                                                                                               | Faible rendement                                                                |
|                         | $15% - 20%$                                                                                                    | $11\% - 14\%$                                                                                               | $5\% - 7\%$                                                                     |
| Puissance du<br>panneau | 5 Wc - 150 Wc                                                                                                    | 5 Wc - 150 Wc                                                                                               | $0.5$ Wc - 60 Wc                                                                |
| Usage                   | Tout usage en<br>extérieur pour les<br>fortes et moyennes<br>puissances<br>(habitations,<br>télécommunications,<br>$relais, \ldots)$ | Mêmes applications<br>que les cellules en<br>silicium<br>monocristallin                                     | Utilisé dans<br>l'électronique<br>(calculatrices,<br>montres)                   |
| Avantages               | - très bon rendement.<br>- Matière première<br>largement disponible.                                                                 | - Peu couteux.<br>- Fabrication rapide.                                                                     | - Peu sensible aux<br>températures élevées.<br>- Cout de fabrication<br>faible. |
| Inconvénients           | - Prix de fabrication<br>élevé.<br>- Perte de rendement<br>avec l'augmentation<br>de la température.                                 | - Rendement faible en<br>plein soleil.<br>- Perte de rendement<br>avec l'augmentation<br>de la température. | -Rendement faible.<br>- moins puissant que<br>les deux précédents.              |
| Cellules                |                                                                                                    |                                                                                                    |                                                                                 |

TabI.1. Différents types des cellules PV [14].

## I.4.5.Circuit équivalant

L

 Il existe plusieurs modèles électriques caractérisant le fonctionnement de la cellule photovoltaïque, et ils ont comme facteur commun la considération de la cellule PV comme générateur du courant idéal. Généralement on a trois modèles différents selon la modélisation électrique des comportements physiques de la cellule [23].

#### I.4.5.1. Modèle simplifié

La cellule sera modélisée par une source du courant  $I_{ph}$  en parallèle avec une diode et pour optimiser la modélisation de quelques phénomènes au niveau de la cellule, le modèle comme le montre la figure I.8 contient une résistance série  $R_s$  qui modélise les pertes ohmiques [23].

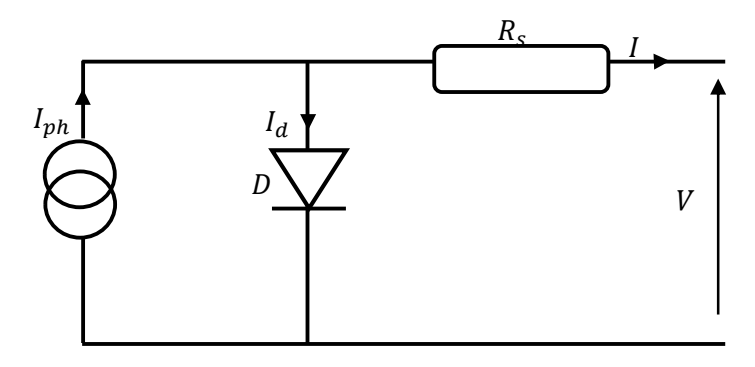

FigI.8. Modèle simplifié [23].

Ce modèle électrique modélise la cellule en un générateur du courant idéal, selon la loi des nœuds, le courant résultant I est donné par [23] :

$$
I = I_{ph} - I_d \tag{I.1}
$$

Avec :

 $I_{ph}$ : Constante pour un ensoleillement donné [24].

$$
I_d = I_s \left( exp \left( \frac{V + R_s. I}{A. VT} \right) - 1 \right) \tag{I.2}
$$

Avec :

A : Facteur d'idéalité de la diode. Le courant fourni par ce modèle est donc donné par [23] :

$$
I = I_{ph} - I_s \left( exp \left( \frac{V + R_s I}{A. VT} \right) - 1 \right)
$$
 (I.3)

Le modèle de l'expression (I. 3) est nommé aussi « modèle à quatre paramètres » ( $I_{ph}, I_s, R_s$ , A) [23].

#### I.4.5.2. Modèle à une diode

 C'est un modèle semblable au modèle simplifié. Comme le montre la figure I.9, une source de courant et une diode en parallèle avec une résistance en série, mais dans ce modèle une résistance shunt  $R_{sh}$ est ajoutée ayant une grande influence sur le courant généré par le modèle et qui est proche du courant d'une cellule réelle. Physiquement, la résistance shunt sert à la modélisation des pertes autour de la jonction dues aux impuretés et sur les coins de la cellule [23].

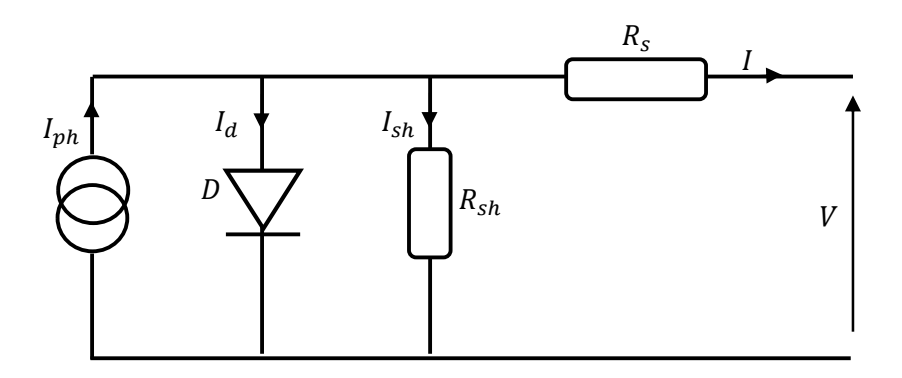

FigI.9. Modèle à une diode [23].

 Ce modèle est le plus utilisé dans de nombreuses recherches grâce à son comportement qui est plus proche à une cellule PV par rapport au modèle à résistance série (simplifié) d'une part, et sa simplicité pour le calcul mathématique par rapport au modèle à deux diodes (décrit ciaprès) d'une autre part. Le courant généré par ce modèle est donné par [23] :

$$
I = I_{ph} - I_d - I_{sh} \tag{I.4}
$$

Avec :

$$
I_{sh} = \left(\frac{V + R_{s}I}{R_{sh}}\right) \tag{I.5}
$$

Donc :

$$
I = I_{ph} - I_s \left( exp \left( \frac{V + R_s.I}{A.VT} \right) - 1 \right) - \frac{V + R_s.I}{R_{sh}} \tag{I.6}
$$

Le modèle de l'expression (I.6) est nommé aussi « modèle implicite avec cinq paramètres »  $(I_{ph}, I_s, R_s, R_{sh}, A)$  [23].

#### I.4.5.3. Modèle à deux diodes

 Actuellement le modèle électrique le plus proche d'une cellule photovoltaïque est celui à deux diodes (double exponentiel), où la cellule est bien sûr présentée comme un générateur de courant électrique dont le comportement est équivalent à une source de courant avec deux diodes en parallèle. Et pour tenir compte des phénomènes physiques au niveau de la cellule, comme les modèles précédents, ce modèle est complété par les deux résistances série  $R_s$ , et parallèle  $R_{sh}$  [23] comme le montre le schéma électrique équivalent de la figure I.10.

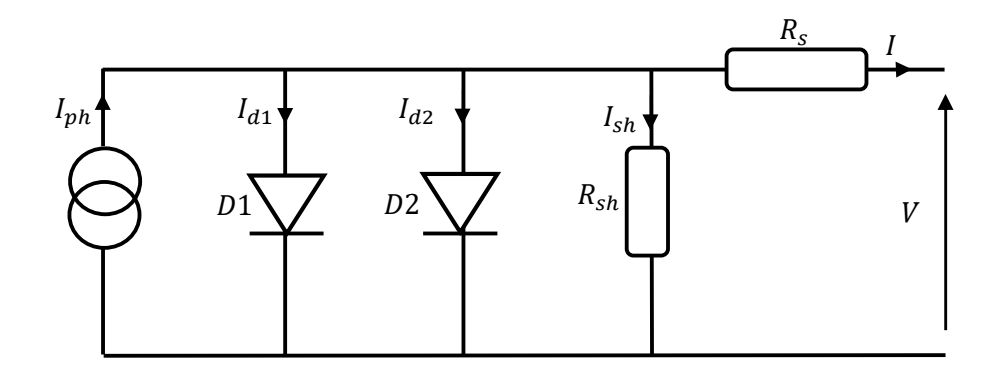

FigI.10. Modèle à deux diodes [23].

 Avec quelques difficultés de calcul et développement mathématique, ce modèle donne un courant presque semblable au courant d'une cellule PV selon la relation [23] :

$$
I = I_{ph} - I_{d1} - I_{d2} - I_{sh}
$$
 (I.7)

Donc :

$$
I = I_{ph} - I_{s1} \left( exp \left( \frac{V + R_s I}{A_1 V T} \right) - 1 \right) - I_{s2} \left( exp \left( \frac{V + R_s I}{A_2 V T} \right) - 1 \right) - \frac{V + R_s I}{R_{sh}} (I.8)
$$

Avec :

 $A_1$  Et  $A_2$ : Facteurs d'idéalité des diodes D1 et D2 respectivement.

 $I_{s1}$  Et  $I_{s1}$ : Courants de saturation des diodes D1 et D2 respectivement.

#### I.4.6.Paramètres électriques d'une cellule photovoltaïque

 Les paramètres caractérisant une cellule PV sont : la tension de circuit-ouvert, courant de court-circuit, point de puissance maximale, rendement, facteur de forme et coefficient de performance [24]. La figure I.11 représente la caractéristique courant-tension d'une cellule photovoltaïque.

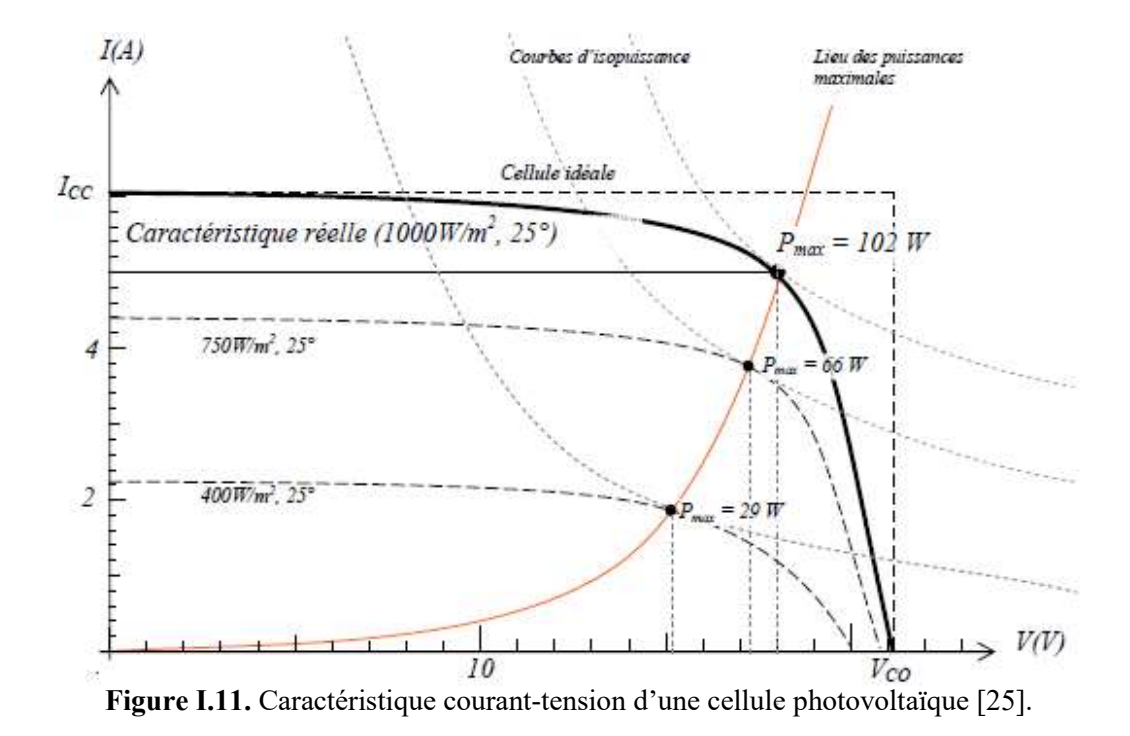

- $\bullet$  La tension de circuit ouvert  $(V_{co})$ : il s'agit de la tension aux bornes de la cellule lorsque celle-ci est en circuit ouvert, c'est-à-dire lorsque le pôle (+) et le pôle (–) sont isolés électriquement (le courant débité par la cellule est nul), ce qui implique que la puissance fournie par la cellule est nulle  $(P_s = I_s V_s = 0)$  [26].
- Le courant de court-circuit  $(I_{cc})$ : il représente le courant qui traverse la cellule photovoltaïque lorsque celle-ci est en court-circuit, Alors la tension à ses bornes est nulle, dans ce cas la puissance fournie par la cellule est nulle [26].
- Le point de puissance maximale MPP (Maximum Power Point) : C'est-à-dire obtenu lorsque la tension et le courant sont optimales  $(I_{max}$  et  $V_{max}$ ), et la cellule délivre une puissance comme l'indique la formule suivante [24] :

$$
P_{max} = I_{max} V_{max} \tag{I.9}
$$

 Le rendement : le rendement d'une cellule photovoltaïque nous pouvons le définir comme le rapport entre la puissance électrique maximale fournie par la cellule ( $P_{max}$ ) et la puissance lumineuse incidente reçus par la cellule qui correspond au produit de la surface S de la cellule par l'ensoleillement G, il est donné par la formule [24] :

$$
\rho = \frac{P_{max}}{P_{inc}} = \frac{I_{max}V_{max}}{S.G}
$$
(I. 10)

 Facteur de forme : il est défini comme le quotient de la puissance maximale fournie par la cellule et le produit du courant  $I_{cc}$  par la tension de circuit ouvert  $V_{co}$ , comme l'indique cette formule [24] :

$$
ff = \frac{P_{max}}{I_{cc}V_{co}} = \frac{I_{max}V_{max}}{I_{cc}V_{co}}
$$
 (I. 11)

 Le facteur de forme permet de juger la qualité d'une cellule photovoltaïque, le facteur de forme d'une bonne cellule photovoltaïque doit être compris entre 0.75 et 0.82 [24].

 Coefficient de performance : c'est le rapport entre les rendements réel et théorique, il est donné par la formule [24] :

$$
C_p = \frac{\rho_{pv}}{\rho_{th}}\tag{I.14}
$$

#### I.4.7.Influence de l'éclairement et la température

 Le comportement du module photovoltaïque est très sensible aux variations de l'éclairement et de la température car ces variations ont un effet important sur la puissance fournie par le module [27].

#### I.4.7.1.Influence de l'éclairement

 L'éclairement est le paramètre le plus influent sur la cellule photovoltaïque, la figure I.12 (a, b) présente respectivement les résultats de simulation des caractéristiques courant-tension et puissance-tension d'une cellule photovoltaïque sous une température de référence de 25°C et sous divers niveaux d'éclairement [28].

On remarque que le courant de court-circuit  $I_{cc}$  varie proportionnellement à l'éclairement ce qui provoque une augmentation de la puissance [27], par contre la tension du circuit ouvert  $V_{co}$ reste très peu changée en faisant varier l'éclairement [28], cela veut dire que la variation de

l'éclairement influe visiblement sur le courant de court-circuit et peu sur la tension de circuit ouvert [24].

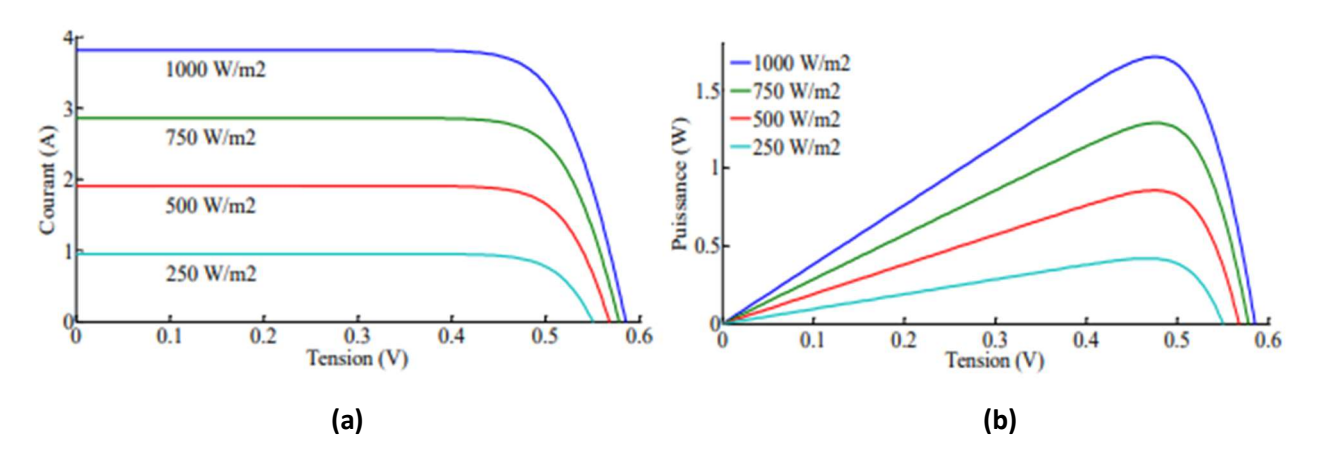

Figure I.12. Effet de l'éclairement sur les caractéristiques I-V (a) et P-V (b) [28].

#### I.4.7.2.Influence de la température

 La température et le deuxième paramètre le plus important dans le comportement de la cellule photovoltaïque, la figure I.13 (a, b) montre respectivement caractéristiques courant-tension et puissance-tension d'une cellule photovoltaïque simulée sous un éclairement de  $1000W/m^2$  et différentes températures [28].

 On observe que le courant du court-circuit augmente légèrement lorsque la température augmente, par contre la tension de circuit ouvert diminue en augmentant la température, ce qui cause une diminution de la puissance [24].

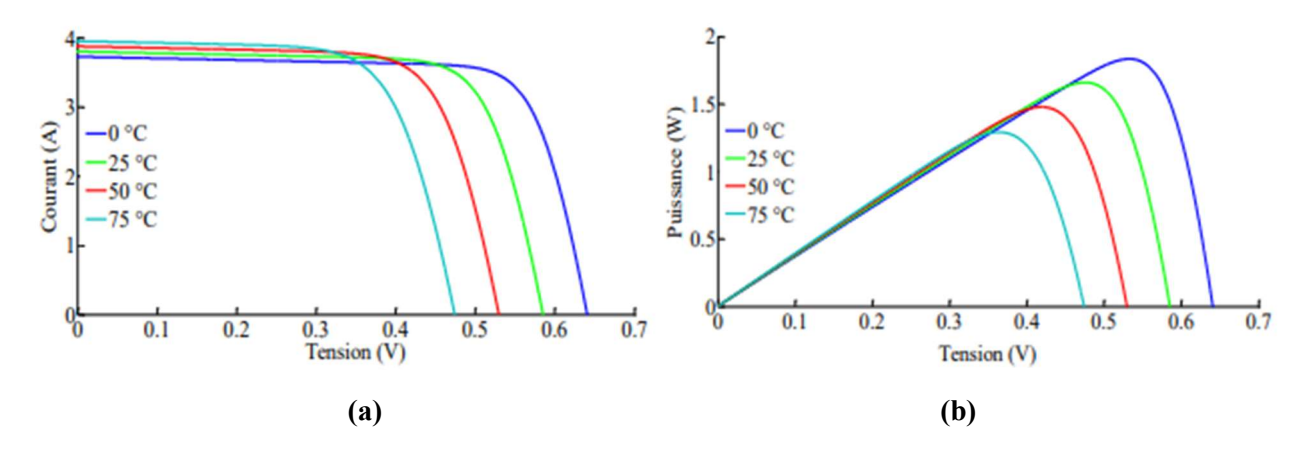

Figure I.13. Effet de la température sur les caractéristique I-V (a) et P-V (b) [28].

#### I.5.Générateur PV et groupement série/parallèle

 Un générateur PV est tout l'assemblage des cellules solaires, des connexions, des pièces de protection et des supports etc. Le terme « générateur PV » peut être donc représenté par n'importe quel dispositif PV (cellules solaires, modules, panneaux...). En effet, une cellule solaire PV (Figure I.14.(a)) ne produit qu'une très faible puissance électrique, typiquement de 1 à 3 W avec une tension de 0,5 à 1,5 Volts selon les technologies. Pour générer plus de puissance, les cellules solaires sont généralement assemblées en série, puis encapsulées sous verre pour former un module PV (Figure I.14.(b)) [21].

 Les modules sont connectés en série et/ou en parallèle pour former un panneau (Figure I.14.(c)). Lorsqu'on regroupe plusieurs panneaux sur un même site, on obtient un champ photovoltaïque (Figure I.14. (d)) [21].

 Les connections en série de plusieurs dispositifs PV (cellules, modules) augmentent la tension pour un même courant, tandis que la mise en parallèle accroît le courant en conservant la tension [21].

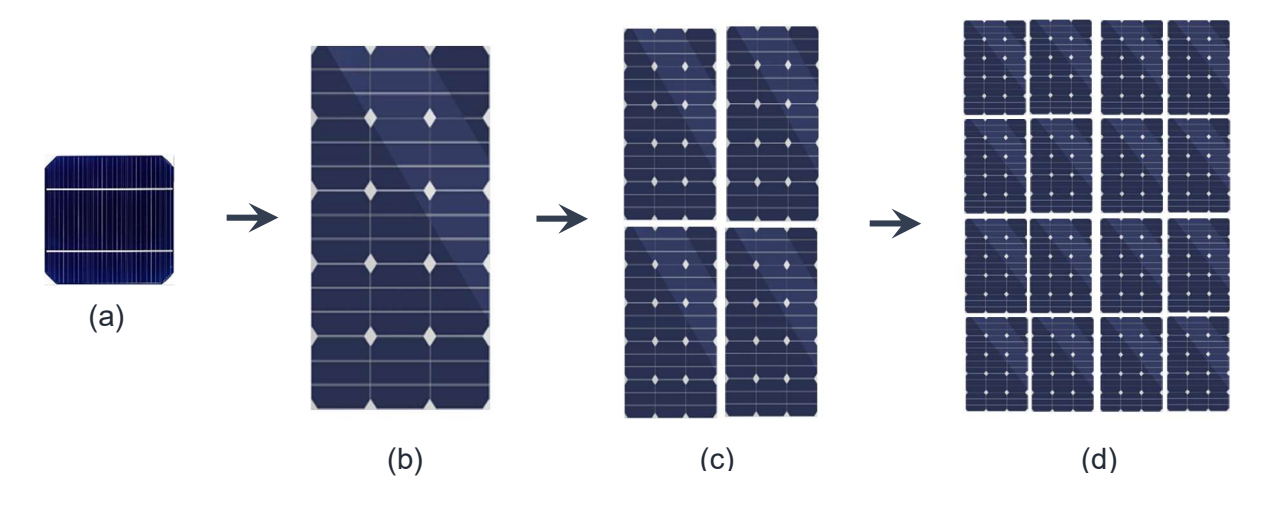

Fig.I.14. De la cellule vers le champ [21].

#### I.6.Avantages et inconvénients de l'énergie photovoltaïque

L'énergie et les panneaux PV présentent des avantages énormes tels que [9] [19] :

- Gratuité de cette ressource et énormité de son potentiel réparti sur le globe terrestre.
- L'énergie photovoltaïque est une énergie silencieuse, propre et non-polluante qui ne dégage pas de gaz à effet de serre et ne génère pas de déchets.
- Energie indépendante, le combustible (le rayonnement solaire) est renouvelable et gratuit.
- Réduit la vulnérabilité aux pannes d'électricité.
- Entretien minimal et l'extension des systèmes est facile, la taille d'une installation peut aussi être augmentée par la suite pour suivre les besoins de la charge.
- La revente du surplus de production permet d'amortir les investissements voir de générer des revenus.

Malgré ses avantages notables, cette technologie comporte également quelques inconvénients, tels que [9] [19]:

- Les rendements des panneaux photovoltaïques sont encore faibles.
- \* Source diffuse du rayonnement solaire qui nécessite de grandes surfaces.
- Nécessite un système d'appoint (batteries) pour les installations domestiques ce qui résulte une difficulté de stockage de cette énergie.
- La fabrication des panneaux photovoltaïques relève de la haute technologie demandant énormément de recherche et développement et donc des investissements coûteux.
- Difficulté à recycler les composants du système PV.

#### I.7.Système photovoltaïque

#### I.7.1.Définition

 Les systèmes photovoltaïques offrent la possibilité de produire de l'électricité de manière propre, silencieuse et fiable. Les systèmes photovoltaïques sont composés de cellules et de dispositifs photovoltaïques qui convertissent directement l'énergie lumineuse en électricité. Comme la source de lumière est généralement le soleil, on les appelle souvent des cellules solaires. Les principaux éléments qui peuvent être inclus dans un système photovoltaïque sont les panneaux solaires, les batteries, les régulateurs/contrôleurs, les onduleurs et la charge. Pour un système de production fiable qui peut fonctionner indépendamment du réseau électrique, les batteries peuvent être un composant viable du système total. Des générateurs de secours peuvent être inclus dans un système pour fournir de l'énergie lorsque le système PV ne fonctionne pas, et sont généralement inclus lorsque les systèmes ne sont pas connectés au réseau [29].

#### I.7.2.Types du système photovoltaïque

 Il existe essentiellement trois types de systèmes photovoltaïques, il s'agit du système photovoltaïque connecté au réseau, du système autonome et du système hybride [29].

#### I.7.2.1.Système photovoltaïque connecté au réseau :

Les systèmes photovoltaïques connectés au réseau (fig.I.15) injectent l'énergie issue des modules sur le réseau de distribution à l'aide d'un onduleur pour convertir le courant continue

du module photovoltaïque en courant alternatif, au cours de la journée, l'électricité produite par le système est soit consommée directement, soit revendue à des sociétés de distribution. L'électricité peut être rachetée au réseau le soir lorsque le système ne peut pas fournir d'électricité immédiatement [29].

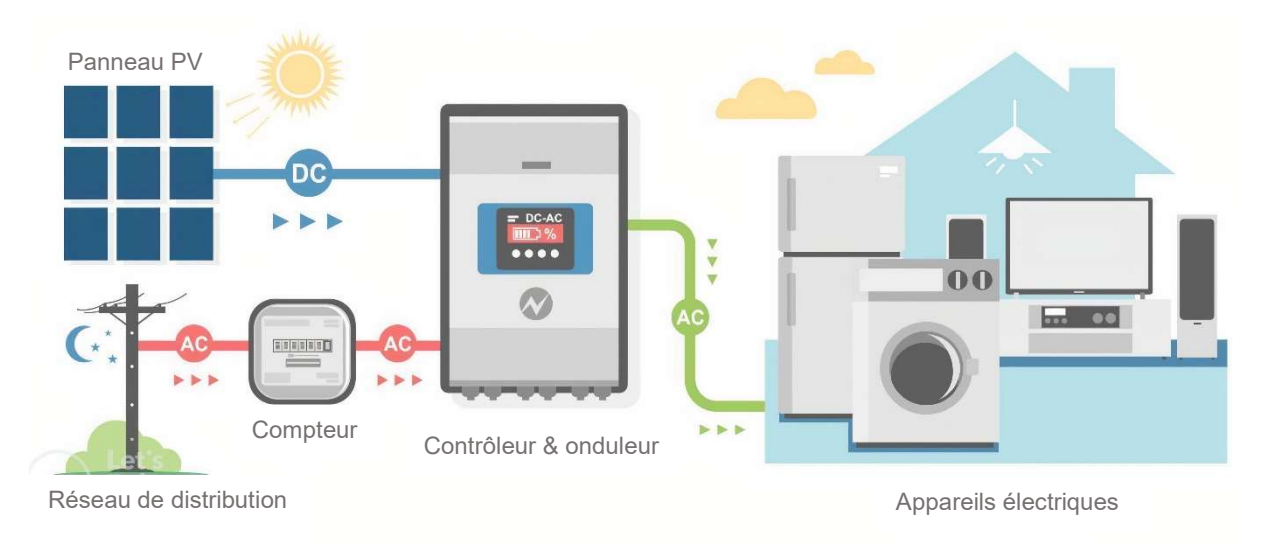

FigI.15. Système photovoltaïque connecté au réseau [30].

#### I.7.2.2.Système photovoltaïque autonome :

 L'utilisation d'un système photovoltaïque autonome (fig.I.16) consiste à utiliser l'électricité produite directement ou en la stockant dans des batteries [31] pour l'utiliser plus tard sans être connecté au réseau électrique, ce système est largement utilisé dans les endroits éloignés et en dehors des réseaux électriques [29].

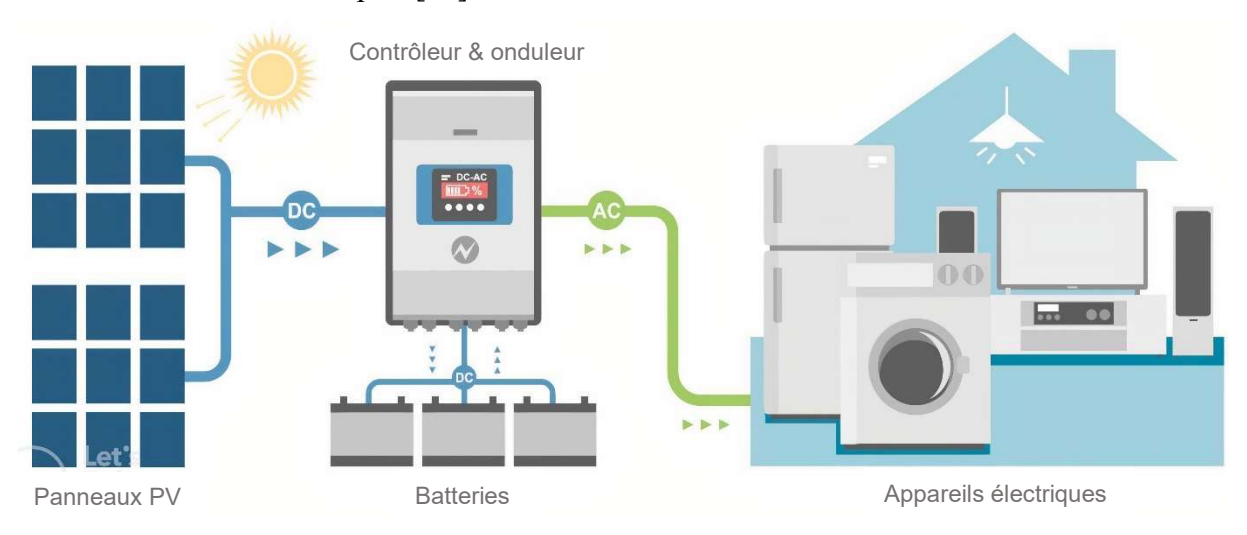

FigI.16. Système photovoltaïque Autonome [32].

#### I.7.2.3.Système photovoltaïque hybride :

Les systèmes photovoltaïques hybrides (fig.I.17) sont des systèmes qui combinent le système photovoltaïque avec une autre source d'énergie, la combinaison la plus courante est l'utilisation d'un générateur Diesel [33] [29], le but de cette technologie est de fournir de l'électricité pendant 24H [34].

Les sources d'énergies comme le soleil et le vent ne délivre pas une puissance constante donc nous pouvons combiner le photovoltaïque avec l'énergie éolienne pour parvenir à une production électrique plus continue [35], le biogaz peut être également utilisé [29].

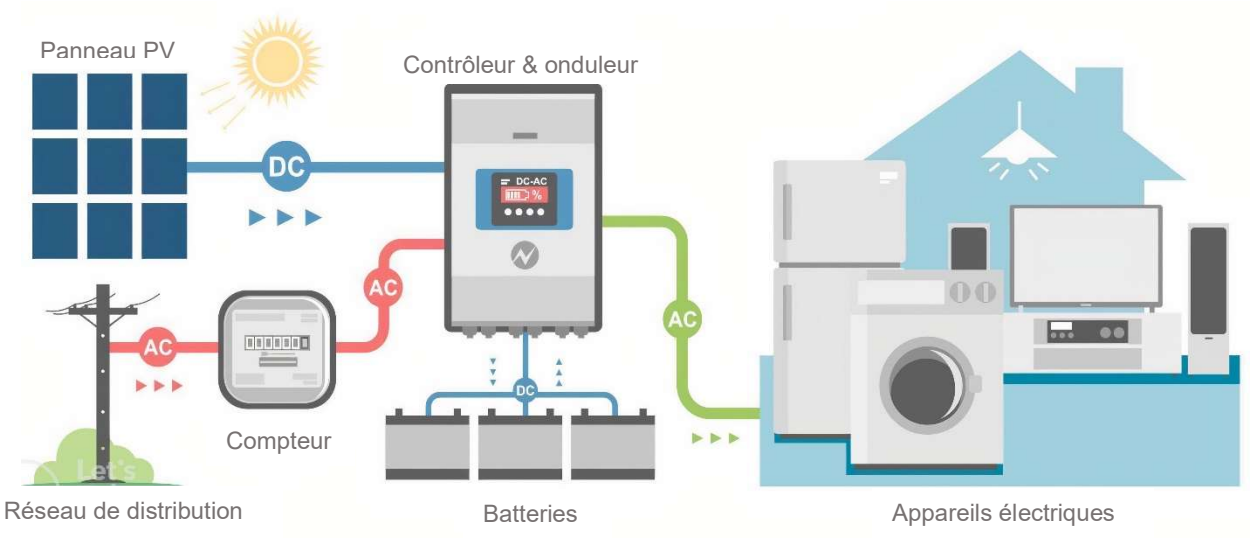

FigI.17. Système photovoltaïque Hybride. [36]

#### I.8.Conclusion

 Après une étude globale de l'énergie PV, nous avons acquis une compréhension complète de son fonctionnement et ses applications. Ce chapitre nous a permis de comprendre de façon minutieuse ces principes fondamentaux, ainsi que son évolution au fil du temps. Nous avons parcouru les systèmes et composants qui sont indispensable à sa mise en œuvre, notamment les cellules PV fonctionnant grâce à l'effet PV, les GPV en exploitant leur association pour former les systèmes plus performants. En inspectant les avantages et les inconvénients de cette technologie, nous avons pu apprécier son potentiel en tant qu'une énergie renouvelable et durable, cette étude exhaustive nous a également permis de prendre en compte les paramètres électriques, le circuit équivalent et l'influence de la lumière et la température sur les performances des système PV. Grace à cette recherche sur l'énergie PV nous somme mieux équipés pour explorer et développer des solutions pour optimiser l'efficacité des systèmes PV à travers plusieurs méthodes et techniques.

# Chapitre II

Commande du système photovoltaïque

#### II.1.Introduction

 Au sein des systèmes PV, la caractéristique qui présente un grand intérêt est la puissance maximale fournie uniquement en un seul point de fonctionnement appelé « Maximam Power Point » (MPP). La position de ce point n'est pas fixe, et il se déplace en fonction de l'irradiation et de la température des cellules solaires, d'où la nécessité d'un mécanisme permettant d'extraire en permanence la puissance maximale [37].

 Depuis les années 70, un nombre important de techniques de commande MPPT « Maximum Power Point Tracking » ont été développées [1], ces techniques sont utilisées dans les systèmes PV pour maximiser la puissance délivrée par le panneau PV en poursuivant continuellement le point de puissance maximale MPP, ce qui n'est pas évident à atteindre. En effet, la problématique de la poursuite est toujours au cœur des recherches approfondies, ayant ainsi donné lieu à l'élaboration et l'application de diverses méthodologies [5].

 Dans ce chapitre, nous présentons quelques techniques MPPT existantes qui permettent de faire fonctionner le GPV à sa puissance maximale, nous commençons par des méthodes classiques, la méthode P&O et INC et nous abordons ensuite deux méthodes intelligentes, celles basée sur les réseaux de neurones artificiels et celle basée sur la méthode de la logique floue.

#### II.2.Système photovoltaïque avec commande MPPT

Lors de la construction d'un système PV, l'une des préoccupations majeures de conception est de trouver l'adaptation optimale entre les caractéristiques électriques des modules solaires, batteries et charge électrique. Une telle adaptation peut être aisément obtenue si la courbe de charge pouvait suivre les points du réseau de caractéristiques I-V des modules PV pour lesquels la puissance délivrée par ces modules devient maximale [28].

La puissance maximale produite par les modules PV varie en fonction des fluctuations du rayonnement solaire et de température. Par conséquent, la charge devra être reliée aux modules PV par le biais d'un convertisseur MPPT qui puisse suivre les PPM [28].

L'utilisation optimale consiste à ce que la charge conserve à chaque instant sa valeur optimale lorsque les conditions varient. Dans le cas général, il y a peu de chance pour que la charge réelle suive naturellement ces variations. Il y a donc lieu d'effectuer en permanence l'adaptation d'impédance nécessaire en insérant, entre le générateur et la charge électrique, un dispositif adaptateur d'impédance comme illustré dans la figure II.1 [28].
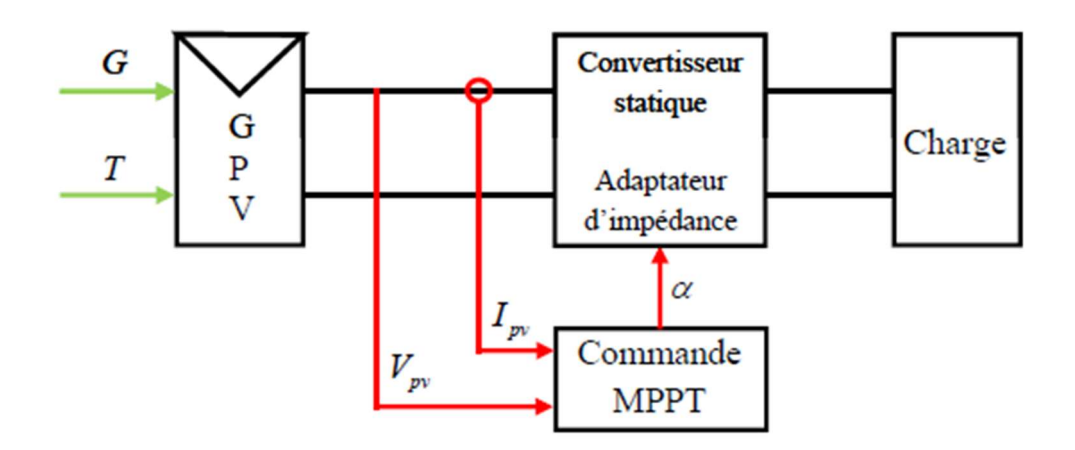

Fig.II.1. Schéma d'un système PV avec commande MPPT [28].

Ces adaptateurs d'impédance sont des convertisseurs DC-DC avec les différentes topologies possibles.

#### II.2.1.Panneau Photovoltaïque

 Les panneaux solaires sont le cœur de l'installation PV, ils convertissent le rayonnement solaire en énergie électrique grâce à l'effet PV [38].

 Le panneau se compose de plusieurs modules PV interconnectés en série et/ou en parallèle, dans le but d'augmenter la puissance. Pour la même température avec un éclairement homogène, l'association des cellules PV en série génère une augmentation de la tension, ainsi que la tension résultante est la somme de tension de chaque cellule. Contrairement, le courant augmente, à l'association en parallèle [38].

## II.2.2.La charge

 La charge est l'équipement électrique alimenté par le système PV, elle peut-être de type continu comme des équipements de télécommunications, le pompage d'eau, ou de type alternatif dans le cas d'usage domestique (maison solaire), ce cas nécessite un onduleur [39].

## II.2.3.Convertisseur DC/DC (hacheur)

 Afin d'extraire à chaque instant la puissance maximale d'un panneau PV, un étage d'adaptation est nécessaire. Pour cela on va intercaler un hacheur entre la charge et le panneau PV [40].

 Le hacheur est un convertisseur continu/continu permettant de convertir une énergie continue à un niveau donné de tension (ou de courant) en une énergie continue à un autre niveau de tension (ou de courant). Il se compose de condensateur, d'inductance et de commutateurs.

Différents types de convertisseurs de tension peuvent être réalisés [41] :

- $\div$  Élévateur de tension « BOOST » ou notamment appelé hacheur survolteur.
- Abaisseur de tension « Buck » ou hacheur dévolteur.
- Abaisseur/Elévateur de tension « BUCK-BOOST ».

 Dans notre étude nous présentons le principe d'un convertisseur DC/DC de types Boost, qui est utilisé fréquemment dans les systèmes photovoltaïques pour générer les tensions et les courants souhaités [41].

## II.2.3.1.Hacheur de Type BOOST

 Ce type de convertisseur peut être utilisé comme adaptateur source charge lorsque la charge a besoin d'une tension supérieure à celle du générateur PV [28].

 Il est composé essentiellement d'un interrupteur (comme IGBT ou MOSFET) et d'une diode. L'interrupteur est commandé par un signal à modulation de largeur d'impulsion (MLI) de période fixe  $T_d$  et de rapport cyclique variable α. La conduction des deux interrupteurs est complémentaire, quand K est fermé D est ouvert ; et quand K est ouvert, D est fermé. Durant chaque période, K est fermé de l'instant 0 à  $\alpha T_d$  et ouvert de  $\alpha T_d$  à  $T_d$  [28].

La figure II.2 donne le schéma de principe de ce convertisseur [28].

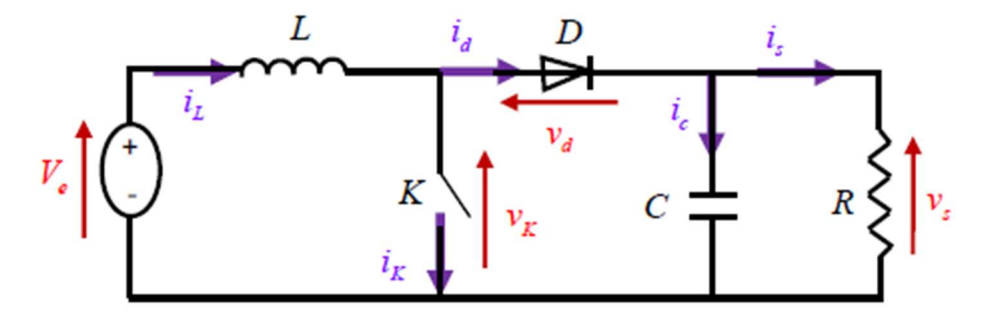

Fig.II.2. Schéma du hacheur survolteur [28].

Lorsque l'interrupteur K est fermé ( $0 \lt t \lt \alpha T_d$ ), (voir fig.II.3), le courant dans l'inductance croit progressivement, et au fur et à mesure, elle emmagasine de l'énergie, jusqu'à la fin de cet intervalle [28].

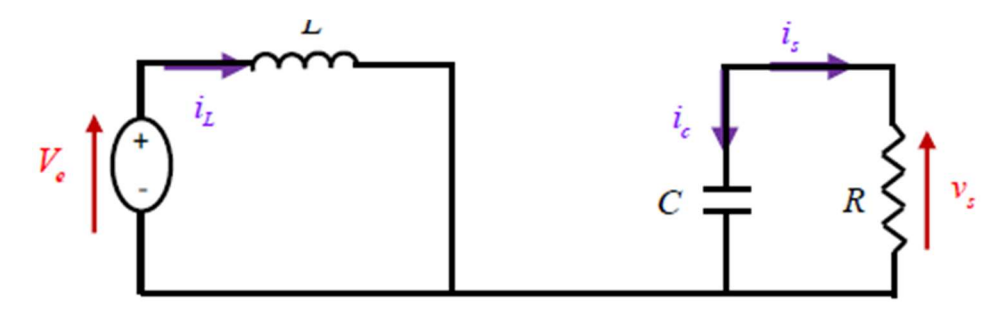

Fig.II.3. Circuit équivalent du Boost quand l'interrupteur est fermé [28].

$$
L\frac{di_L}{dt} = V_e \tag{II.1}
$$

Avec  $l_{min}$  la valeur minimale du courant dans l'inductance.

A l'instant t =  $\alpha T_d$ , le courant dans l'inductance atteint sa valeur maximale  $I_{max}$ 

$$
I_{max} = I_{min} + \frac{V_e}{L} \alpha T_d
$$
 (II. 2)

Lorsque l'interrupteur K est ouvert ( $\alpha T_d \le t \le T_d$ ), (Figure II.4), l'inductance (L) s'opposant à la diminution de courant  $(I_L)$ , génère une tension qui s'ajoute à la tension de source, qui s'applique sur la charge  $(R)$  à travers la diode  $(D)$  [28].

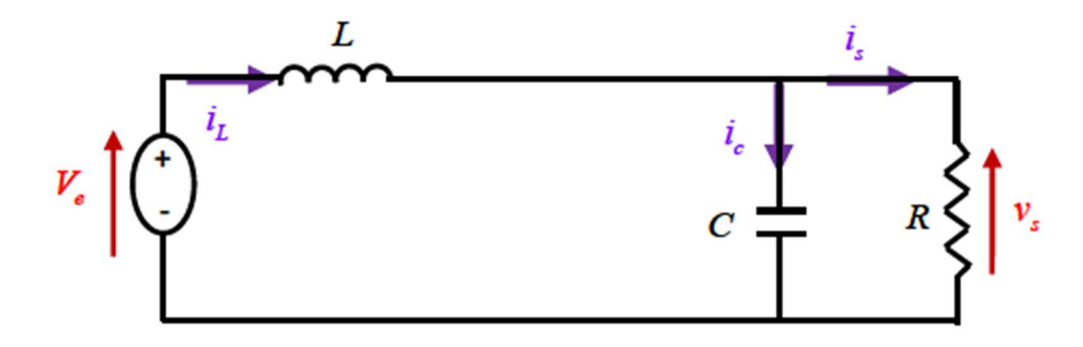

Fig.II.4. Circuit équivalent du Boost quand l'interrupteur est ouvert [28].

$$
L\frac{di_L}{dt} = V_e - V_s \tag{II.3}
$$

$$
i_L = I_{max} + \frac{V_e - V_s}{L} (t - \alpha T_d)
$$
 (II.4)

A l'instant t =  $T_d$ , le courant dans l'inductance revient à sa valeur minimale  $I_{min}$ 

$$
I_{min} = I_{max} + \frac{V_e - V_s}{L} (1 - \alpha) T_d
$$
 (II.5)

Soit  $\Delta i_L = I_{max} - I_{min}$  l'ondulation du courant dans l'inductance.

 En faisant l'égalité des valeurs de l'ondulation du courant tirées des équations (II.2) et (II.5), on peut déduire la valeur moyenne de la tension de sortie  $V_s$ :

$$
V_s = \frac{1}{1 - \alpha} V_e \tag{II.6}
$$

 On remarque qu'on peut contrôler la tension de sortie du convertisseur en faisant varier sa tension d'entrée ou son rapport cyclique. Celui-ci étant toujours compris entre 0 et 1, alors le montage fonctionne en élévateur de tension [28].

#### II.2.4.La commande MPPT

 La commande MPPT permet de chercher le point du fonctionnement optimal du module PV dans des conditions météorologiques variables, ceci est basé sur la variation automatique du rapport cyclique α du signal qui commande le convertisseur d'énergie, à une valeur adéquate de manière à maximiser la puissance à la sortie du module [42].

## II.2.4.1.Méthodes MPPT classiques

 Il existe de nombreuses méthodes de poursuite du point de puissance maximale classiques. Deux algorithmes sont souvent utilisés pour atteindre le MPP à savoir : la méthode de Perturbation et Observation (P&O) et la méthode de la Conductance Incrémentale (INC). On trouve aussi d'autres techniques MPPT classiques telles que : la méthode à base de la tension en circuit ouvert et la méthode à base du courant de court-circuit [22].

#### II.2.4.1.1.Algorithme perturbation et observation (P&O)

 C'est une méthode largement utilisée, elle a une structure simple, facile à implémenter et donne des résultats intéressants. Son principe est basé sur la perturbation du point de fonctionnement (en augmentant ou diminuant la tension de fonctionnement) et l'observation de son effet sur la puissance P. Si la puissance augmente ( $\Delta P > 0$ ), on est donc dans le bon sens, on continue la perturbation dans le même sens sinon ( $\Delta P < 0$ ), donc on s'éloigne du PPM, on inverse la perturbation. La Figure II.5 illustre son principe de fonctionnement [43].

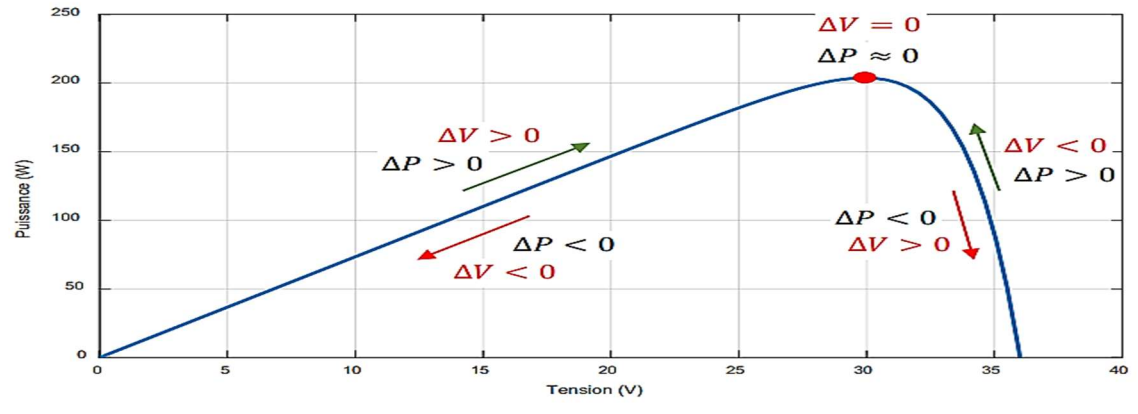

Fig.II.5. Principe de la MPPT avec la méthode P&O [43].

 L'organigramme de cette méthode est donné par la Figure II.6. On récupère le courant et la tension PV puis on calcule la nouvelle puissance  $P(t)$  et la variation de la tension ( $\Delta V$ ), si la puissance a augmenté ( $\Delta P > 0$ ) on est donc dans le bon sens, on continue ainsi d'augmenter V (si  $\Delta V > 0$ ) ou on continue de la diminuer (si  $\Delta V < 0$ ), sinon ( $\Delta P < 0$ ) il faut inverser (augmenter V si  $\Delta V$  < 0 et diminuer si  $\Delta V$  > 0) [43].

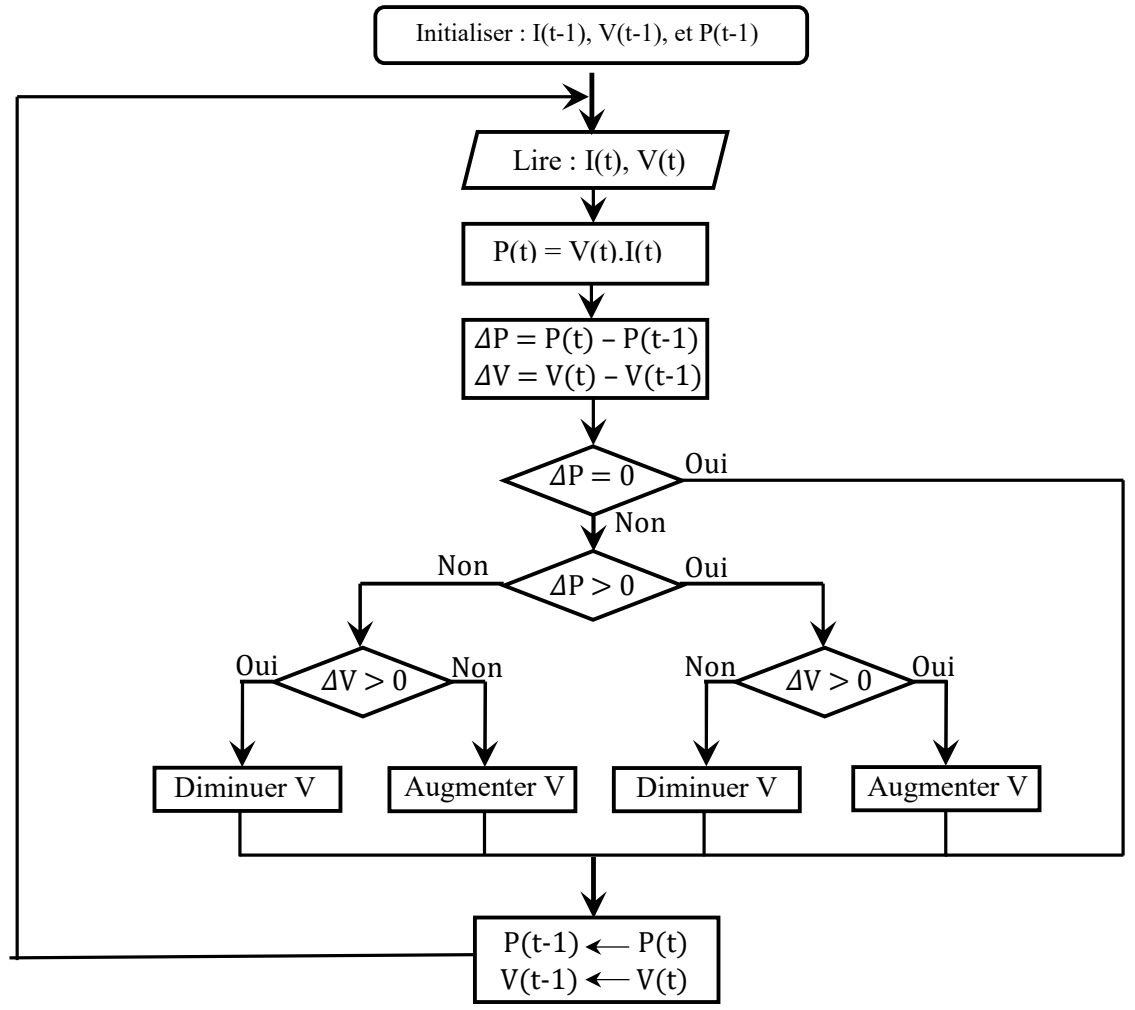

Fig.II.6. Organigramme la méthode P&O [43].

# II.2.4.1.2.Algorithme de l'incrémentation de conductance (INC)

 La tension et le courant du générateur PV sont les grandeurs sur lesquelles le contrôleur MPPT repose pour calculer la conductance et la conductance incrémentale, et de prendre sa décision (pour augmenter ou diminuer le rapport cyclique de sortie). La puissance de sortie du générateur PV peut être exprimée comme :  $P = V \cdot I$ . Ensuite, la dérivée de ce produit donne [22] :

$$
\frac{dP}{dV} = \frac{d(V.I)}{dV} = I + V\frac{dI}{dV} \rightarrow \frac{1}{V}\cdot\frac{dP}{dV} = \frac{I}{V} + \frac{dI}{dV}
$$
(II.7)

 Le but de cet algorithme est de trouver le point de tension de fonctionnement à laquelle la conductance instantanée du générateur photovoltaïque ( $G = I/V$ ) est égale à la conductance incrémentale  $\left(\frac{dI}{dV}\right)$ . Comme cela est représenté sur la Figure II.8, la pente de la courbe de puissance est zéro au MPP, positive sur la gauche du MPP et négative sur la droite du MPP. Ceci est exprimé par les équations suivantes [22] :

$$
dP/dV = 0 \text{ si } dI/dV = -I/V, \text{(au MPP)} \tag{II.8}
$$

$$
dP/dV > 0 \text{ si } dI/dV > -I/V, \text{ (sur la gauche du MPP)}
$$
 (II.9)

$$
dP/dV < 0 \text{ si } dI/dV < -I/V, \text{ (sur la droite du MPP)}
$$
 (II.10)

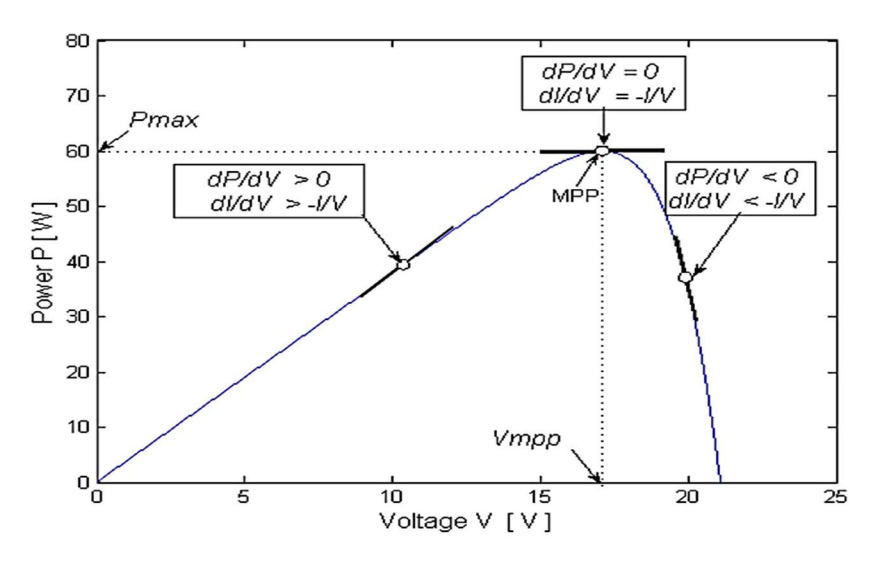

Fig.II.7. Principe de la méthode INC [22].

 L'organigramme de l'algorithme INC est représenté sur la Figure.II.0. Dans cette méthode, deux capteurs sont utilisés pour mesurer la tension  $V$  et le courant I de fonctionnement. Les changements incrémentaux  $dV$  et  $dI$  peuvent être calculés numériquement en échantillonnant

le courant I et la tension V du générateur PV à des intervalles de temps consécutifs (k − 1) et  $(k)$ , comme suit  $[22]$  :

$$
dV(k) = V(k) - V(k-1)
$$
 (II. 11)

$$
dI(k) = V(k) - I(k-1)
$$
 (II. 12)

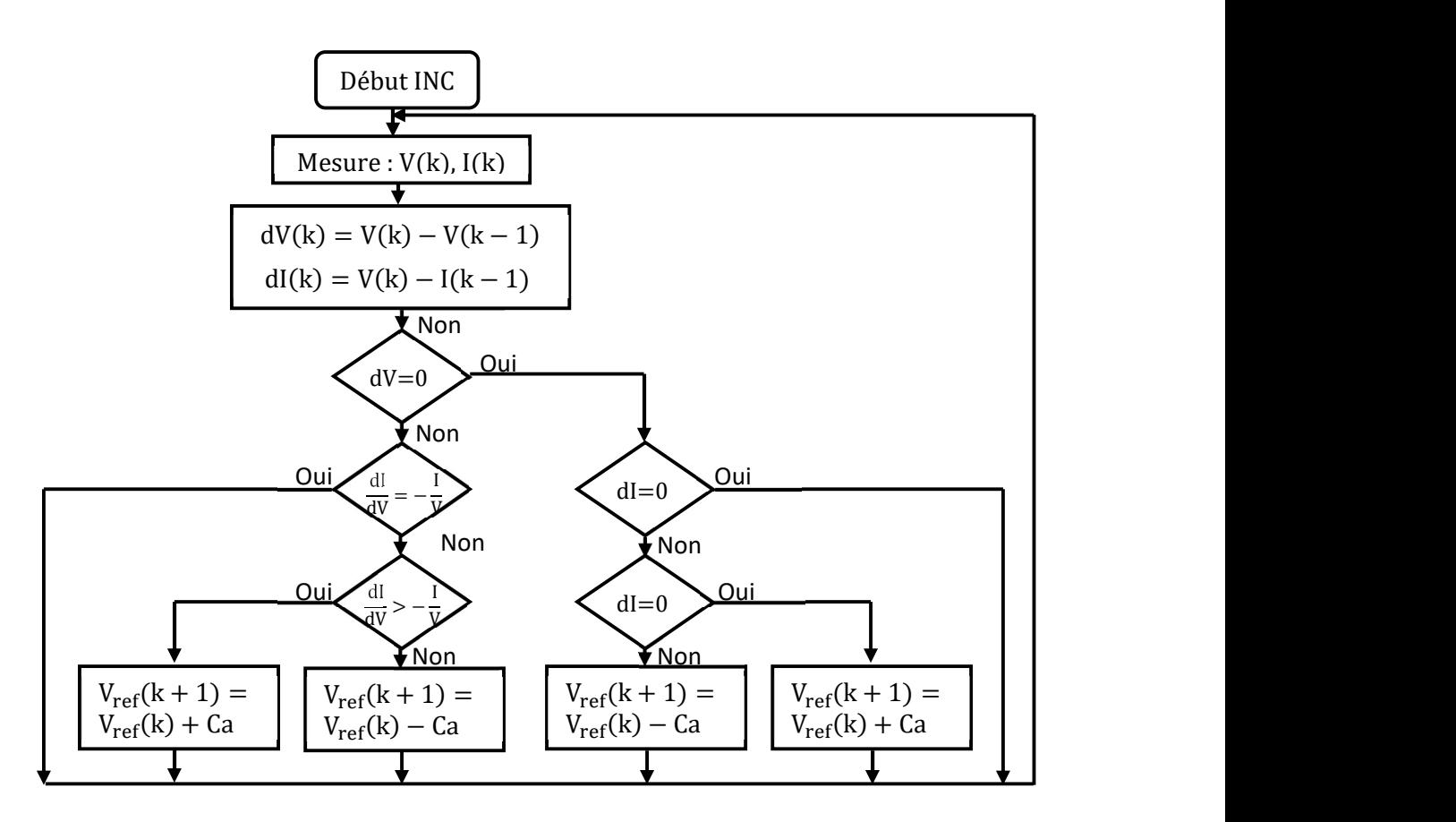

Fig.II.8. Organigramme de la méthode INC [22].

#### II.4.2.Méthodes MPPT intelligentes

#### II.4.2.1.Technique MPPT à base de la logique floue

 La logique floue (fuzzy logic) a été créée par lofti A.Zadeh en 1965 à partir de sa théorie des sous ensemble floue [41], elle est de plus en plus populaire grâce à l'évolution des microcontrôleurs. Cette approche est appelée aussi « logique linguistique » en raison du fait que ses valeurs sont sous forme de nuance linguistique comme : faible, moyen, élevé, fort, assez près, assez loin… [29]

#### II.4.2.1.1Ensembles flous

 Un ensemble flou par opposition à un ensemble classique, est un ensemble dont les frontières sont mal définies c'est-à-dire qu'on ne sait pas avec certitude si un élément appartient ou non à cet ensemble [42].

 Les ensembles flous sont utilisés soit pour modéliser l'incertitude et l'imprécision, soit pour représenter des informations précise sous forme lexicale assimilable par un système expert [43].

On note « X » un ensemble de référence ou univers de recherche qui est caractérisé par une fonction d'appartenance  $u_A(x)$  qui prend ses valeurs sur l'intervalle [0,1], et « x » un ensemble de « X », On dit qu'une partie A de l'ensemble de référence X est un ensemble flou lorsqu'elle est définie de la manière suivante [43].

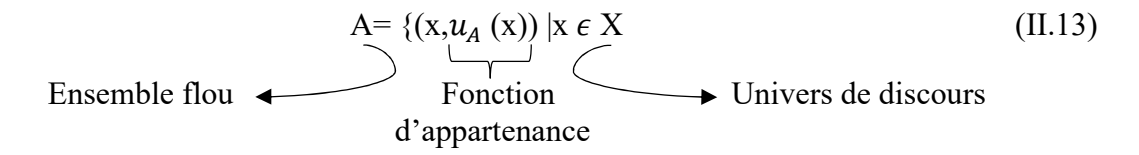

#### $\triangleright$  Variables linguistiques

 La description d'une certaine situation imprécise ou incertaine peut contenir des expressions floue comme : très grand, grand, moyen, petit, …etc. Ces expressions forment les valeurs d'une variable x, appelée « variable linguistique » [44].

 Une variable linguistique est caractérisée par un triplé (x, U, Tx) où x est une variable définie sur l'univers de discours U et  $Tx = \{A1, A2...\}$  est un ensemble composé de sous-ensembles flous de U qui caractérise x. On associe souvent à chaque sou ensemble flou de Tx une valeur ou un terme linguistique (étiquette) [44].

 La figure (II.10) illustre un exemple de la variable linguistique 'vitesse', l'univers de discours est un ensemble réel de l'intervalle [1000, 3000] et on attribue à cette variable trois sous ensemble : petite, moyenne, grande. Chaque sou ensemble est caractérisé par une fonction d'appartenance  $\mu_{petite}(x)$ ,  $\mu_{move}(x)$ ,  $\mu_{grande}(x)$  [44].

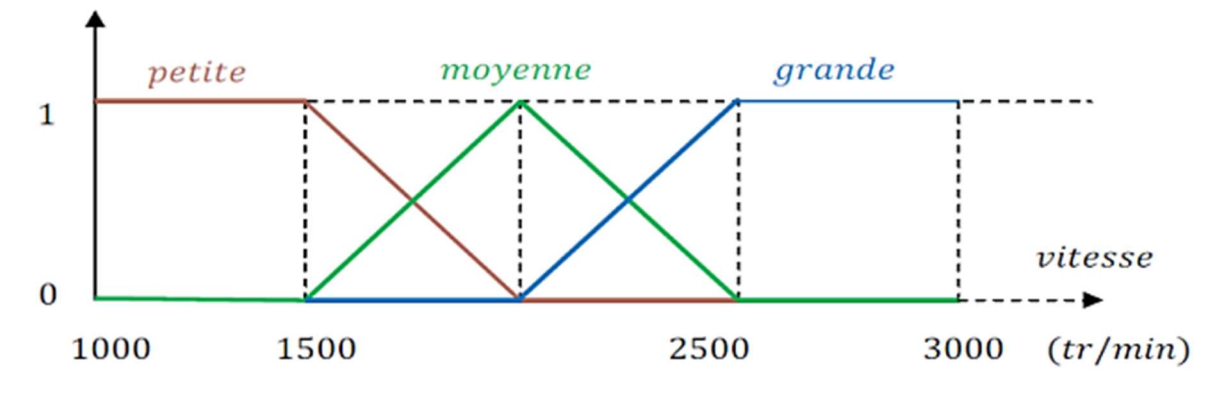

Fig.II.9. Exemple d'une variable linguistique 'vitesse' [44].

 Afin de pouvoir traiter numériquement ces variables linguistiques, il faut les soumettre à une définition mathématique à base de fonctions d'appartenance qui montrent le degré de vérification de ces variables linguistiques relativement aux différents sous-ensembles flous de la même classe [45].

# II.4.2.1.2.Opérateurs flous

 Opérateur ET : Operateur ET (Intersection floue), correspond à l'intersection de deux ensembles A et B. Dans la logique floue, l'opérateur ET est réalisé par la fonction du minimum, qui est appliquée aux fonctions d'appartenance  $\mu_A(x)$  et  $\mu_B(x)$  aux ensembles A et B [43].

$$
\mu_{a \cap b}(x) = \min \{ \mu_a(x), \mu_b(x) \} ; \text{Avec } \forall x \in U \tag{II.14}
$$

 Opérateur OU : L'opérateur OU correspond à l'union de deux ensembles A et B. Dans la logique floue, l'opérateur OU est réalisé par la fonction du maximale, qui est appliquée aux fonctions d'appartenance  $\mu_A(x)$  et  $\mu_B(x)$  des ensembles A et B [44].

$$
\mu_{a \cup b}(x) = \max[\mu_A(x), \mu_B(x)] \tag{II.15}
$$

Opérateur NON : On définit la fonction d'appartenance pour l'ensemble flou A par :

$$
\mu_{\bar{A}}(x) = 1 - \mu_A(x) \tag{II.16}
$$

#### II.4.2.1.3.Fonction d'appartenance

 Une définition des variables linguistiques à l'aide des fonctions d'appartenance est nécessaire dans le but de traiter des déductions floues par calculateur. Dans ce contexte, il est attribué à chaque valeur de la variable linguistique une fonction d'appartenance [44].

- $\triangleright$  Fonction triangulaire.
- > Fonction trapézoïdale.
- Fonction Gaussienne.
- $\triangleright$  Fonction Cloche.
- $\triangleright$  Fonction Sigmoïdale.

La figure II.11 représente les formes usuelles de fonctions d'appartenance.

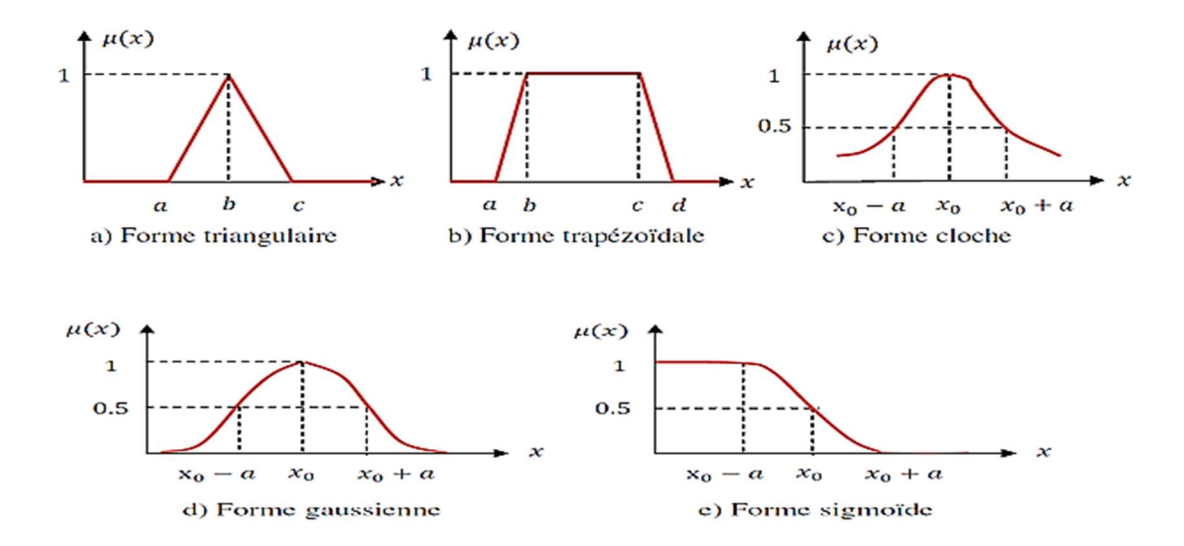

Fig.II.10. Formes usuelles de fonctions d'appartenance [44].

# II.4.2.1.4.Structure d'une commande à logique floue

 Le contrôleur flou comporte essentiellement quatre parties : un bloc de fuzzification, une base de règles, un mécanisme d'inférence et un bloc de défuzzification, comme le montre la figure suivante [45] :

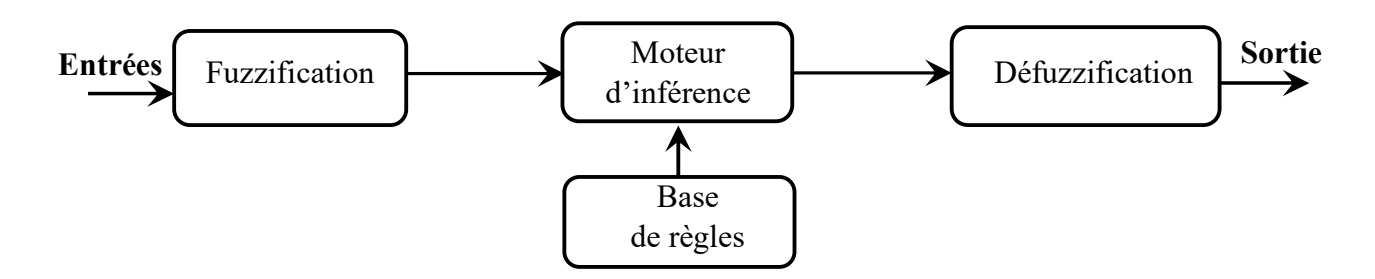

Fig.II.11. Structure du régulateur flou [45].

#### II.4.2.1.5.Application du contrôleur floue pour la commande MPPT

 Le contrôleur flou comporte deux variables d'entrées qui sont l'erreur E et la variation d'errer CE et une variable de sortie dD (variation du rapport cyclique), la valeur de la variable de sortie qui pilote le convertisseur statique pour rechercher le point de puissance maximale est déterminé à l'aide d'une table de vérité et de l'évolution des paramètres d'entrée [37].

#### II.4.2.1.6.Fuzzification

 La fuzzification est la première étape dans le FLC (Fuzzy Logic Controller) qui transforme une entrée classique en valeur linguistique, elle consiste à définir les fonctions d'appartenance pour les différentes variables d'entrées et de sortie.

 En particulier, dans le cas de la poursuite du point de puissance maximale le contrôle se fait par la satisfaction de deux critères relatifs à deux variables d'entrées du contrôleur flou qui sont :

 L'erreur E et le changement de l'erreur CE à des instants échantillonnées k, les variables E et CE sont exprimée comme suit :

$$
E(k) = \frac{P(k) - P(k-1)}{V(k) - V(k-1)}
$$
 (II. 17)

$$
CE(k) = E(k) - E(k-1)
$$
 (II. 18)

 Ou P(k) et V(k) sont respectivement : la puissance et la tension du générateur photovoltaïque [28] [46].

 Durant la fuzzification, les variables d'entrées numériques sont converties en variables linguistiques pouvant prendre les cinq valeurs suivantes : NB (Negative Big), NS (Negative Small), ZE (Zero), PS (Positive Small), PB (Positive Big). Il existe des commandes qui ajoutent aux valeurs précédentes deux autres valeurs qui sont : NM (Negative Means) et PM (Positive Means).

#### II.4.2.1.7.Base des règles et mécanisme d'inférence

 Le bloc d'inférence est le cœur d'un régulateur flou, cette étape consiste à relier les variables physiques d'entrée du régulateur (grandeurs mesurées ou estimées), qui sont transformées en variables linguistiques pendant l'étape de fuzzification, et la variable de sortie du contrôleur sous sa forme linguistique [28][47].

 Ces inférences sont basées sur plusieurs règles établies par l'expertise et le savoir-faire humain concernant le système à régler sous la forme : Si « Condition » Alors « Action ».

 Une représentation graphique de l'ensemble des règles, appelée matrice d'inférence ou tables des règles permet de synthétiser le bloc d'inférence, le tableau suivant représente une table d'inférence [28] [47].

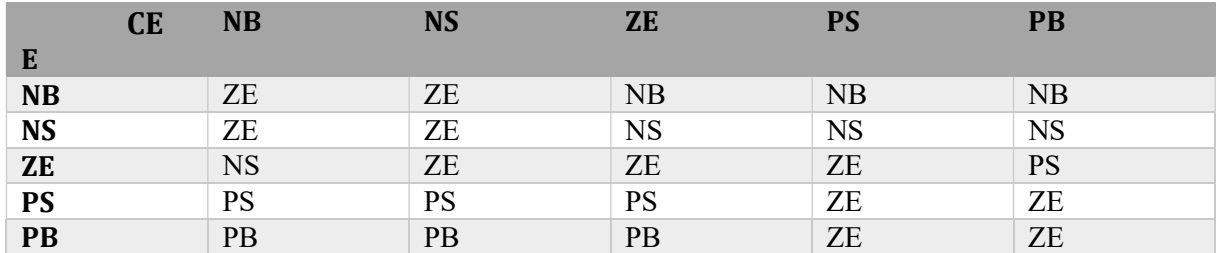

Tab.II.1. Exemple d'une table de règles pour une commande logique floue [28].

 Différentes méthodes existent pour le traitement numérique des règles d'inférences qui permet d'obtenir la sortie linguistique ou floue du régulateur et on cite principalement [48] :

- Méthode d'inférence max-min
- Méthode d'inférence max-produit
- Méthode d'inférence somme-produit.

#### II.4.2.1.8.Défuzzification

 A la fin de l'inférence, La sortie issue de l'inférence est une grandeur floue, donc une opération défuzzification joue le rôle de convertisseur des valeurs floues en valeurs précises nécessaire pour l'état du processus, Cette étape ne s'applique qu'à la variable de sortie Dd [49].

Les valeurs obtenues lors de la combinaison des règles appliquées aux intervalles flous de la variable de sortie défini une fonction d'appartenance. Il s'agit de convertir cette information en une grandeur physique. Plusieurs façons de faire peuvent être envisagées mais, en pratique, on utilise surtout les deux méthodes suivantes : défuzzification par calcul du centre de gravité et défuzzification par calcul du maximum [50].

#### II.4.2.2.Technique MPPT à base des Réseaux de Neurones Artificiels (RNA)

#### II.4.2.2.1.Définition et principe

 Un réseau de neurone artificiel (RNA), est un système de traitement de l'information composé d'un grand nombre de processeurs interconnectés appelés cellules. Chacune de ces cellules calcule sa sortie sur la base d'informations qui lui ont sont transmises à partir des autres cellules qui sont connectées à elle et des poids de ces connexions [51].

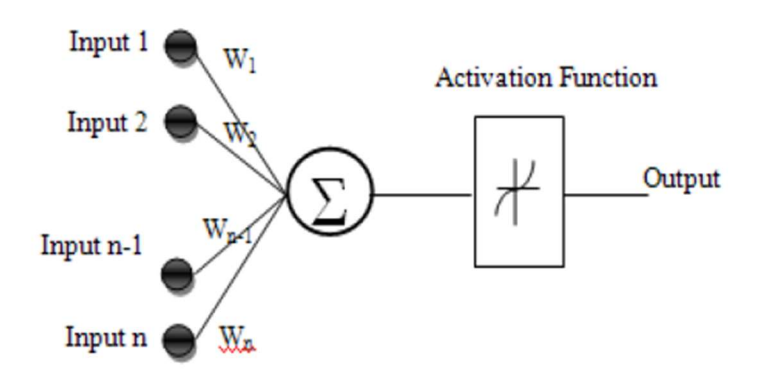

Fig.II.12. Structure artificielle du réseau de neurone [51].

 Comme il est illustré sur la structure artificielle, chaque neurone est un processeur élémentaire. Il reçoit un nombre variable d'entrées en provenance des neurones amont (affèrent). A chacune de ces entrées est associée un poids W abréviation de Weight (poids en anglais) représentatif de la force (ou bien la pondération) de la connexion. Chaque processeur élémentaire est doté d'une sortie unique, qui se ramifie ensuite pour alimenter un nombre variable de neurones avals (efférents) ce qui est à l'image du neurone biologique [51].

La sortie du neurone est décrite par la formule mathématique suivante [51] :

$$
S = f(\sum_{j=1}^{i} \mathbf{W}_i \cdot \mathbf{E}_i)
$$
 (II. 19)

Où

S : est la sortie du neurone

 $E_i$ : est la *i*<sup>ème</sup> entrée du neurone, elle caractérise la donnée communiquée par le capteur (test de détection) ou par l'expert (diagnostique et base de faits et de connaissance).

W<sup>i</sup> : Poids de connections avec les entrées.

 $f$ : Fonction d'activation

 Différentes fonctions de transfert pouvant être utilisées comme fonction d'activation du neurone sont énumérées au tableau II.2 [52].

| Nom de la fonction             | Relation d'entrée/sortie                                                            | Icône | <b>Nom Matlab</b> |
|--------------------------------|-------------------------------------------------------------------------------------|-------|-------------------|
| Seuil                          | $a=0$ $\sin \alpha < 0$<br>$a = 1$ $\sin n \ge 0$                                   |       | hardlim           |
| Seuil symétrique               | $a=-1$ sin < 0<br>$a = 1$ $\sin n \ge 0$                                            |       | hardlims          |
| Linéaire                       | $a = n$                                                                             |       | purelin           |
| Linéaire saturée               | $a=0$ $\sin \alpha < 0$<br>$a = n$ si $0 \le n \le 1$<br>$a=1$ $\sin n > 1$         |       | satlin            |
| Linéaire saturée<br>symétrique | $a = -1$ si $n < -1$<br>$a = n$ $\text{si} - 1 \le n \le 1$<br>$a = 1$ $\sin n > 1$ |       | satlins           |
| Linéaire positive              | $a=0$ $\sin n < 0$<br>$a = n$ $\text{si } n \geq 0$                                 |       | poslin            |
| Sigmoïde                       | $a = \frac{1}{1 + e^{-n}}$                                                          |       | logsig            |
| Tangente<br>hyperbolique       | $a = \frac{e^n - e^{-n}}{e^n + e^{-n}}$                                             |       | tangsig           |
| Comparative                    | $a = 1$ si <i>n</i> maximum<br>$a = 0$ autrement                                    | C     | compet            |

**Tab.II.2**. Fonction de transfert  $a = f(n)$  [52].

# II.4.2.2.2.Composition d'un réseau de neurones artificiel

 Le réseau de neurones artificiel est généralement organisé en trois couches. Les couches sont constituées de nombreux "nœuds" interconnectés [29].

- Une couche d'entrée : le rôle de la couche d'entrée est de recevoir en entrée les valeurs des attributs pour chaque observation. En général, le nombre de nœuds d'entrée dans une couche d'entrée est égal au nombre de variables. La couche d'entrée présente les modèles au réseau, qui les communique à une ou plusieurs "couches cachées".
- Des couches cachées : elles appliquent des transformations données aux valeurs d'entrée à l'intérieur du réseau. Dans ce cas, les entrées qui proviennent d'autres nœuds cachés ou de nœuds d'entrée sont connectées à chaque nœud. Les arcs sortants sont connectés aux nœuds de sortie ou à d'autres nœuds cachés.

 Une couche de sortie : les couches cachées sont ensuite reliées à une "couche de sortie". La couche de sortie reçoit des connexions des couches cachées ou de la couche d'entrée. Elle renvoie une valeur de sortie qui correspond à la prédiction de la variable de réponse.

# II.4.2.2.3.Architecture d'un réseau de neurone artificiel

 L´architecture est la manière avec laquelle les neurones sont interconnectés afin de constituer un réseau. On peut distinguer trois types d´architectures de réseaux de neurones [53] :

 Les réseaux non bouclés ou réseaux unidirectionnels (feedforward networks) : ont leurs neurones organisés sous la forme d´une ou de plusieurs couches successives. L´information circule de la couche d´entrée vers la couche de sortie au travers d´éventuelles couches intermédiaires mais sans retour en arrière (voir figII.14). Le Perceptron adopte ce type d´architecture [53].

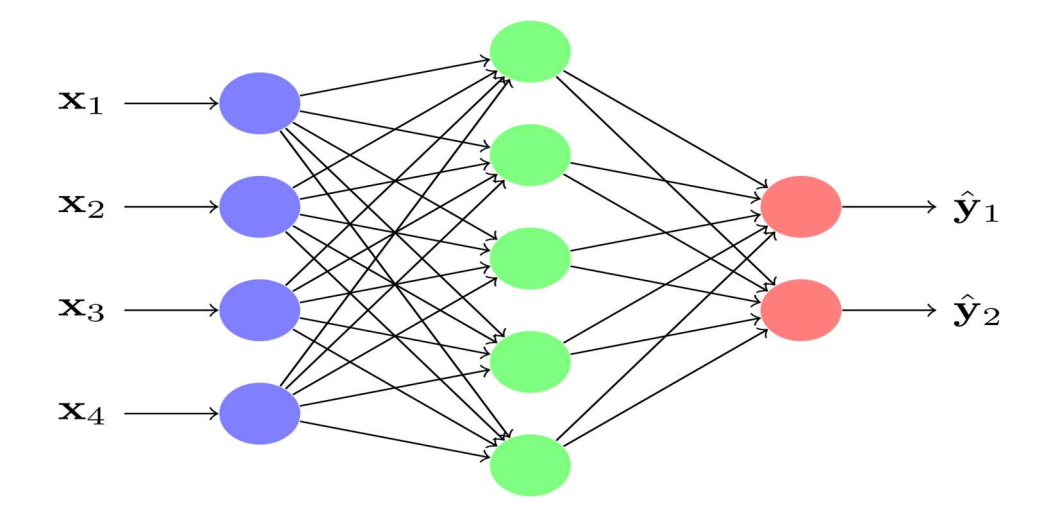

Fig.II.13. Réseau non bouclé (Feedforward network) [54].

 Les réseaux bouclés ou les réseaux récurrents (recurrent networks) : possèdent une structure similaire à celle des réseaux unidirectionnels mais complétée par des connexions entre les éléments de la même couche ou vers des couches amont (voir fig.II.15). Ces réseaux sont assez puissants car leur fonctionnement est séquentiel et adopte un comportement dynamique [53].

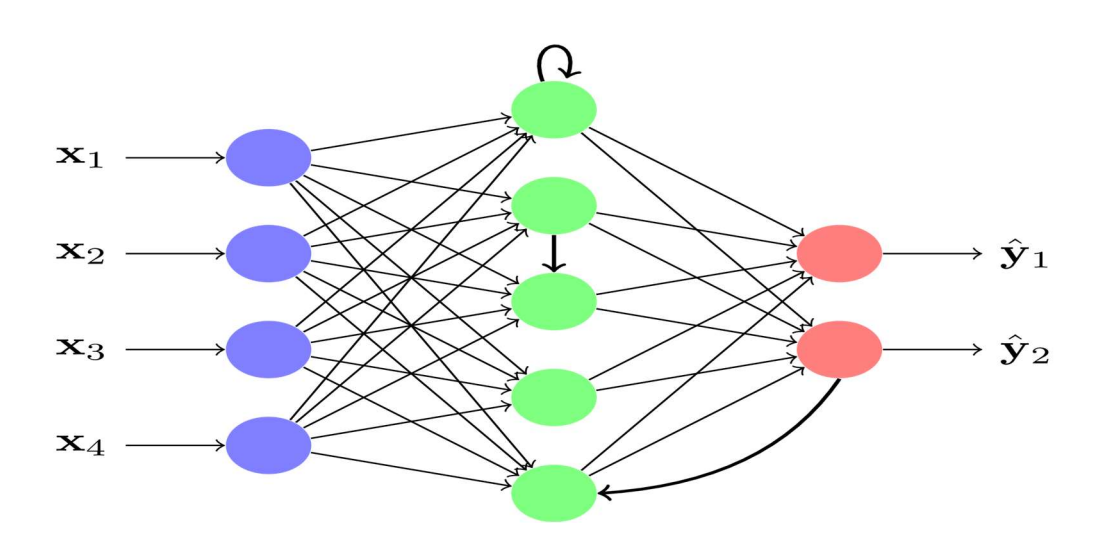

Fig.II.14. Réseau récurent (bouclé) [54].

 Les réseaux à connexions complexes : Dans cette catégorie se trouvent tous les réseaux qui ne trouvent pas leur place dans les deux catégories précédemment citées. Nous pouvons mentionner les SOM (Self Organizing Map), LVQ (Learning Vector Quantization), ART (Adaptative Resonnance Theorie), RCE (Restric- ted Coulomb Energy), les réseaux probabilistes, etc [53]

# II.4.2.2.4 Apprentissage d'un réseau de neurone artificiel

 L'apprentissage est la modification des poids du réseau dans l'optique d'accorder la réponse du réseau aux exemples et à l'expérience. Au niveau des algorithmes d'apprentissage, il a été défini deux grandes classes selon que l'apprentissage est dit supervisé ou non supervisé [52].

 L'apprentissage dit supervisé est caractérisé par la présence d'un « professeur » qui possède une connaissance approfondie de l'environnement dans lequel évolue le réseau de neurones. L'apprentissage supervisé est illustré d'une manière conceptuelle à la figure II.16. L'environnement est inconnu du réseau. Celui-ci produit un stimulus « p » qui est acheminé à la fois au professeur et au réseau. Grace à ses connaissances intrinsèques, le professeur produit une sortie désirée « d(t) » pour ce stimulus. On suppose que cette réponse est optimale. Elle est ensuite comparée (par soustraction) avec la sortie du réseau pour produire un signal d'erreur « e(t) » qui est réinjecté dans le réseau pour modifier son comportement via une procédure itérative qui, éventuellement, lui permet de simuler la réponse du professeur [52].

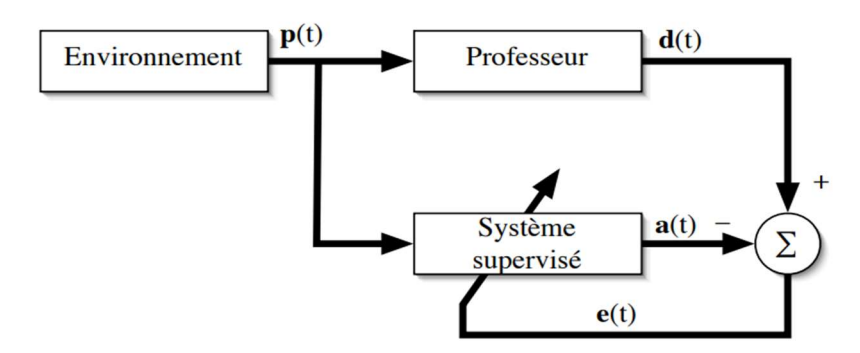

FigII.15. Schéma bloc de l'apprentissage supervisé [52].

 L'apprentissage non-supervisé ou encore auto-organisé, est caractérisée par l'absence complète de professeur, c'est-à-dire qu'on ne dispose pas d'un signal d'erreur. Nous ne disposons que d'un environnement qui fournit des stimuli, et d'un réseau qui doit apprendre sans intervention externe. L'apprentissage non-supervise s'appuie généralement sur un processus compétitif permettant d'engendrer un modèle ou les poids synaptiques des neurones représentent des prototypes de stimuli [52].

#### II.4.2.2.5.Règles d'apprentissage d'un réseau de neurone artificiel

L'apprentissage consiste à modifier le poids des connections entre les neurones. Il existe plusieurs règles de modification dont les plus fréquemment utilisés sont :

# $\triangleright$  Rétro-propagation du gradient

 L'algorithme de rétro-propagation de gradient est l'un des algorithmes d'apprentissage les plus répandus dans les réseaux de neurones de type feedforward, c'est-à-dire à propagation directe. Cet algorithme comprend deux grandes phases [55] :

- Forward Pass : Dans cette première phase, à chaque itération (Epoch), on donne au réseau un ensemble des entrées. Ces entrées sont propagées jusqu'à la couche de sortie avec un résultat «  $\hat{y}$  » (sortie). Si cette sortie ne correspond pas au target cible « y », l'algorithme va faire une marche en arrière de la couche de sortie à la couche d'entrée pour corriger cette erreur en modifiant progressivement les poids se trouvant dans chaque neurone de chaque couche [55].
- Backward Pass (Correction de l'erreur) : Dans le premier Epoch, le réseau ne fournit pas souvent exactement ce que l'on attend comme résultat. Il doit d'abord apprendre. On calcule ainsi l'erreur entre la valeur de sortie et la valeur cible. De façon générale, on fait

la somme quadratique moyenne des erreurs, pour tous les neurones de sortie que l'on rétro-propage dans le réseau [55].

 Cela étant, les poids du réseau seront changés à chaque itération. Ce changement se fait de sorte à minimiser l'erreur entre la sortie désirée, le target cible et le résultat du réseau à une entrée [55].

# Algorithme de Levenberg-Marquardt

 L'algorithme de Levenberg-Marquardt est une technique itérative qui localise le minimum d'une fonction multi variable qui est exprimée comme la somme des carrés d'une fonction non linéaire à valeur réelle. Cet algorithme est devenu une technique standard pour les problèmes non linéaires, largement adopté dans un vaste éventail de disciplines [56].

 L'algorithme de Levenberg-Marquardt peut être pensé comme une combinaison de la méthode de descente de plus forte pente et de la méthode de Gauss-Newton. Lorsque le point courant est loin de la solution, l'algorithme se comportera comme une méthode de descente de plus forte pente : méthode lente mais qui garantit la convergence. Lorsque le point courant est proche de la solution, l'algorithme agit comme une méthode de Gauss-Newton [56].

 Les résultats de quelques travaux récents ont démontré les capacités de l'algorithme d'apprentissage de Levenberg Marquardt pour la prédiction en termes d'erreur de prédiction ainsi le temps d'apprentissage d'une part et d'autre part cet algorithme d'apprentissage est un standard pour l'optimisation de l'erreur quadratique due à ses propriétés de convergence rapide et à son test de robustesse [56].

#### II.4.2.2.6.Mise en œuvre d'une commande MPPT à base de réseau de neurones artificiels

 L'utilisation de réseaux de neurones dans divers domaines d'application ne cesse d'augmenter. Elle établit des relations entre les variables d'entrée et de sortie en analysant les précédentes données mémorisées [37].

 Les RNA sont utilisées dans les contrôleurs MPPT comme le démontre la figure II.17, pour prédire la tension « V » ou la puissance « P » de sortie produite à tout moment [5]. Le nombre de couches est déterminé par la méthode d'essais et erreurs. La valeur calculée est comparée aux valeurs instantanées obtenues pour déterminer le cycle de charge. Les variables indépendantes telles que la température « T » et l'irradiation « G » seront les variables d'entrée de la première couche de réseau. De plus, d'autres variables telles que  $V_{pv}$  et  $I_{pv}$  du panneau

peuvent être incluses en entrée. Les couches cachées se chargeront de les traiter [6].Le raport cyclique pour le convertisseur est la sortie [5].

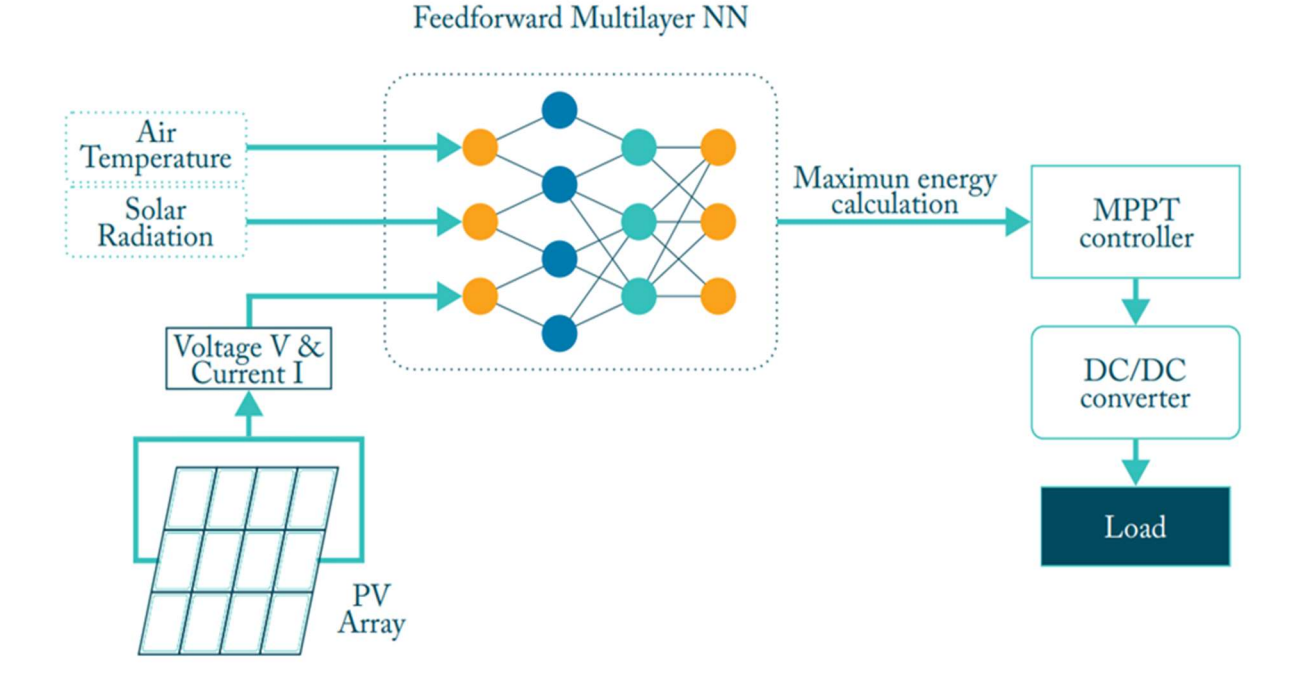

Fig.II.16. Schéma fonctionnel d'un contrôleur MPPT à réseau de neurones artificiels [6].

Pour utiliser n'importe quel algorithme de RN, des données d'apprentissage doivent être collectés. Les données d'apprentissage sont obtenues en faisant varier les valeurs de température et d'insolation pour le panneau solaire et en collectant les rapports cycliques pour trouver la puissance maximale. Les performances finales dépondront du nombre de neurones dans les couches cachées, de la fonction d'activation choisie et de l'algorithme d'apprentissage souhaité. Pour augmenter encore la précision de l'ANN, une bonne quantité de données doit être collectée pour le traitement [6]. La figure II.18 représente l'Organigramme de la commande MPPT à base de RNA.

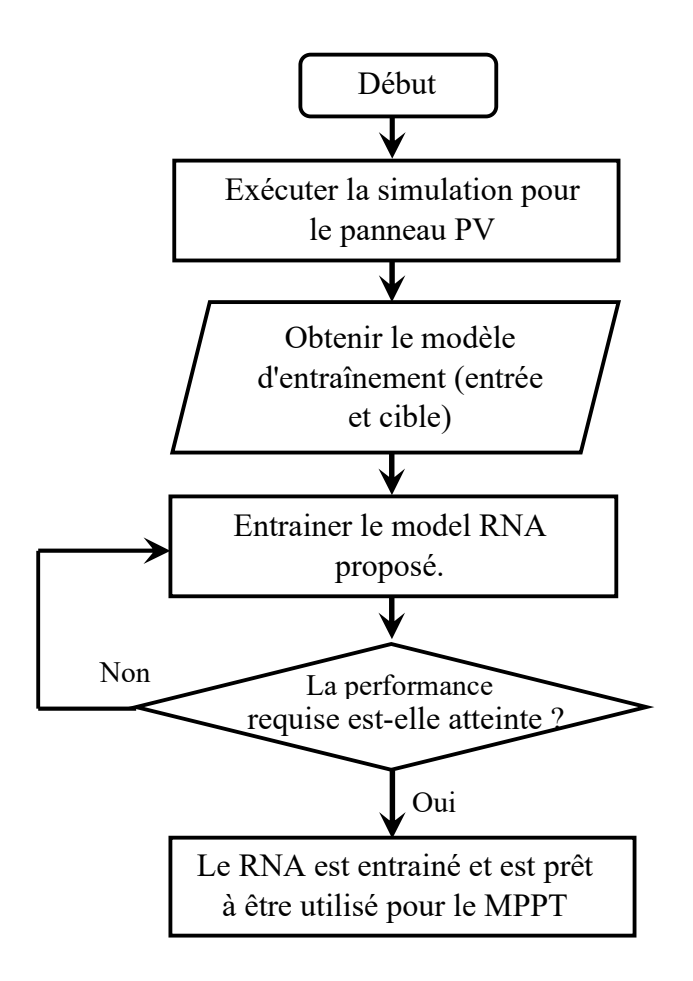

Fig.II.17. Organigramme de la commande MPPT à base de RNA [57].

## II.5.Conclusion

 Ce chapitre constitue une base solide pour approfondir la compréhension et l'application de la MPPT, il présente une vue d'ensemble des différentes méthodes de commande utilisées pour maximiser l'efficacité des systèmes PV. Il expose les méthodes classiques telles que l'algorithme P&O et l'incrémentation de conductance, ainsi qu'une exploration détaillée des méthodes intelligentes tel que le contrôleur à logique floue et le réseau de neurones artificiels.

 Le domaine MPPT continue de se développer et de s'améliorer, offrant des perspectives prometteuses pour l'avenir de l'énergie solaire et de la technologie photovoltaïque.

# Chapitre III

Simulation, résultats et discussion

# III.1.Introduction

 Les générateurs photovoltaïques sont utilisés pour fournir de l'énergie dans de nombreuses applications électriques. Cependant, la caractéristique I-V et P-V du générateur dépend de variations climatique, l'éclairement solaire et la température. Ces variations entraînent la fluctuation du point de puissance maximale. Pour obtenir la puissance maximale du panneau solaire, un suiveur du point de puissance maximum (MPPT : Maximum Power Point Tracking) est utilisé pour la commande du hacheur.

 Ce chapitre est consacré à la simulation de deux méthodes intelligentes de poursuit du point de puissance maximale, celle basée sur les réseaux de neurones et celle de la commande floue.

# III.2.Simulation du système photovoltaïque avec commande MPPT

# III.2.1.Simulation du panneau photovoltaïque

 Afin d'effectuer la simulation du panneau PV, notre choix s'est porté sur le modèle Aavid Solar ASMS-220P. Le tableau III.1 résume les paramètres du panneau PV utilisé.

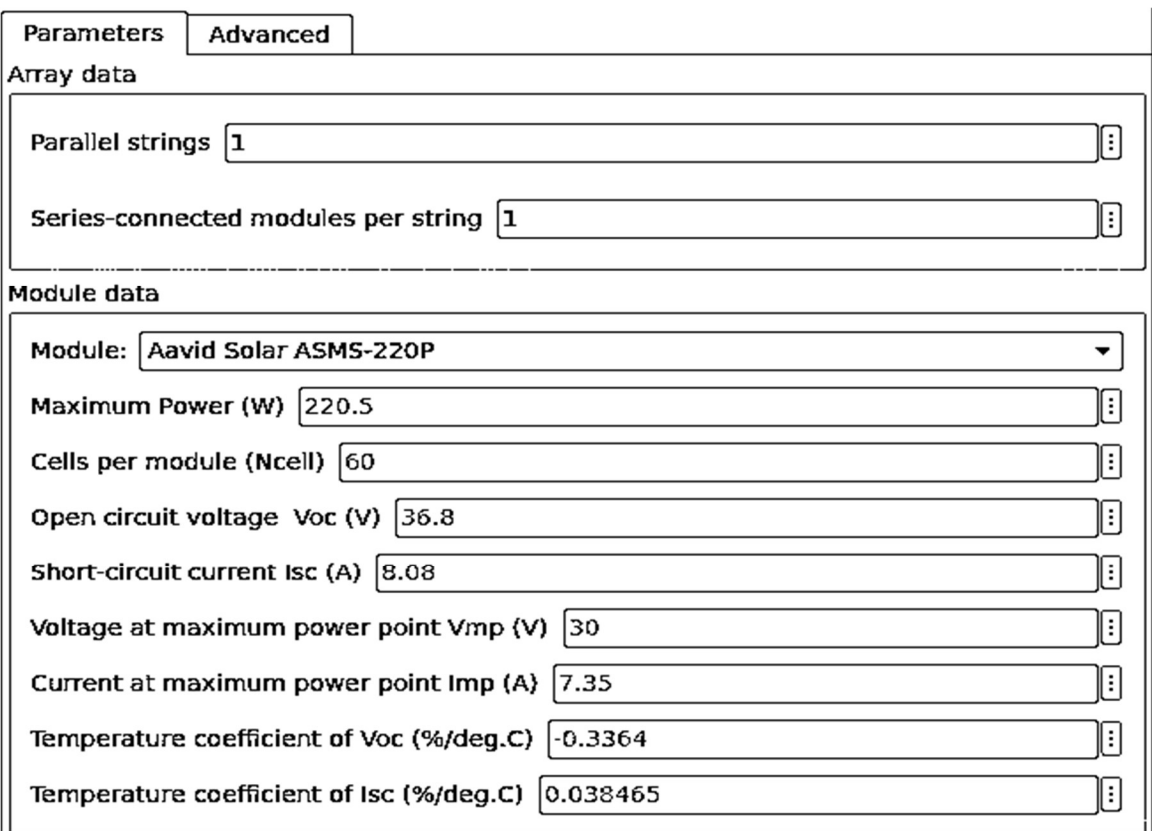

Tableau III.1. Paramètres du module PV Aavid Solar ASMS-

#### Chapitre III Simulation, résultats et discussions

 Les figures III.1 et III.2 représentent les caractéristique courant/tension et puissance/tension du panneau PV sous une température de 25°C et une irradiation de 1000W.

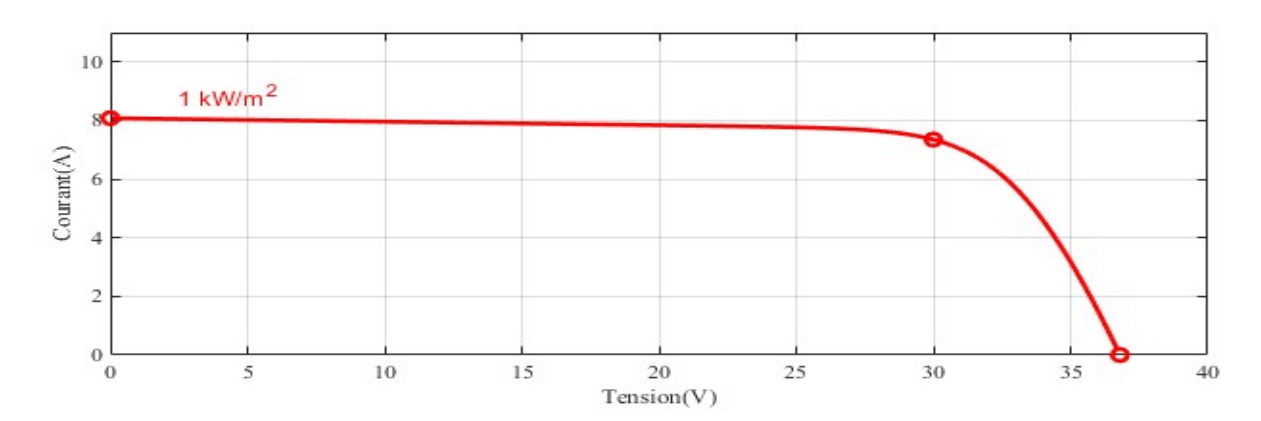

Fig.III.1. Caractéristique courant/tension du panneau PV.

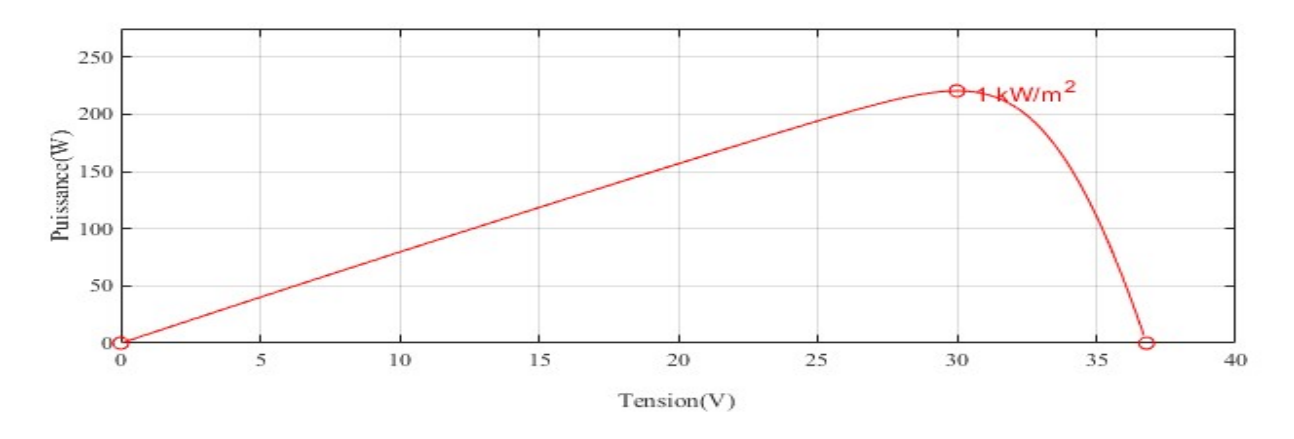

Fig.III.2. Caractéristique puissance/tension du panneau PV.

 On note alors que pour le bon fonctionnement du panneau PV le point de puissance maximale doit atteindre une puissance P≈220W, et I≈8A.

# III.2.2.Influence des conditions météorologiques sur les caractéristiques de la Cellule photovoltaïque

## III.2.2.1.Influence de la température

 Les figures III.3 et III.4 mettent en évidence l'incidence de la température sur le MPP pour la caractéristique courant/tension et puissance/tension.

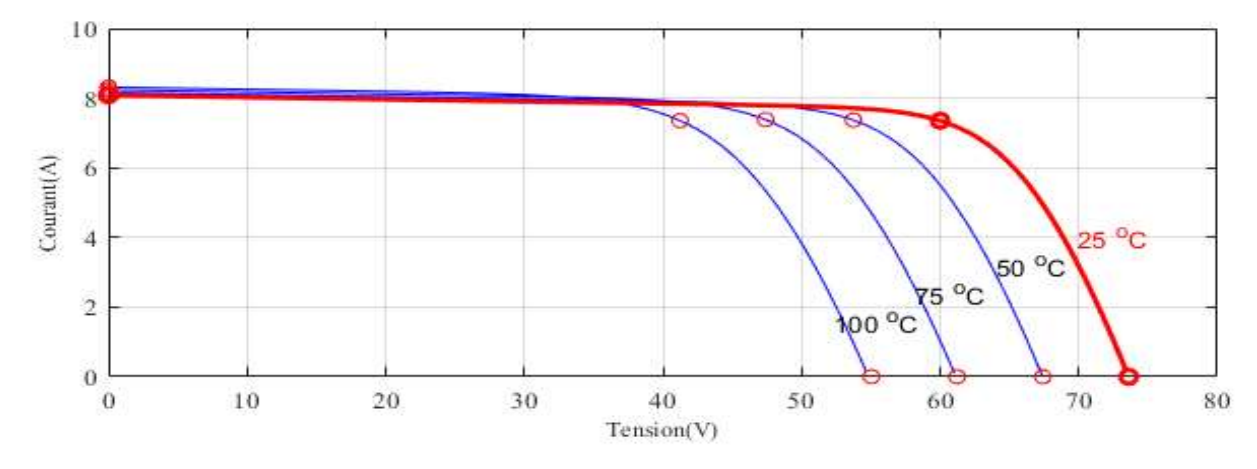

Fig.III.3. Caractéristique courant/tension du panneau PV pour différentes valeurs de température et irradiation constante (1000W/ $m^2$ ).

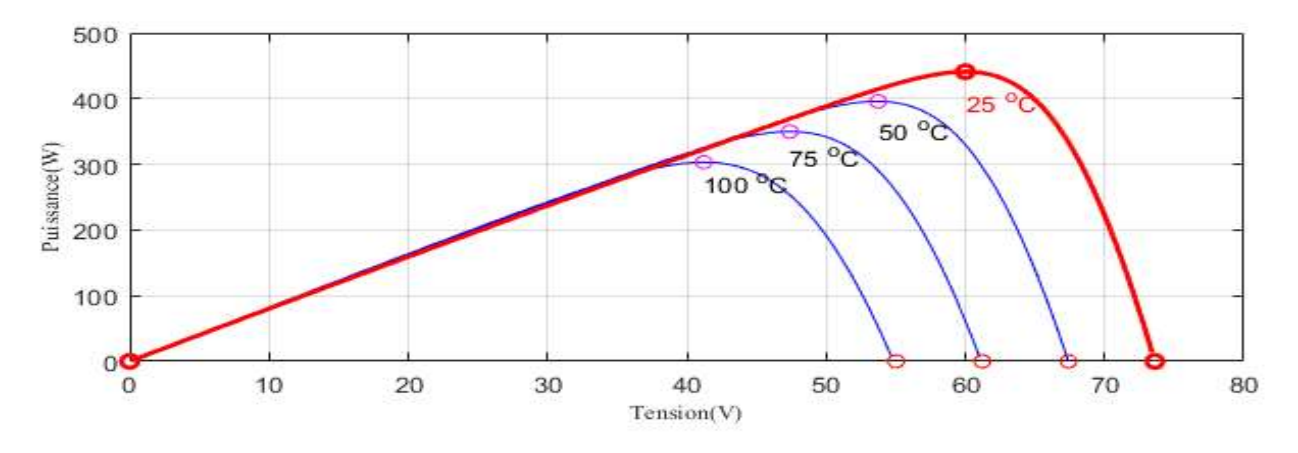

Fig.III.4. Caractéristique puissance/tension du panneau PV pour différentes valeurs de température et irradiation constante (1000 W/ $m^2$ ).

 Pour une variation de température, on constate que la tension varie considérablement (inversement), tandis que le courant reste presque inchangé (figure III.3).

 La figure III.4 montre qu'une augmentation de la température 25°C à 100°C engendre une chute de puissance

## III.2.2.2.Influence d'irradiation

 Les figure III.5 et III.6 mettent en évidence l'incidence de la température sur le MPP pour la caractéristique courant/tension et puissance/tension.

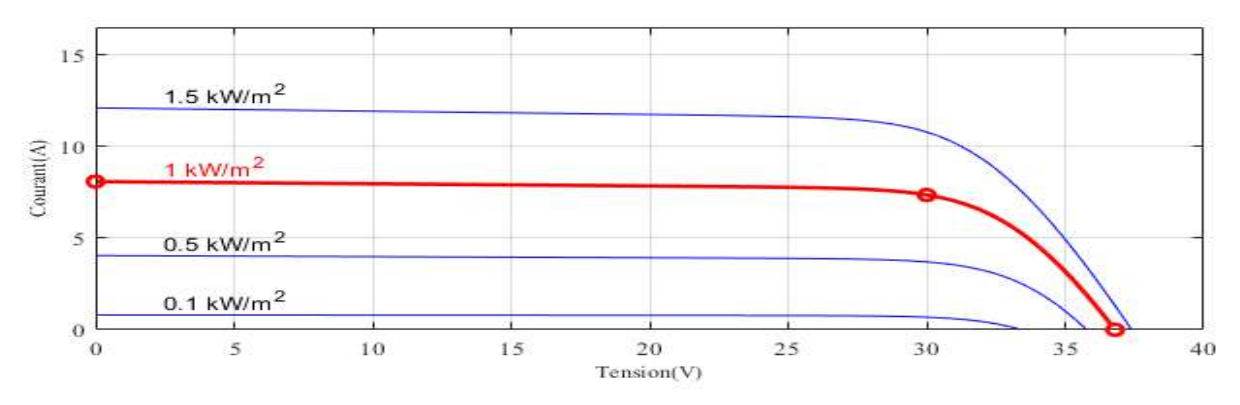

Fig.III.5. Caractéristique courant/tension du panneau PV pour différentes valeurs d'irradiation et température constante (25°C).

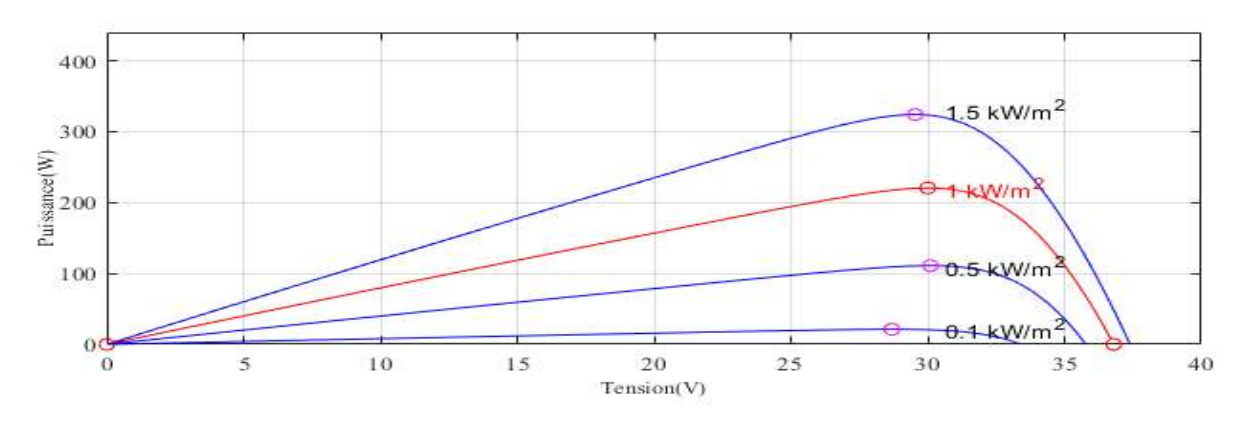

Fig.III.6. Caractéristique puissance/tension du panneau PV pour différentes valeurs d'irradiation et température constante (25°C).

 La figure III.5 montre que le courant du module PV est influencé par le changement de l'irradiation, il diminue quand l'ensoleillement diminue, par contre la tension de circuit ouvert est peu sensible à cette variation.

La figure III.6 montre que la puissance du module PV est considérablement réduite pour une irradiation qui diminue.

#### III.3.Simulation du convertisseur DC-DC

Nous avons choisi le convertisseur BOOST pour notre étude.

La figure III.7 représente le schéma Simulink du convertisseur BOOST, mis en œuvre dans le logiciel MATLAB/SIMULINK, connecté à une source de tension d'entrée (Ve= 5V) et une résistance en sortie.

On fixe les paramètres suivants pour le convertisseur :

- Capacité  $C = 33 \mu F$ .
- Inductance  $L = 1$   $mH$ .
- Résistance  $R = 100 \Omega$ .

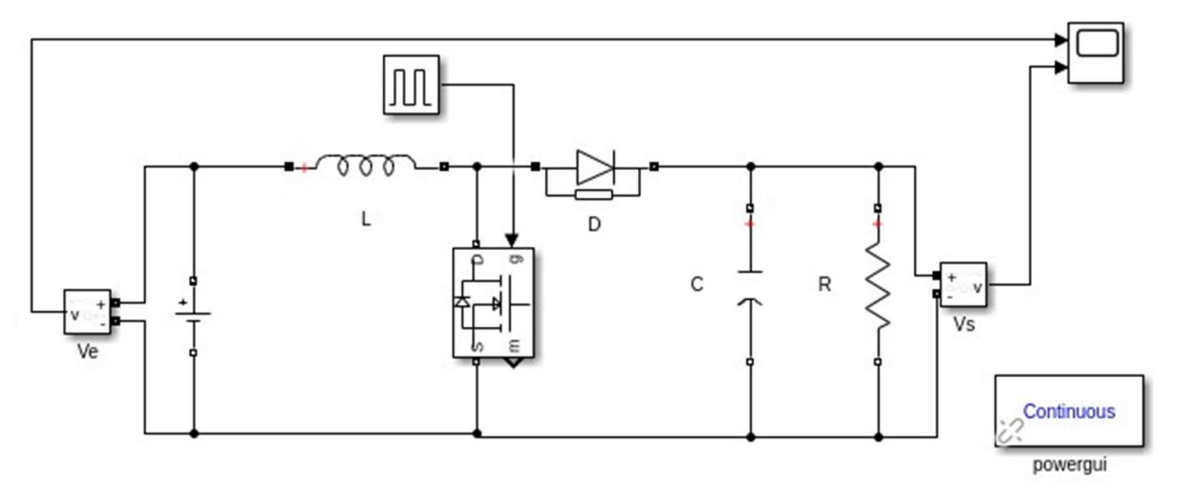

Fig.III.7. Schéma bloc du convertisseur DC/DC BOOST.

La simulation est réalisée sous une fréquence de 25 kHz. Le résultat de cette simulation est représenté dans la figure III.8.

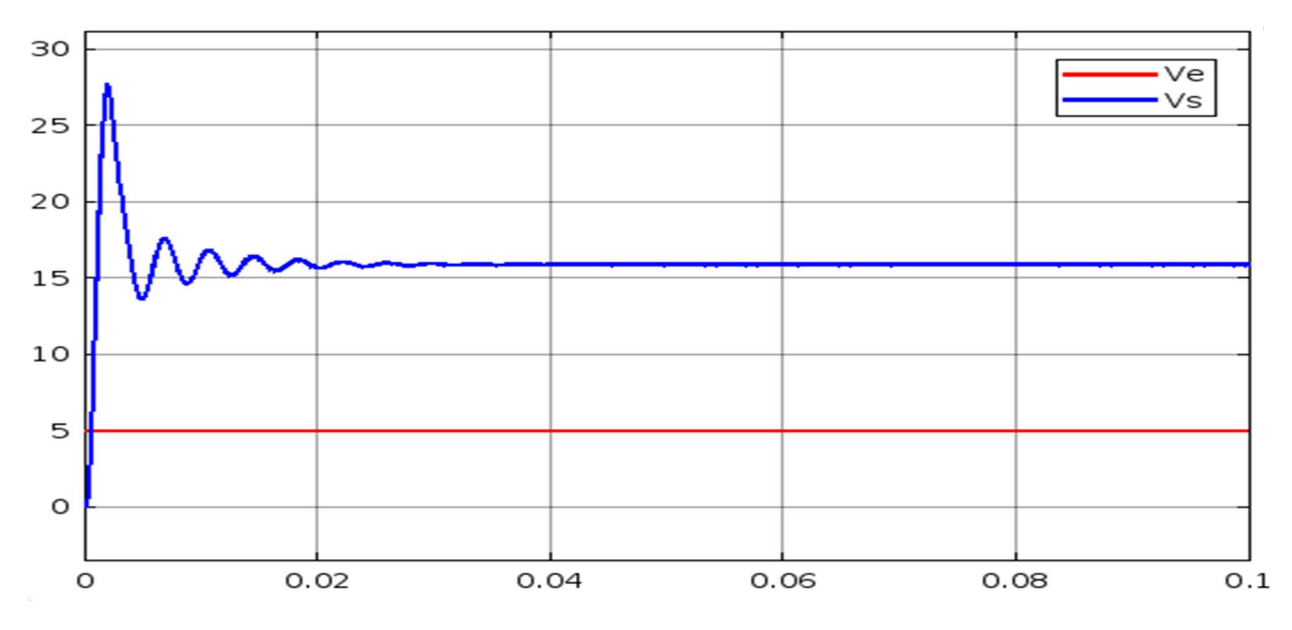

Fig.III.8. Tension d'entrée et de sortie du convertisseur DC/DC BOOST.

 Nous observons que la tension d'entrés Ve est amplifié et nous avons obtenu une tension de sortie Vs plus élevée. Cette fonctionnalité met en évidence l'importance du convertisseur élévateur (BOOST) dans le processus de conversion de l'énergie.

#### III.4.Simulation de la commande MPPT

Dans cette partie nous présentons la simulation de notre système photovoltaïque de poursuite de point de puissance maximale par deux méthodes intelligentes, MPPT basé sur la logique floue et l'autre basée sur les réseaux de neurones arificiels (RNA).

# III.4.1.Poursuite du MPP avec la commande floue

 La figure III.9 illustre le schéma de simulation du système PV, qui comprend un générateur PV associé à un convertisseur d'adaptation de type BOOST. Ce système est contrôlé par une commande MPPT utilisant la logique floue. La simulation a été réalisé d'abord à des conditions météorologiques fixes, une irradiation de  $1000W/m^2$  et une température de 25°C, puis sous des conditions météorologiques.

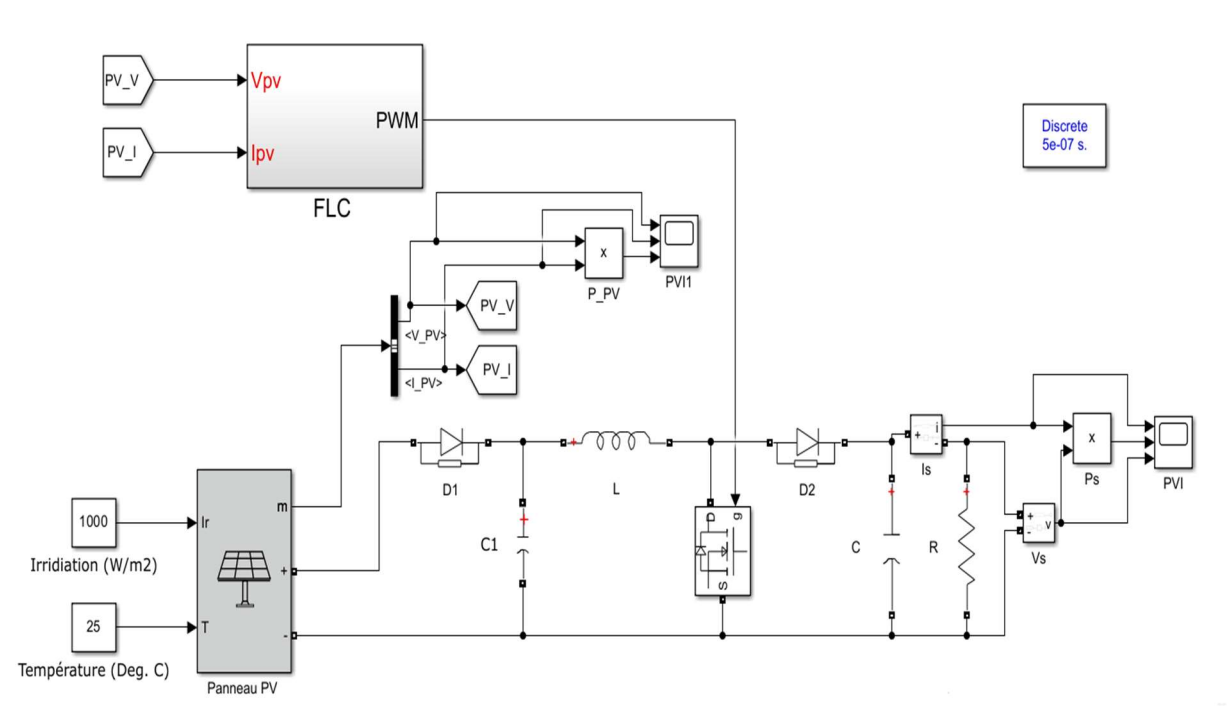

Fig.III.9. Schéma bloc de la commande MPPT avec la logique floue.

Le contrôleur flou (FLC) reçoit la tension et le courant du générateur PV en tant qu'entrées, et génère en sortie un signal MLI qui commande le hacheur. La figure III.10 représente l'architecture interne de ce contrôleur.

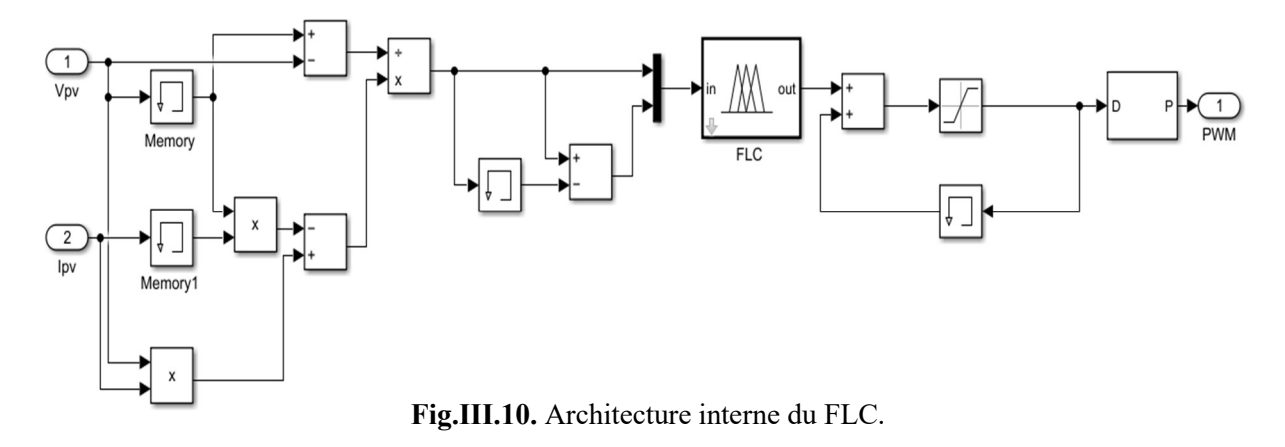

#### $\triangleright$  Fonction d'appartenance

 Le contrôleur flou utilise deux variables numériques d'entrée (E et CE) qui seront convertis en variables linguistiques en leur attribuant des valeurs appropriées. Chaque variable d'entrée est définie par cinq fonctions d'appartenance de type triangulaire. La figure III.11.a et III.11.b représentent respectivement les fonctions d'appartenances associées aux variables d'entrées (E et CE) alors que la figure III.11.c représente les fonctions d'appartenances de la variable de sortie.

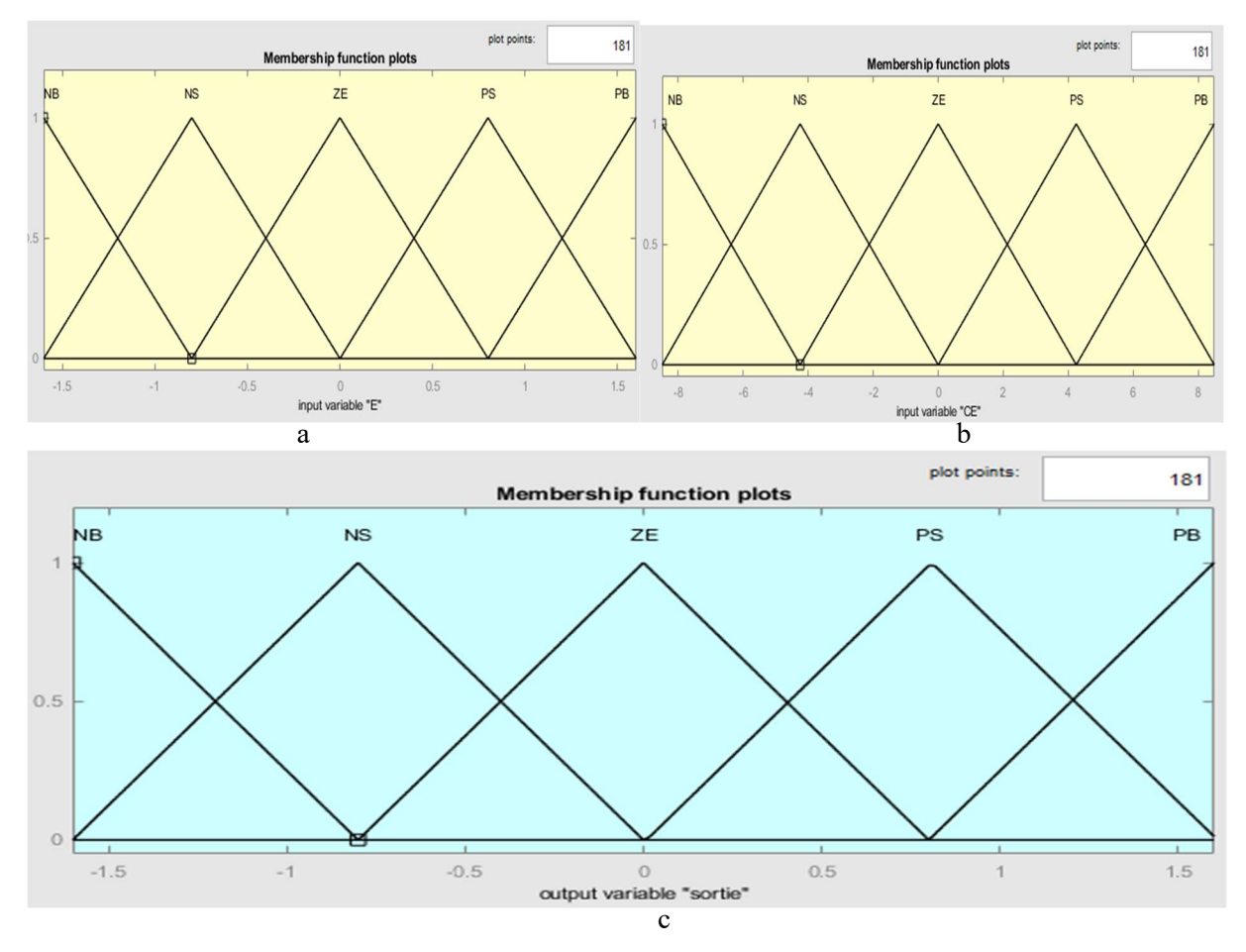

Fig.III.11. Fonctions d'appartenances de la logique floue.

# Règles floues

Le tableau III.2 et III.3 ci-dessous nous montrent l'ensemble des règles permettant de déterminer le signal de sortie d'un régulateur MPPT en utilisant les deux variables d'entrées (E et CE)

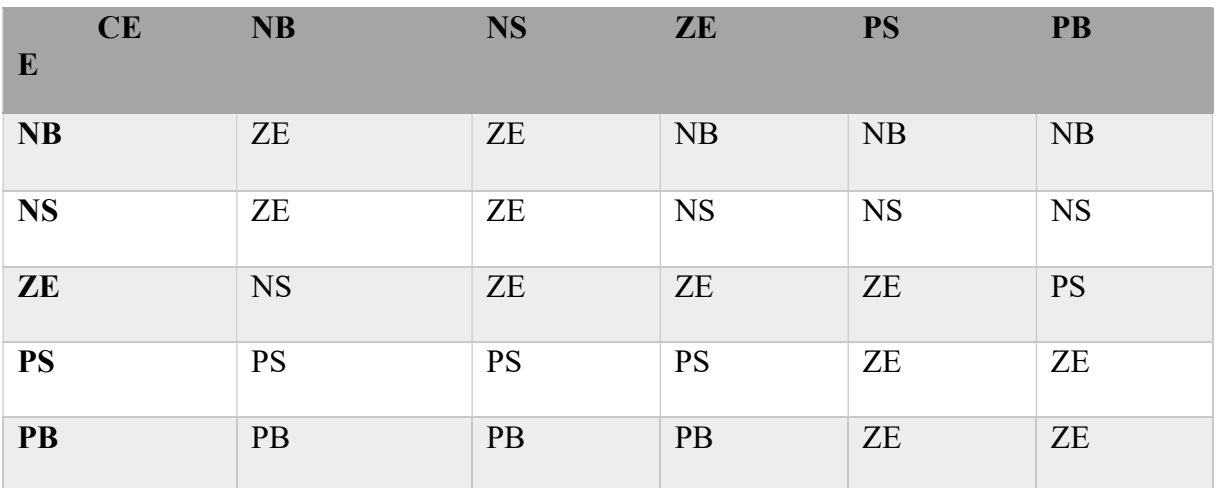

Rule Editor: fuzzymppt  $\Box$  $\times$ 

File Edit View **Options** 1. If (CE is NB) and (E is NB) then (sortie is ZE) (1) 2. If (CE is NB) and (E is ZE) then (sortie is NS) (1) 3. If (CE is NB) and (E is PS) then (sortie is PS) (1) 4. If (CE is NB) and (E is PB) then (sortie is PB) (1) 5. If (CE is NS) and (E is NS) then (sortie is ZE) (1) 6. If (CE is NS) and (E is ZE) then (sortie is ZE) (1) 7. If (CE is NS) and (E is PS) then (sortie is PS) (1) 8. If (CE is NS) and (E is PB) then (sortie is PB) (1) 9. If (CE is ZE) and (E is NB) then (sortie is NB) (1) 10. If (CE is ZE) and (E is NS) then (sortie is NS) (1)  $\ddot{\phantom{0}}$ lf and Then CE is E is sortie is **NB NB NB**  $\lambda$  $\hat{\phantom{a}}$  $\hat{\phantom{a}}$ **NS NS NS ZE ZE** PS PS PS **ZE** PB PB PB  $\checkmark$  $\checkmark$  $\checkmark$ none none none  $\Box$  not  $\Box$  not  $\Box$  not Connection Weight:  $\bigcirc$  or  $\odot$  and 1 Delete rule Add rule Change rule  $<<$  $\rightarrow$ FIS Name: fuzzymppt Help Close

Tableau.III.3. Interface de la table des règles sur le fichier FIS.

# III.4.1.1.Simulation sous conditions météorologiques fixes

 Les résultats de simulation du fonctionnement du système photovoltaïque muni de la commande MPPT « logique flou » sont représentés par les figures suivantes :

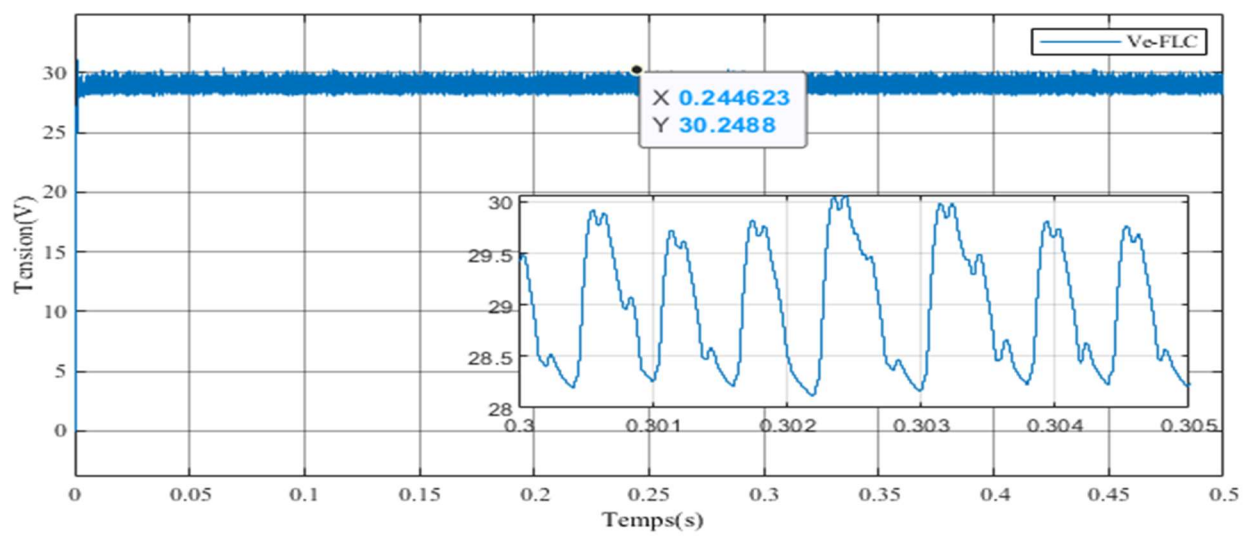

Fig.III.12. La tension d'entrée avec la logique floue.

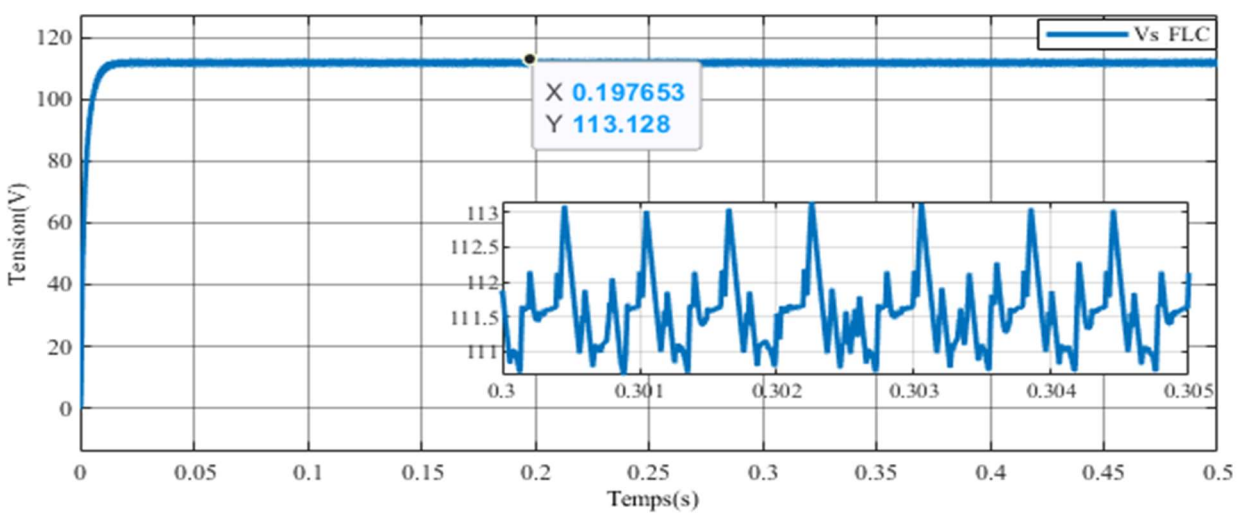

Fig.III.13. La tension de sortie avec la logique floue.

D'après les figures (III.12 et III.13), nous constatons que la tension de sortie Vs est supérieure à celle du générateur photovoltaïque, et elle oscille autour d'une valeur maximale d'environ 113V.

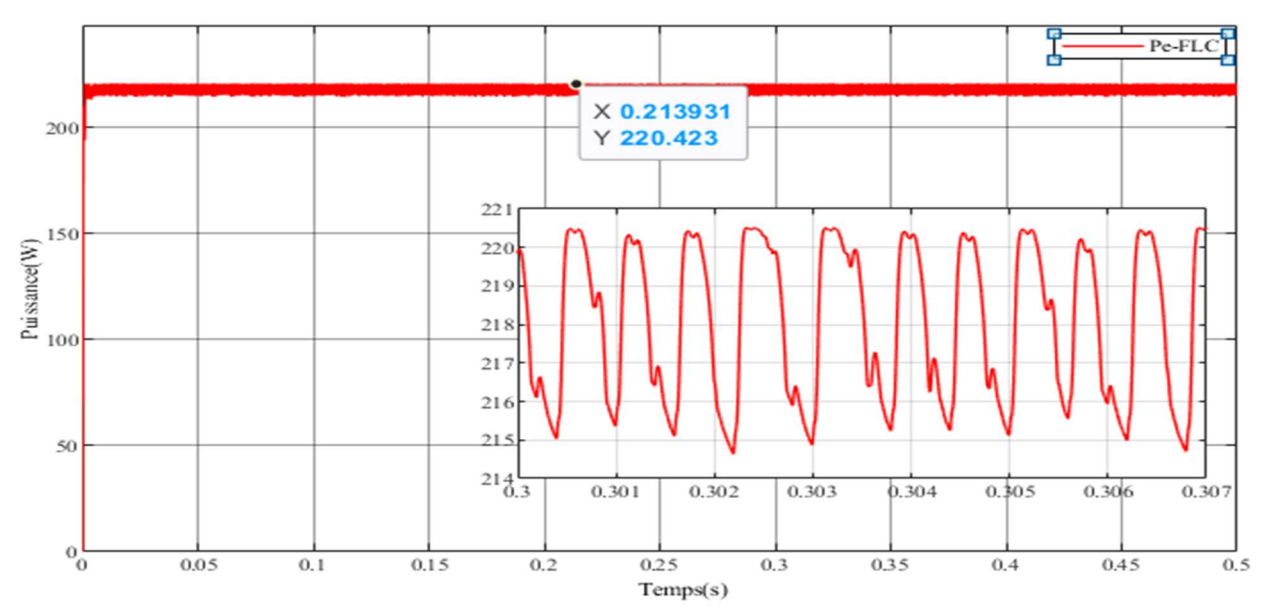

Fig.III.14. La puissance d'entrée avec la logique floue.

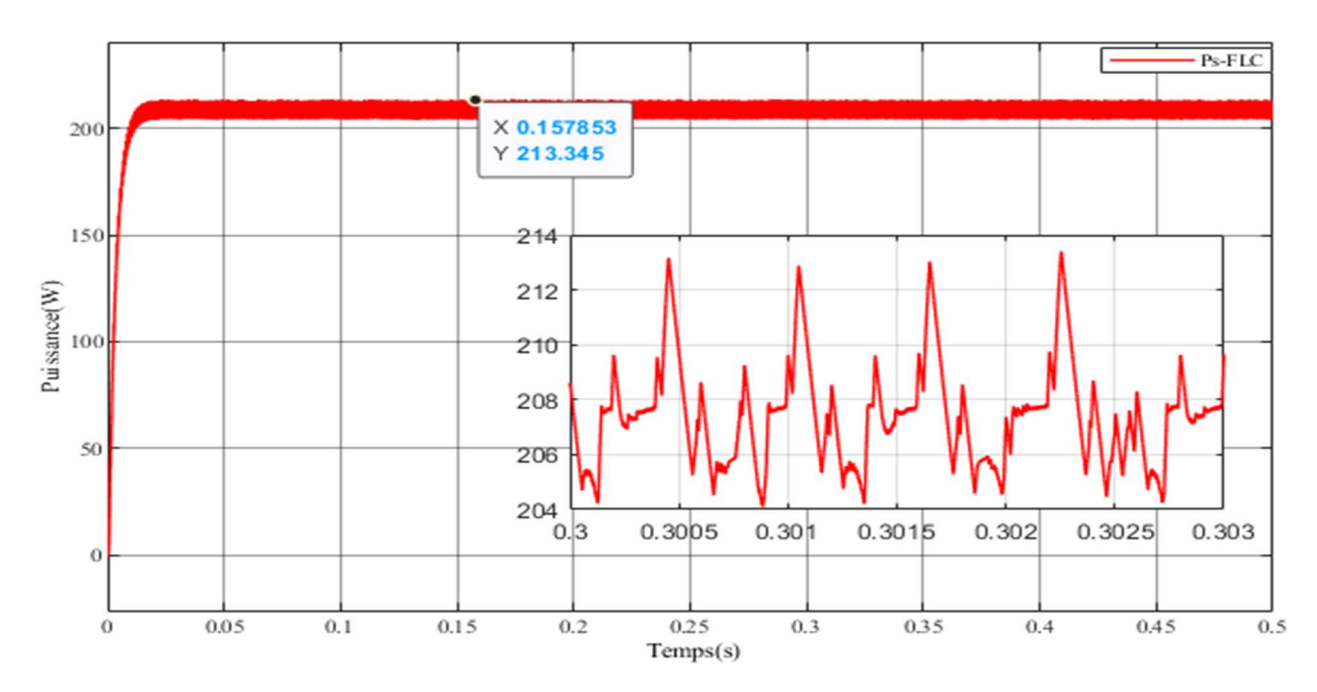

Fig.III.15. La puissance de sortie avec la logique floue.

D'après la figure (III.15) nous constatons que la valeur de la puissance de sortie oscille autour d'une valeur correspondant à la puissance maximale du module PV (Pmpp=213W).

Les oscillations sont très importantes qui vont provoquer des pertes de puissance.

## III.4.2.Poursuite du MPP avec les réseaux de neurones

La procédure de conception d'un réseau de neurone peut être résumée en ces étapes :

 Etape 1 : La collecte d'une base de données ; les données constituent l'entrée du réseau de neurones, et par conséquent ce sont elles qui déterminent à la fois la taille du réseau et les performances du système.

On a injecté à l'entrée du contrôleur MPPT neuronale Vpv, Ipv, sa sortie correspond au rapport cyclique D.

- Etape 2 : Le choix de l'architecture du réseau de neurones (nombre de couches cachées, nombre de neurones dans ces couches…). On a construit un réseau de neurones multicouches avec :
	- une couche d'entrée à deux neurones,
	- une couche cachée à 10 neurones
	- une couche de sortie à un neurone.
- Etape 3 : Entrainement du réseau de neurones sur les bases d'apprentissage et de validation.

 On a effectué un apprentissage supervisé aléatoire basé sur l'algorithme Levenberg-Marquardt jusqu'à l'obtention d'une erreur quadratique très petite.

Etape 4 : Mesure des performances du réseau de neurone sur la base de test.

 Nous avons exploité les résultats du rapport cyclique pour approximer la sortie du réseau de neurones.

 Les entrées du réseau de neurones sont l'irradiation et la température, la sortie est la puissance qui est obtenue en exploitant la valeur de Vpv et Ipv, injecté à l'entrée du contrôleur, pour chaque couple de température et d'irradiation collecté.

 On a effectué un apprentissage sur 1488\*2 données de température et d'irradiation à l'aide du logiciel Matlab jusqu'à l'obtention d'une erreur quadratique très petite.

 La technique de commande MPPT neuronale a été simulée en utilisant un convertisseur DC-DC BOOST sous un environnement MATLAB/SIMULINK, la figure suivante montre le schéma Simulink équivalent :

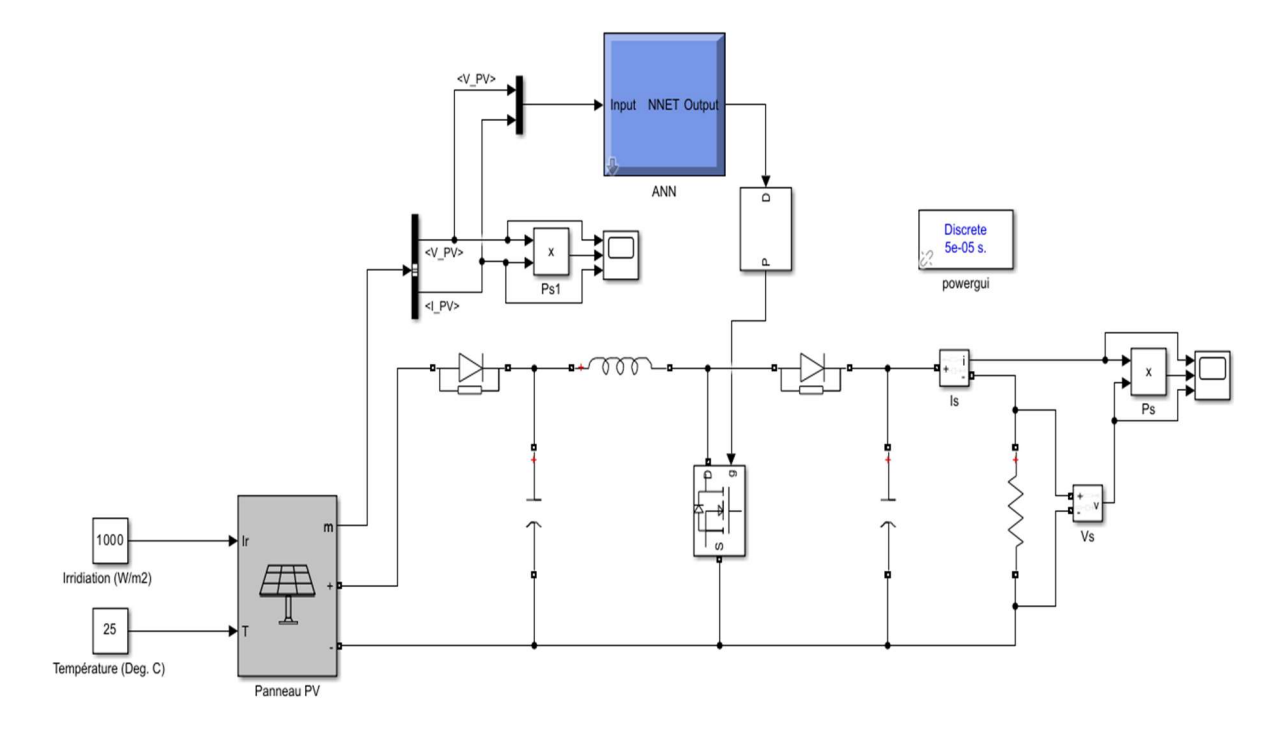

Fig.III.16. Schéma bloc de la commande MPPT avec la méthode neuronale

# III.4.2.1. Résultats de simulation sous conditions météorologiques constantes

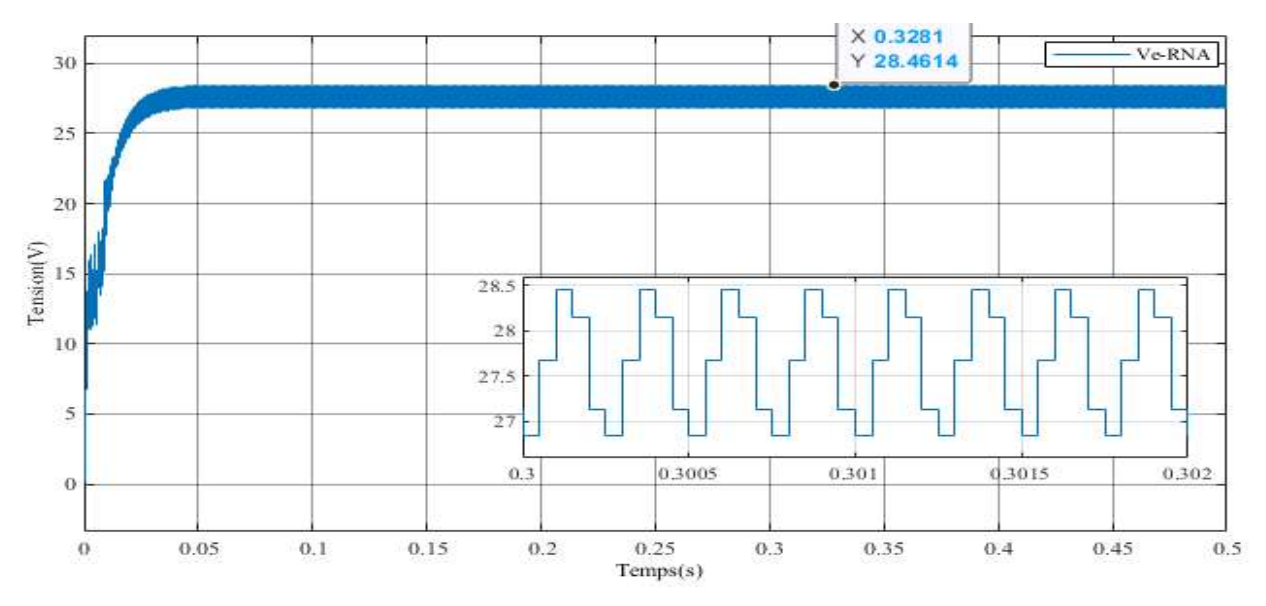

Les résultats de simulation avec le réseau de neurones sont illustrés dans les figures ci-dessous.

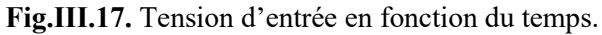

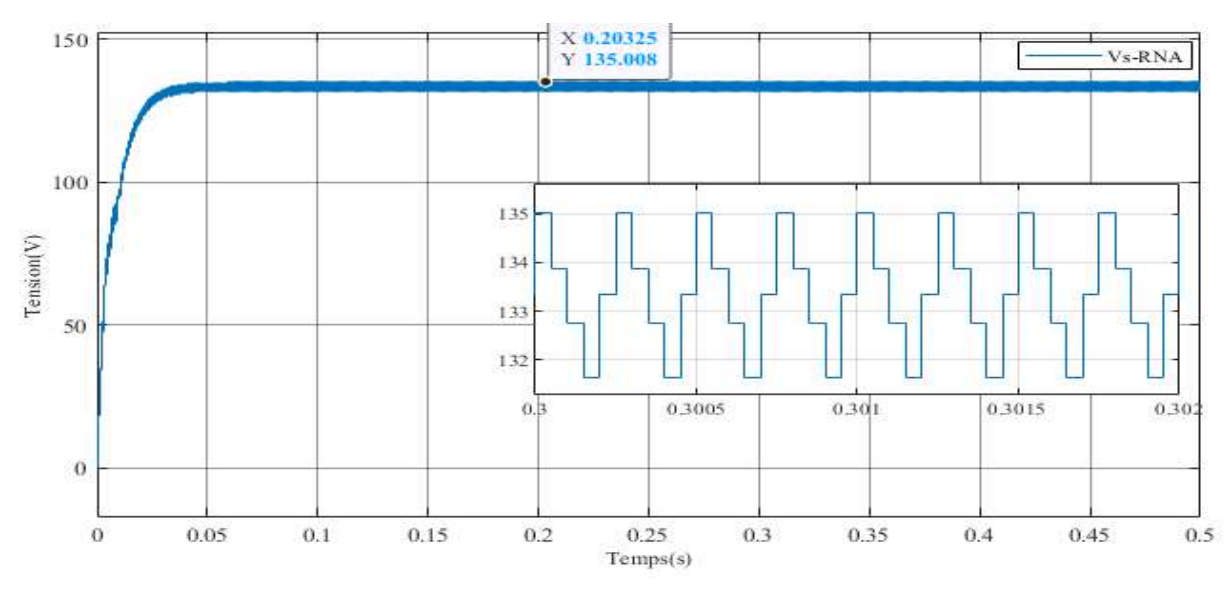

Fig.III.18. Tension de sortie en fonction du temps.

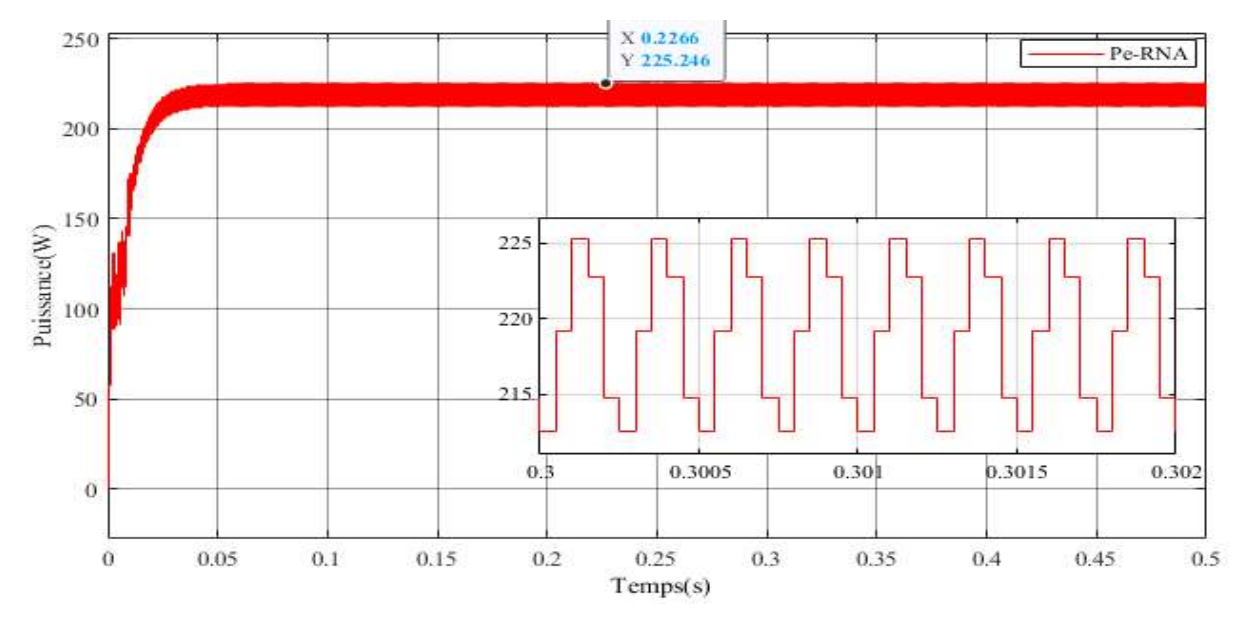

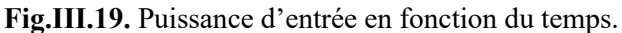

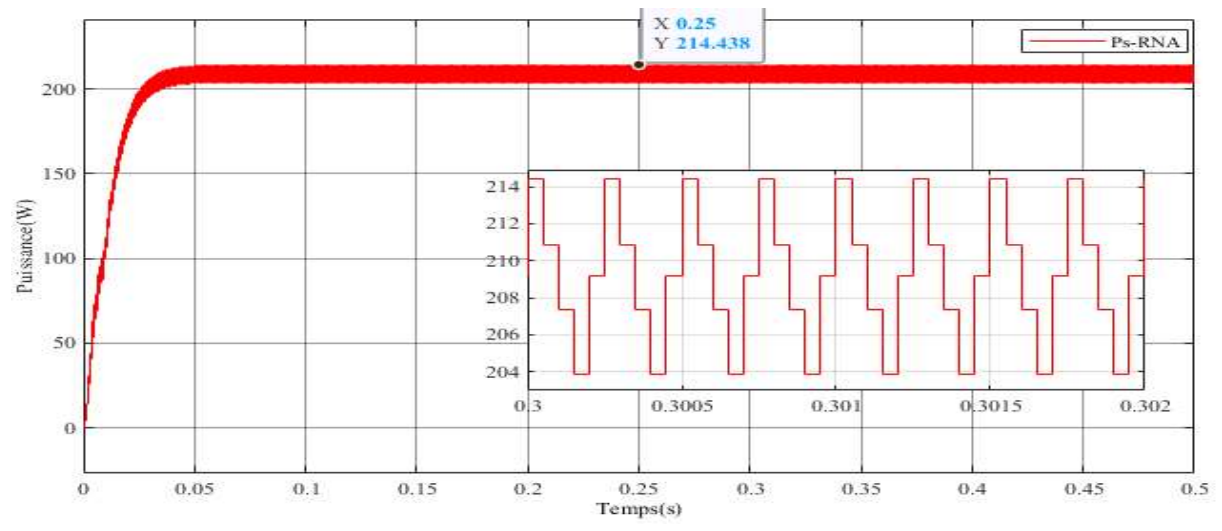

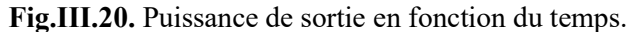

Les résultats de la figure (fig.III.20) confirment le bon fonctionnement des deux méthodes.

 En comparant les deux graphes de puissance de sortie obtenus avec les deux méthodes de commande (figures III.15 et III.20), pour des conditions météorologiques fixes, on peut constater que la commande logique floue parvient rapidement à l'état permanent, avec un temps de réponse proche à celui de la méthode neuronale. Les deux méthodes présentent des oscillations d'amplitude quasi identique, d'environ 10W. La méthode neuronale se rapproche davantage du point de puissance maximale (MPP).

## III.4.3. Résultats de simulation sous conditions météorologiques variables

Nous avons testé le fonctionnement des deux systèmes de commande MPPT neuronale et floue, sous une température fixe de 25 $^{\circ}$ C et un éclairement variable (1000W/m<sup>2</sup>, 950W /m<sup>2</sup>, 1100W /m<sup>2</sup> ) comme illustré dans la figure suivante.

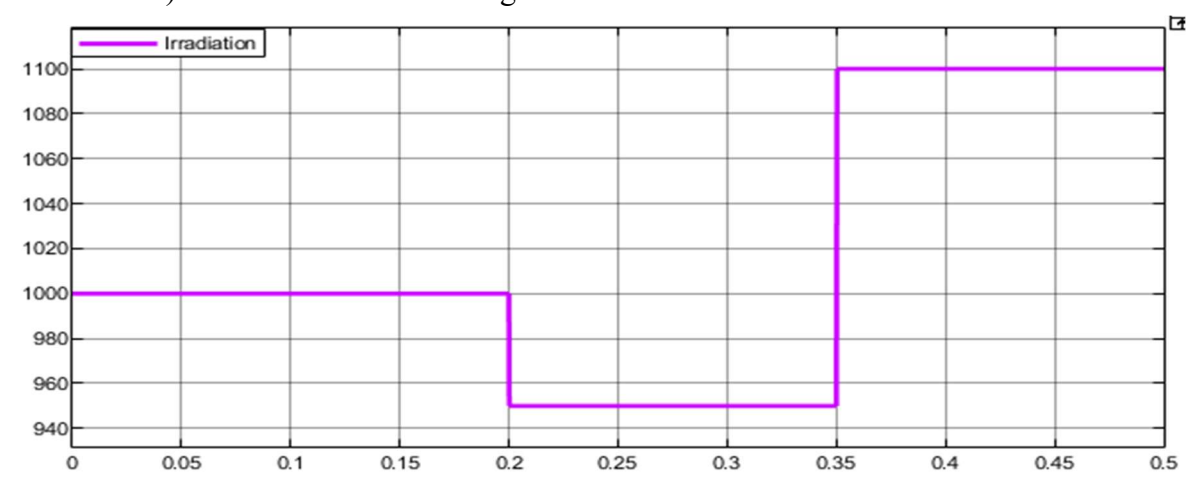

Fig.III.21. Variation de l'irradiation en fonction du temps.

 Les résultats de simulation obtenus avec les deux méthodes de commande dans le cas de variations de l'éclairement sont présentés dans les figures suivantes :

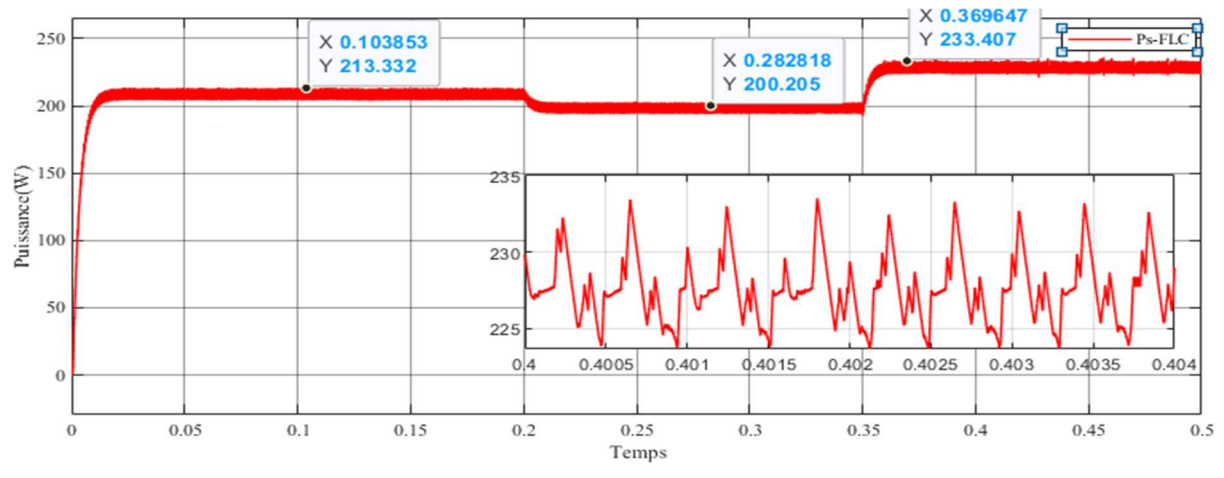

Fig.III.22. Puissance de sortie soumise à différentes variations d'irradiations avec la logique floue.

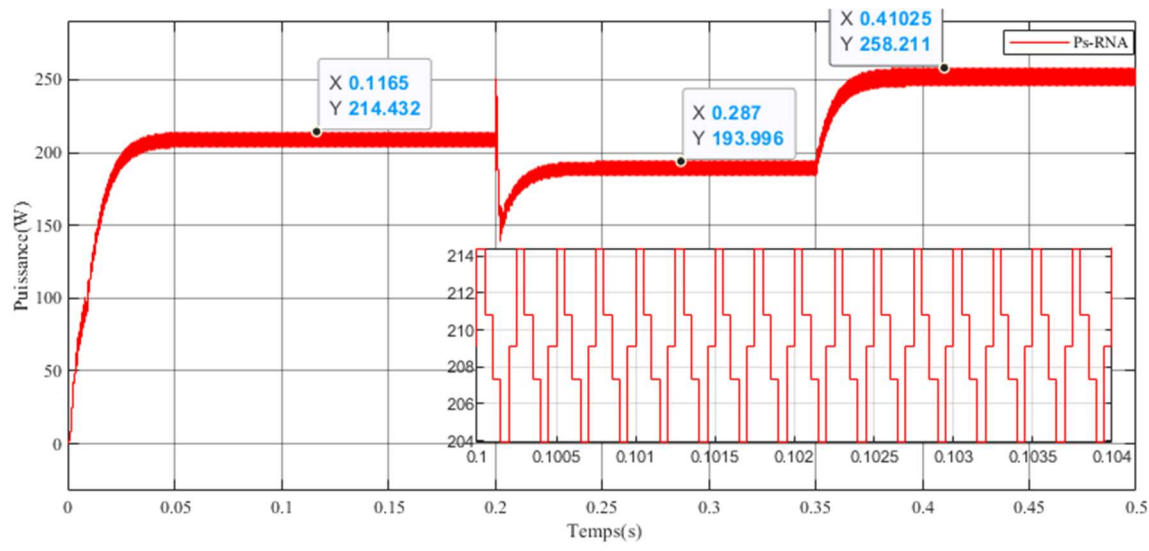

Fig.III.23. Puissance de sortie soumise à différentes variations d'irradiation avec la méthode neuronale

L'irradiation représente l'intensité du rayonnement solaire incident sur le panneau PV, elle joue également un rôle crucial. On remarque d'après les figures III.22 Et figure III.23 que l'augmentation de l'irradiation augmente la puissance de sortie du panneau, car il y a plus d'énergie solaire disponible pour être convertie en électricité. À l'inverse, une diminution de l'irradiation réduit la puissance de sortie.

 Pour présenter l'effet de la température sur la puissance de sortie, on fait maintenir l'ensoleillement à une valeur constante (1000 W/m²) et nous varions la température. Le profil de température considéré est montré sur la Figure III.24.

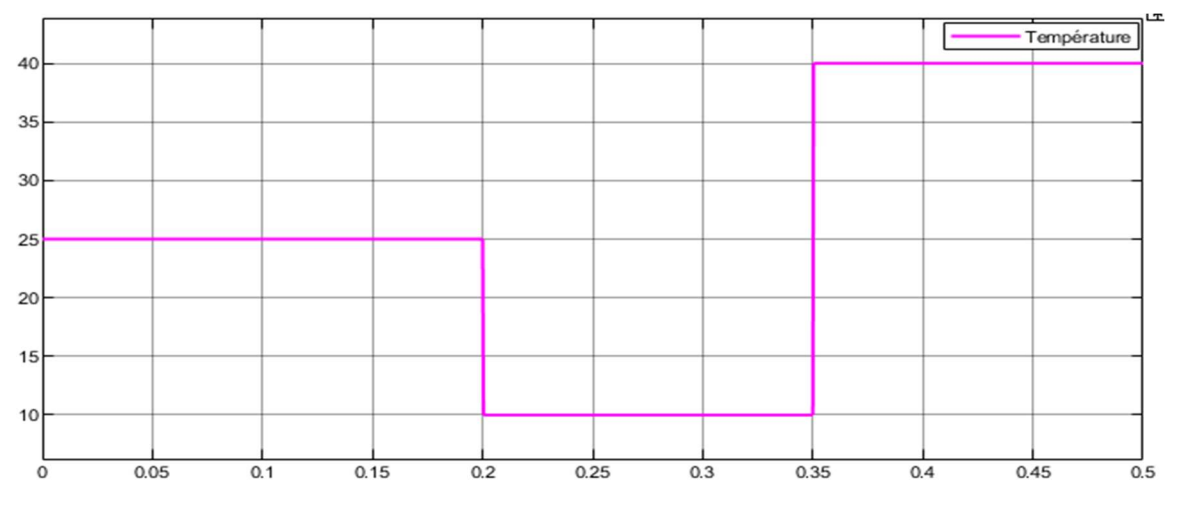

Fig.III.24. Variation de température en fonction du temps.
$\mathbf 0$ 

 $0.05$ 

 $0.1$ 

 $0.15$ 

 $0.2$ 

variable avec les deux méthodes commandes.  $X$  0.2724<br>Y 227.016 250 Ps-FLC X 0.099054<br>Y 213.404  $\frac{0.420051}{Y}$ 200  $\mathcal{A}_{\omega\omega}$  $\Theta$ 倫  $200$ Puissance(W) 198 100  $196$ 19 192 50  $190\begin{array}{c} 1 \\ 0 \\ 4 \end{array}$ 0.4005  $0.40$  $0.401$ 0.402 0.4025 0.403  $\overline{0}$ 

Les figures III.25 et III.26 présentent l'évolution de puissance de charge pour une température

Fig.III.25. Puissance de sortie soumise à différentes variations de températures avec la logique floue.

0.25

 $Temps(s)$ 

 $0.3$ 

0.35

 $0.4$ 

 $0.45$ 

 $0.5$ 

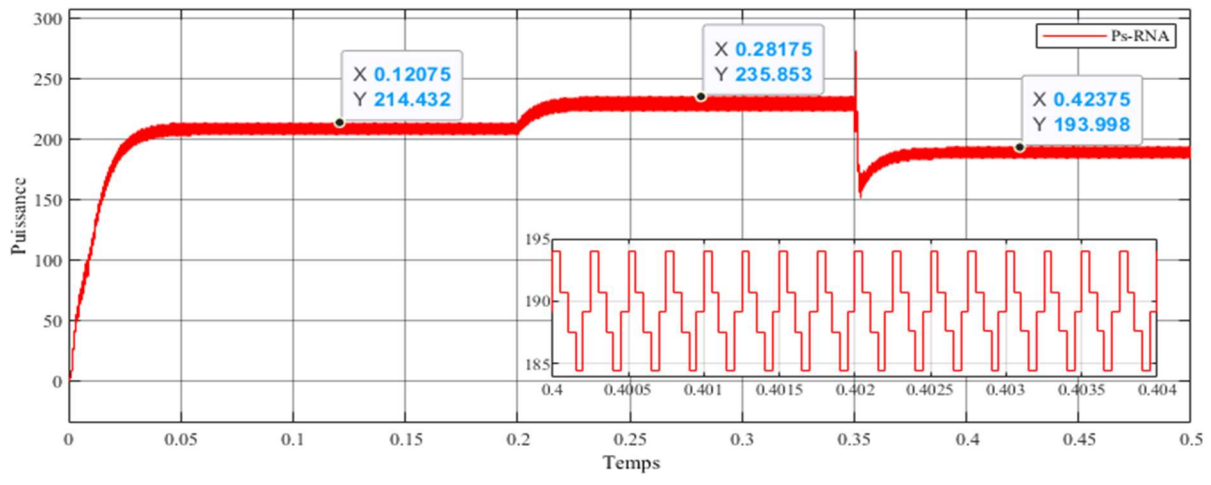

Fig.III.26. Puissance de sortie soumise à différentes variations de températures avec la méthode neuronale.

La température a un impact direct sur les performances du panneau PV. D'après les figures III.25 et III.26, nous constatons que l'augmentation de la température réduit l'efficacité de conversion du panneau, ce qui entraîne une diminution de la puissance de sortie. En revanche, la diminution de la température améliore les performances du panneau et augmente la puissance de sortie.

À partir des résultats obtenus, nous constatons qu'il y a une relation proportionnelle entre le changement d'éclairement et la puissance, en revanche la puissance du panneau PV diminue avec l'augmentation de la température et vice versa. La puissance électrique générée par le panneau solaire et toujours maintenue à sa puissance maximale, quelles que soient les conditions atmosphériques.

## III.5. Conclusion

Le fonctionnement du générateur photovoltaïque à un rendement optimal nécessite l'insertion de convertisseurs statiques entre le générateur et la charge. Pour assurer le fonctionnement d'un générateur photovoltaïque à son point de puissance maximale (MPP), des contrôleurs MPPT sont souvent utilisés.

Dans ce chapitre, nous avons appliqué deux commandes MPPT (neuronale et floue) au système PV, (GPV-BOOST-MPPT et une charge). Nous avons simulé le fonctionnement de l'ensemble avec le logiciel MATLAB/Simulink sous des conditions atmosphériques fixes et aussi pour une variation de la température et de l'éclairement et nous avons ensuite présenté les résultats trouvés.

Les résultats de simulation montrent un fonctionnement relativement satisfaisant du système PV est atteint en utilisant les deux méthodes de commandes. Cependant, les deux commandes MPPT-neuronale et logique floue offre des performances presque similaire.

# Conclusion générale

Conclusion générale

### Conclusion générale

 Ce mémoire a fourni un aperçu approfondi de l'énergie PV, en mettant l'accent sur les méthodes MPPT et en présentant des résultats significatifs issus de simulation.

Le premier chapitre a permis d'établir une base solide en présentant des généralités sur l'énergie PV. Nous avons exploré les déférents composants du système PV, les concepts fondamentaux liés aux cellules PV, les paramètres importants liés à la conversion de l'énergie PV en électricité. Cette section a permis de comprendre les fondements nécessaires pour la suite de notre étude.

Le deuxième chapitre s'est concentré sur les méthodes de suivis du point de puissance maximale (MPPT), en mettant particulièrement l'accent sur les approches neuronales et logiques flou. Nous avons analysé en détaille ces techniques avancées, soulignant leur principe de fonctionnement et leur capacité a amélioré l'efficacité globale des systèmes PV. De plus, nous avons également examiné la méthode classique de perturbation et observation ainsi que l'approche d'incrémentation de conductance, fournissant une vue d'ensemble des différentes stratégies utilisées pour atteindre le MPPT

Le troisième chapitre a abordé la simulation et les résultats obtenus, offrant une perspective pratique sur l'application des méthodes MPPT étudiées, grâce à ces simulations rigoureuses, nous avons pu évaluer les performances de chaque méthode dans des conditions variées et comparer leur résultat. Ces simulations ont permis de mettre en évidence les avantages et les inconvénients spécifiques de chaque méthode et d'identifier les situations dans lesquelles elles sont les plus appropriées.

Ce mémoire a permis d'approfondir nos connaissances sur l'énergie PV et les méthodes de suivis du point de puissance maximale, il a souligné l'importance de l'optimisation du rendement des installations solaire, en particulier dans un contexte de transition énergétique vers des sources plus durable. Les résultats obtenus on contribuer à enrichir le débat sur les meilleurs pratiques en matière de MPPT et ont ouvert la voie à de nouvelles opportunités de recherche et d'amélioration des systèmes solaire. Ces connaissances sont cruciales pour maximiser l'efficacité des installations PV.

Comme perspective de ce travail :

 $\checkmark$  La réalisation pratique de techniques de maximisation de puissances MPPT.

- L'amélioration de l'algorithme Perturbation et Observation par d'autres approches comme la technique neurone-floue.
- Etude d'autres types des sources énergétiques (Eolienne, hybride, …etc).

# Bibliographie

Bibliographie

### Bibliographie

[1] Paul A. Lynn, Electricity from Sunlight: An Introduction to Photovoltaics, 1ère edition, Bristol: Wiley, 2010, 238p.

[2] H.Abbes & al, « étude comparative de cinq algorithme de commande MPPT pour un système photovoltaïque », Journal of Renewable Energies, 2014, Vol.17, n°3, pp.435-445.

[3] https://www.connaissancedesenergies.org/fiche-pedagogique/solaire-photovoltaique

[4] DR.A.MOUSSI & A.SAADI, « étude comparative entre les techniques d'optimisation des systèmes de pompage photovoltaïque », courrier du savoir, 2001, Vol.1, n°1, pp.73-79.

[5] A.K Devarakonda et al, « A Comparative Analysis of Maximum Power Point Techniques for Solar Photovoltaic Systems», Energies, 2022, Vol 15, n°8776, pp.14-16.

[6] C.G Villegas-Mier, «Artificial Neural Networks in MPPT Algorithms for Optimization of Photovoltaic Power Systems», Micromachines, 2021, Vol 12, n°1260, pp.2-7.

[7] S.Fateh, Modélisation d'un système multi générateurs photovoltaïques interconnectés au réseau électrique, Mémoire de Magister en électrotechnique, Sétif : Université Ferhat Abbas, 2011, 103p.

[8] C.Alan, « This Month in Physics History », American Physical Society News, 2009, Vol.18, n°4, p.8.

[9] M.Abdelkader, Modélisation à deux dimensions des propriétés physiques de cellules solaires au silicium à base de substrat de type n. Étude de quelques cas particuliers de cellules innovantes, Thèse de doctorat en physique, Mostaganem : Université Abdel Hamid Ibn Badis de, 2017, 182p.

 [10] N.Houcine, Etude de gestion d'une mini-centrale solaire et mise au point d'un dispositif automatique de mesures, contrôles et régulation de l'énergie électrique, thèse de doctorat en physique énergétique, Oran : Université des Sciences et de la Technologie Mohamed Boudiaf, 201, 151p.

[11] B.Zakaria, Contribution à la modélisation d'une cellule solaire, Mémoire de Magister en micro-électronique, Bechar : Université de Bechar, 2009, 75p.

[12] https://www.kartable.fr/ressources/physique-chimie/cours/la-description-de-la-lumierepar-un-flux-de-photons/52464

[13] J.Xueyang, étude comparative des structures de convertisseurs pour les systèmes photovoltaïques connectés à un réseau électrique moyenne tension, Mémoire de Maitrise en génie électrique, Trois-Rivières : Université du Québec, 2019, 110P.

[14] M.Hanine & H.Lynda, Contribution à l'étude d'un système photovoltaïque, Mémoire de Master en électromécanique, Bouira : Université Colonel Akli Mohand-Oulhadj, 2018, 74p.

[15] https://www.electronicsandyou.com/pv-cell-working-principle-how-solar-photovoltaiccells-work.html

[16] https://fr.vecteezy.com/art-vectoriel/13159618-comment-cellule-solaire-solaire-panneausolaire-fonctionne-photovoltaique-pv-ecologie-schema-systeme-penche-vecteur-isometrique

[17] T.Becherrawy, Optique géométrique, 1re édition, Bruxelles : De Boeck Université, 2005, 402p.

[18] https://www.tucoenergie.fr/guides/fonctionnement-panneau-photovoltaique

[19] Z.Hayet, Impact des conditions météorologiques sur le rendement d'un panneau solaire PV, Mémoire de Master en physique, Oum el Bouaghi : Université Larbi Ben M'Hidi, 2020, 92p.

[20] https://parlonssciences.ca/ressources-pedagogiques/documents-dinformation/productiondelectricite-les-cellules-solaires

[21] B.Kamel Eddine, Amélioration des rendements des cellules photovoltaïques à filière silicium, Thèse Doctorat en physique, Oran : Université des Sciences et de la Technologie Mohamed Boudiaf, 2021, 99p.

[22] B.Boualem, Une nouvelle approche de modélisation et de commande des systèmes photovoltaïques autonomes, Thèse de Doctorat en science, Sétif : Université Ferhat Abbas, 2017, 136p.

[23] K.Riad, Détection et isolation de défauts combinant des méthodes à base de données appliquées aux systèmes électro-énergétiques, Thèse de Doctorat en automatique, Sétif : Université Ferhat Abbas, 2015, 126p.

[24] Sahraoui Hocine, Diagnostic des défauts de la machine asynchrone par La Méthode d'analyse en composantes principales (ACP), Mémoire de master en automatique, Biskra : Université Mohamed, 2020, 95p.

[25] http://www.foad.uadb.edu.sn/mod/book/view.php?id=2448&chapterid=1522

[26] S.Merouan et al, Détection des défauts dans les systèmes photovoltaïque basée sur les techniques d'intelligence artificielle, Mémoire de master en génie électrique, El-Oued : Université Echahid Hamma Lakhdar, 2021, 91p.

 [27] A.Nedjma, Conception d'une commande MPPT optimale à base d'intelligence artificielle d'un système photovoltaïque, Thèse de Doctorat en génie électrique, Belfort : Université de technologie de Belfort Montbéliard, 2020, 208p.

[28] B.Abdelhakim, Conception et implémentation d'une commande MPPT de haute performance pour une chaine de conversion photovoltaïque autonome, Thèse de doctorat en electrotechnique, Sétif : Université Ferhat Abbas, 2015, 119p.

[29] G.C.Bacem, Amélioration de l'algorithme MPPT pour un système PV par l'intégration des nouvelles techniques basées sur l'intelligence artificielle, Mémoire Maîtrise en génie énergies renouvelables et efficacité énergétique, Montréal : Ecole de technologie supérieure université du Québec, 2022, 113p.

[30]https://fr.vecteezy.com/art-vectoriel/17087977-sur-la-grille-cellule-solaire-schemasimple-systeme-couleur-maison-concept-onduleur-panneaux-composant-vecteur-isometrique

[31] http://fr.solarpedia.net/wiki/index.php?title=Installation\_photovolta%C3%AFque\_auton ome

[32]https://fr.vecteezy.com/art-vectoriel/17087975-hors-reseau-cellule-solaire-schemasimple-systeme-couleur-maison-concept-onduleur-panneaux-composant-vecteur-isometrique

[33] https ://lenergie-solaire.net/blog/energie-solaire-hybride

[34] https ://www.dsnsolar.com/info/solar-pv-and-diesel-hybrid-system-49612815.html

[35] F.Boumediene, Système hybride photovoltaïque éolien de production d'électricité application aux sites Tlemcen et Bouzaréah, Mémoire de Magister en énergies renouvelables, Tlemcen : Université Abou-Bakr Belkaid, 2012, 152p.

[36] https://fr.vecteezy.com/art-vectoriel/17087980-cellule-solaire-hybride-schema-simplesysteme-couleur-maison-concept-onduleur-panneaux-composant-vecteur-isometrique

[37] L.Mohamed Lakhdar, Contribution à l'optimisation des systèmes photovoltaïques utilisés pour l'irrigation dans les zones sahariennes – Application zone de Ouargla, Thèse de Doctorat en électrotechnique, Batna : Université EL Hadj Lakhdar, 2015, 128 p.

[38] K.noudjoud & D.Rahma, commande non linéaire d'un système d'énergie renouvelable, Mémoire de Master en automatique, Borj Bou Arréridj : Université Mohamed El Bachir El Ibrahimi, 2021, 92p.

[39] B.Mohammed, Modélisation D'un Système De Captage Photovoltaïque Autonome, Mémoire de magister en microélectronique, Bechar : Centre Universitaire De Bechar-Institut des Sciences Exactes, 2008, 95p.

[40] D.Mounir et al, « Modélisation et commande floue d'un système photovoltaïque», 16èmes Journées Internationales de Thermique, Marrakech, 2013.

[41] Z.Azeddine, étude expérimentale d'un convertisseur DC/DC contrôlé par une commande robuste, Thèse de magister en électrotechnique, Batna : Université de Batna, 2014, 100p.

[42] B. Khalil & T.Ayoub, modélisation et simulation d'un système PV adapté par une commande MPPT basée sur un mode glissant, Mémoire de Master en électromécanique, Guelma : Université 8 mai 1945, 2021, 71p.

[43] H.Slimane, « Optimisation de la conversion énergétique pour les systèmes à énergie Photovoltaïque », Thèse de Doctorat en électronique, Sétif : Université Ferhat Abbas -Sétif 1-, 2018, 160 p.

[44] H.Vincent, ENSEMBLES FLOUS ET HYDROLOGIE, rapport de stage en génie mathématique et informatique, Montpellier : Université Montpellier II Science et techniques du Languedoc, 1995, 41p.

[45] Jérôme, les plans d'expériences pour le réglage et commande à base logique floue». Thèse de Doctorat en génie électrique et automatique, Toulouse : Institut national Polytechnique, 2006, 198p.

[46] http://hdl.handle.net/123456789/3405

[47] http://staff.univ-batna2.dz/sites/default/files/rouabah\_zineb/files/ch\_3\_logiquefloue.pdf

[48] B.Lyazid, Méthode de l'intelligence artificielle (floue) appliqué aux panneaux photovoltaïque, Mémoire de master en automatique, Tizi-Ouzou : Université Mouloud Mammeri, 2018, 80p.

[49] A.TALEB, contribution des réseaux neuro-flous et algorithmes génétiques à la reconnaissance de la parole, Thèse Doctorat en informatique, Oran : Université Des Sciences Et De La Technologie Mohamed Boudiaf, 2010, 180p.

[50] T.Nacira, Control Flou Génétique d'un Système Photovoltaïque Connecté au Réseau Electrique, Thèse de doctorat en électricité industrielle, Biskra : Université Mohamed Khider, 2019, 104p.

[51] D.Nadia, Modélisation et optimisation du fonctionnement d'un générateur photovoltaïque par des technique intelligente, thèse de doctorat en electronique, Alger : USTHB, 2014, 108p.

[52] P.Marc, RESEAUX DE NEURONES, 1ère édition, Aval : Université de Laval, 2004, 242p.

[53] L.OUARDA, Contribution à l'Identification et la Commande d'un Filtre Actif Parallèle par des Techniques Neuromimétiques, Thèse de Doctorat en électrotechnique, Batna : Université de Batna -2-, 2017, 214 p.

[54]https://openclassrooms.com/fr/courses/5801891-initiez-vous-au-deep-learning/5814616 explorez-les-reseaux-de-neurones-en-couches

[55] N.Mpia Héritier & I.Baelani Nephtal, L'Algorithme de rétro-propagation de gradient dans le perceptron multicouche : Bases et étude de cas, International Journal of Innovation and Applied Studies, Vol. 32, n° 2, 2021, pp. 271-290.

[56] G.Nicolas, Identification de situations de conduite dégradées par analyse d'image de la chaussée, thèse de doctorat en Traitement du Signal et des Images, Paris : Université Paris-Saclay, 2015, 138p

[57] N.Ali, «Improved Design of Artificial Neural Network for MPPT of Grid-Connected PV Systems », Twentieth International Middle East Power Systems Conference (MEPCON), Cairo University-Egypt, 2018, pp.97-102.

#### Résumé

 L'énergie photovoltaïque (PV) est de plus en plus utilisée comme source d'énergie alternative. Cependant, les panneaux solaires ont encore un rendement de conversion d'énergie relativement faible, malgré les avancées technologiques dans leur fabrication. Ce rendement peut être encore réduit si le générateur photovoltaïque (GPV) n'opère pas au point de puissance maximale (MPP). Il est donc essentiel de suivre ce point, qui varie en fonction des conditions climatiques, lors de la conception du système PV

 Notre étude explore deux approches pour atteindre le point de puissance maximale, notamment l'utilisation de logique floue ainsi que la méthode neuronale. Après avoir étudié et simulé ces algorithmes avec le système photovoltaïque, nous avons obtenu des résultats satisfaisants.

 En résumé, ce thème vise à améliorer l'efficacité énergétique des systèmes photovoltaïques en optimisant leur fonctionnement au point de puissance maximale. Nous explorons différents algorithmes pour atteindre cet objectif, et nos simulations démontrent des résultats prometteurs.

### Abstract

 Photovoltaic (PV) energy is increasingly used as an alternative energy source. However, solar panels still have a relatively low energy conversion efficiency, despite technological advances in their manufacture. This efficiency can be further reduced if the photovoltaic generator (GPV) does not operate at the maximum power point (MPP). It is therefore essential to follow this point, which varies according to the climatic conditions, when designing the PV system.

 Our study explores two approaches to reach the maximum power point, including the use of fuzzy logic as well as the neural method. After having studied and simulated these algorithms with the photovoltaic system, we obtained satisfactory results.

 In summary, this theme aims to improve the energy efficiency of photovoltaic systems by optimizing their operation at the point of maximum power. We are exploring different algorithms to achieve this goal, and our simulations demonstrate promising results.